UNIVERSIDADE TECNOLÓGICA FEDERAL DO PARANÁ DEPARTAMENTO ACADÊMICO DE MECÂNICA CURSO DE ENGENHARIA MECÂNICA

TIAGO ALEXANDRE ALVES

ANÁLISE DO EFEITO DE VENTOS EXTREMOS SOBRE A ESTRUTURA DE TORRES DE TRANSMISSÃO POR MEIO DE SIMULAÇÃO COM O AUXÍLIO DA FERRAMENTA *SAP2000*

PONTA GROSSA

2015

UNIVERSIDADE TECNOLÓGICA FEDERAL DO PARANÁ DEPARTAMENTO ACADÊMICO DE MECÂNICA CURSO DE ENGENHARIA MECÂNICA

TIAGO ALEXANDRE ALVES

### ANÁLISE DO EFEITO DE VENTOS EXTREMOS SOBRE A ESTRUTURA DE TORRES DE TRANSMISSÃO POR MEIO DE SIMULAÇÃO COM O AUXÍLIO DA FERRAMENTA *SAP2000*

Trabalho de Conclusão de Curso de graduação do curso de Engenharia Mecânica da Universidade Tecnológica Federal do Paraná – Campus Ponta Grossa como requisito parcial para obtenção do título de Engenheiro Mecânico.

Orientador: Prof. Dr. Laércio Javarez Junior

PONTA GROSSA 2015

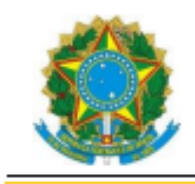

Ministério da Educação Universidade Tecnológica Federal do Paraná Câmpus Ponta Grossa Diretoria de Graduação e Educação Profissional Departamento Acadêmico de Mecânica Bacharelado em Engenharia Mecânica

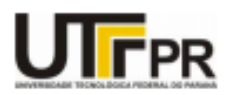

#### **TERMO DE APROVAÇÃO**

#### ANÁLISE DO EFEITO DE VENTOS EXTREMOS SOBRE A ESTRUTURA DE TORRES DE TRANSMISSÃO POR MEIO DE SIMULAÇÃO COM O AUXÍLIO DA FERRAMENTA SAP2000

por

#### **TIAGO ALEXANDRE ALVES**

Este Trabalho de Conclusão de Curso foi apresentado em 16 de setembro de 2015 como requisito parcial para a obtenção do título de Bacharel em Engenharia Mecânica. O candidato foi arguido pela Banca Examinadora composta pelos professores abaixo assinados. Após deliberação, a Banca Examinadora considerou o trabalho aprovado.

> Prof. Dr. Laercio Javarez Junior Orientador

Prof. Dr. Luciano Augusto Lourençato Membro Titular

> Prof. Me. José Roberto Okida **Membro Titular**

Prof. Me. Marcos Eduardo Soares Responsável pelos TCC

Prof. Dr. Laercio Javarez Junior Coordenador do Curso

– O Termo de Aprovação assinado encontra-se na Coordenação do Curso –

*À Deus e à meus pais*

#### **AGRADECIMENTO**

*Agradeço à Deus por esta oportunidade.*

*Aos meus pais pela minha vida e por me guiarem até aqui.*

*Aos meus irmãos pelo apoio, amor, exemplo e incentivo para eu chegar até aqui.*

*À minha namorada Rosana, por todo seu amor, companheirismo, dedicação e paciência.*

*Ao meu cão Charlie pelo companheirismo durante toda esta jornada.*

*Aos meus familiares que tanto me apoiaram e me ajudaram quando eu precisei. Em especial a tia Tereza e Juliano por terem me acolhido em Ponta Grossa.*

*Ao meu amigo Fabrício por todo conhecimento, companhia e apoio confiados a mim.*

*Aos meus amigos do vôlei pelos momentos de distração, brincadeiras e parcerias.*

*Ao meu orientador Professor Dr. Laércio pela confiança e conhecimento.*

*À UTFPR pela oportunidade, estrutura e possibilidade desta carreira profissional.*

*À todos os professores, pela paciência e conhecimento.*

*Aos profissionais de engenharia Eder Felippe e Thiago Rosenmann pelas acessoria.*

#### **RESUMO**

ALVES, Tiago Alexandre. **Análise do efeito de ventos extremos sobre a estrutura de torres de transmissão por meio de simulação com o auxílio da ferramenta** *SAP2000***.** 2015. 93 f. TCC (Graduação) - Curso de Engenharia Mecânica, Universidade Tecnológica Federal do Paraná, Ponta Grossa, 2015.

O presente trabalho tem como objetivo estudar o comportamento de torres de transmissão sob ação de ventos extremos com o auxilio de uma ferramenta de simulação respeitando a norma regulamentadora NBR 6123. Tem-se observado, conforme descrito na literatura, um considerável número de colapsos dessas torres devido à ação dos ventos, o que deve ser evitado, devido aos grandes danos e custos gerados. Os danos provocados por um colapso contemplam prejuízos, como, a interrupção do abastecimento de energia elétrica para milhares de pessoas e a substituição por novas torres que pode custar valores na ordem de milhões de reais. Para obter uma análise desta ação de vento, utilizou-se de simulação no software Sap2000. Assim, analisaram-se as deflexões e tensões que a torre sofre devido aos esforços dinâmicos provocados pelo vento. Como resultado deste trabalho obteve-se informações acerca da confiabilidade das torres de transmissão, justificando os casos de colapso apresentados na literatura.

**Palavras-chave:** Torre de transmissão. Ventos. Ventos extremos. Sap2000

#### **ABSTRACT**

ALVES, Tiago Alexandre. **Analysis of the effect of extreme winds about the structure of transmission towers by simulation with the aid of the tool SAP2000**. 2015. 90f. TCC (Undergraduate) - College of Mechanical Engineering, Federal Technological University of Paraná, Ponta Grossa, 2015

This work aims to study the behavior of transmission towers under action of extreme winds with the help of SAP2000 tool respecting the regulatory standard NBR 6123. It has been observed, as described in the literature, a number of these collapses in towers due to wind action, which should be avoided, due to the large damages and costs arising from it. Damage caused by a collapse include losses such as the interruption of electricity supply for thousands of people and replace it with new towers that can cost values in the order of millions of reais. These aspects justify the investigation in this work. In addition, the methodological procedure by which the research was conducted reinforces its relevance. Was used as method for performing this analysis the software simulation in SAP2000. Thus we analyzed the deflections and tensions the tower suffers due to the dynamic stresses caused by the wind. As a result of this work was obtained information regarding the reliability of the transmission towers, justifying cases of collapse in the literature.

**Key-words:** Transmission tower. Winds. Extreme winds. Sap2000

# **Lista de ilustrações**

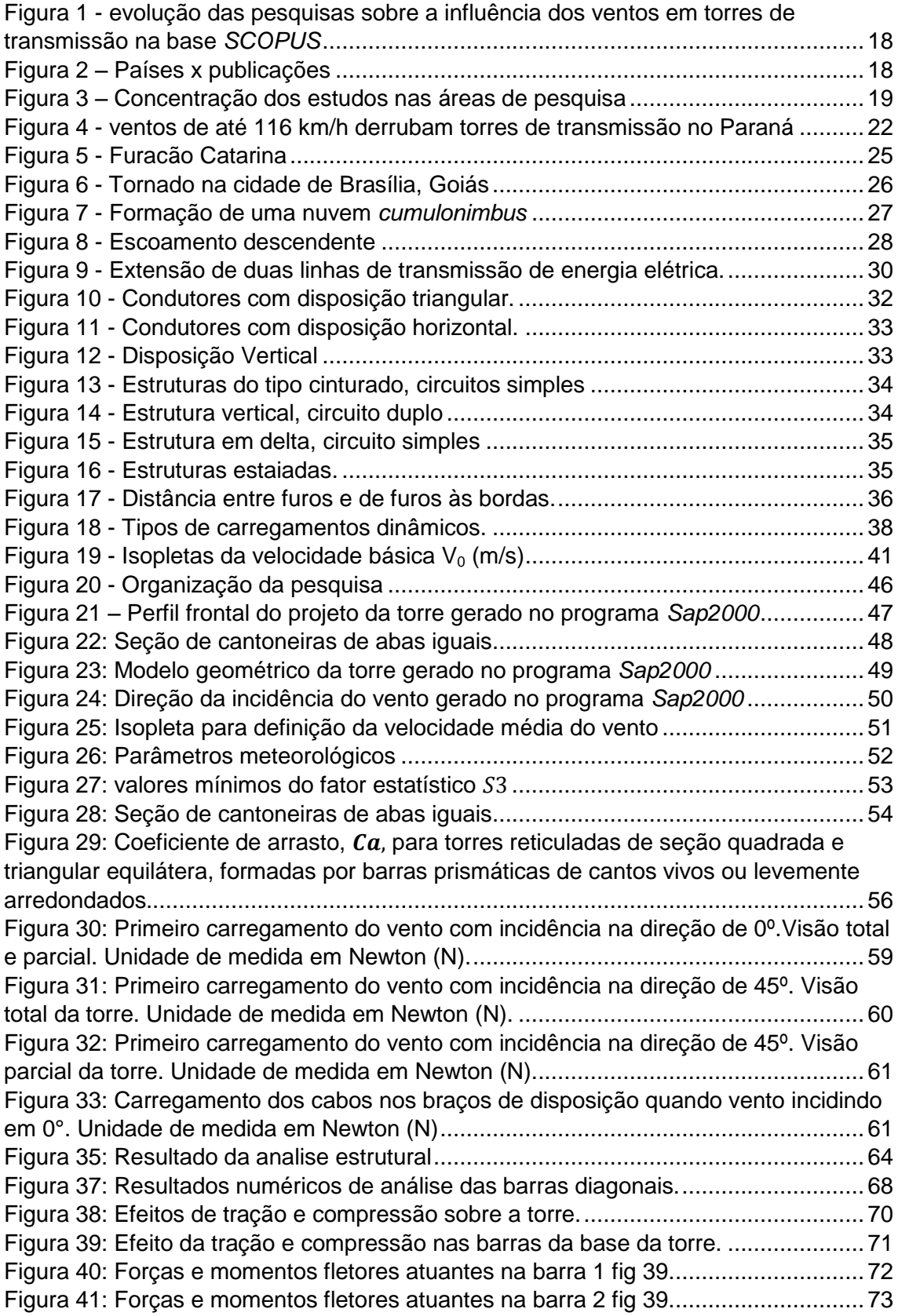

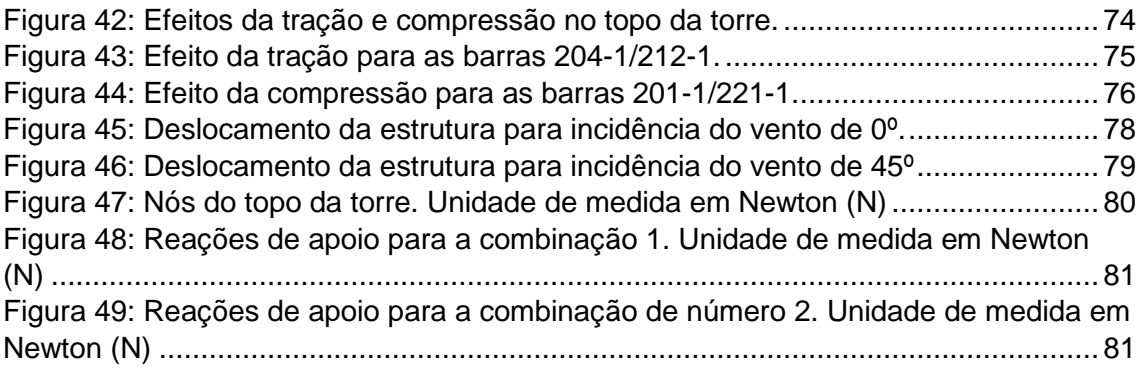

## **Lista de tabelas**

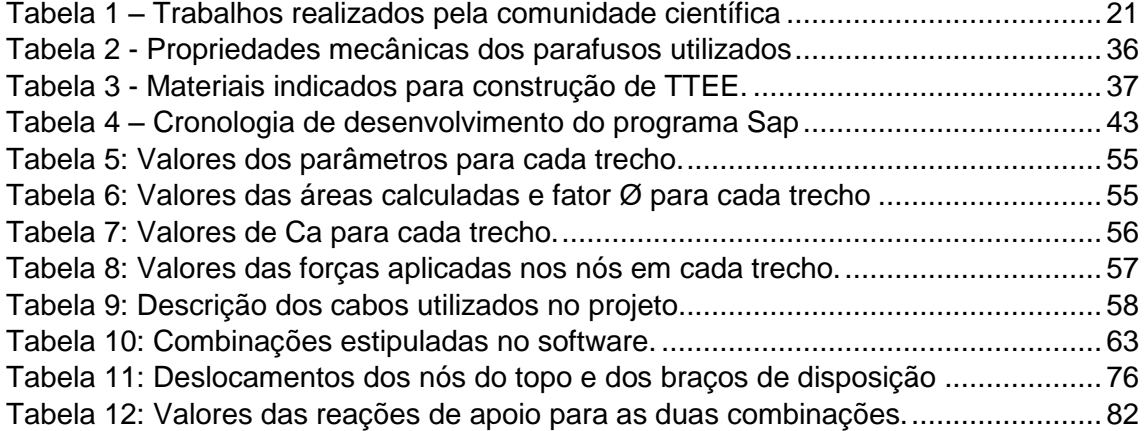

# **Lista de Abreviações**

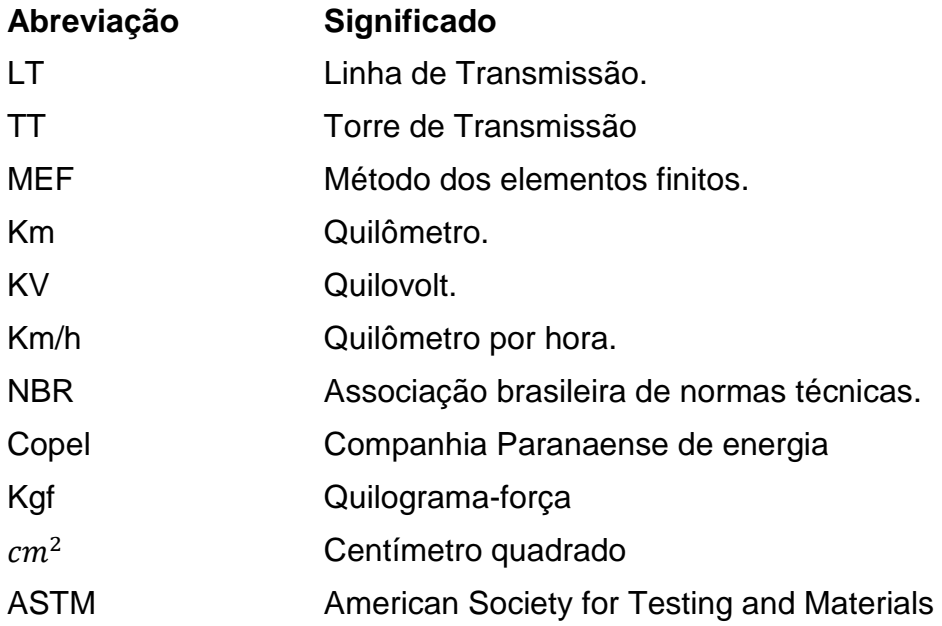

# **Lista de Símbolos**

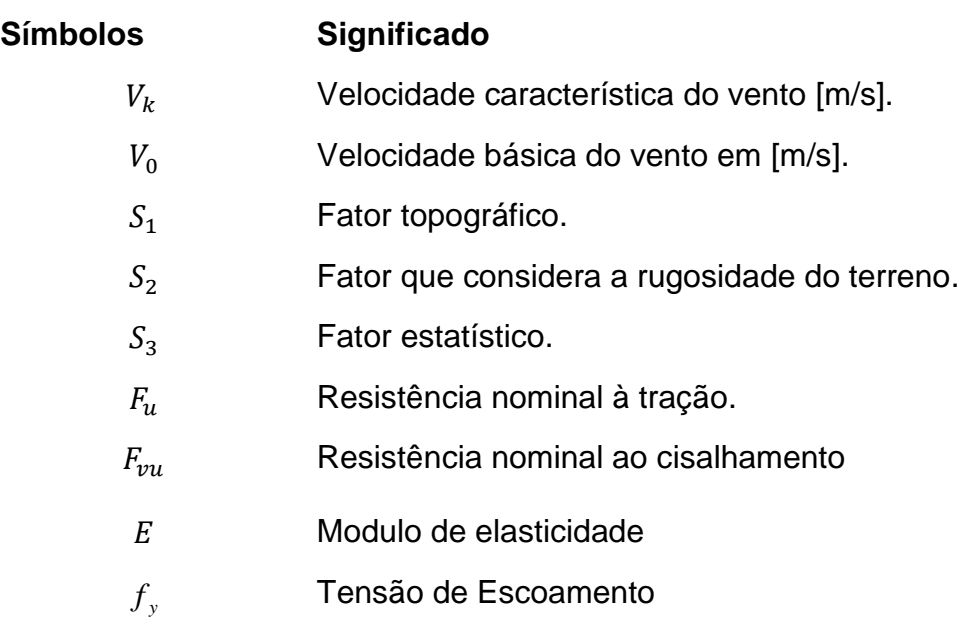

## **Sumário**

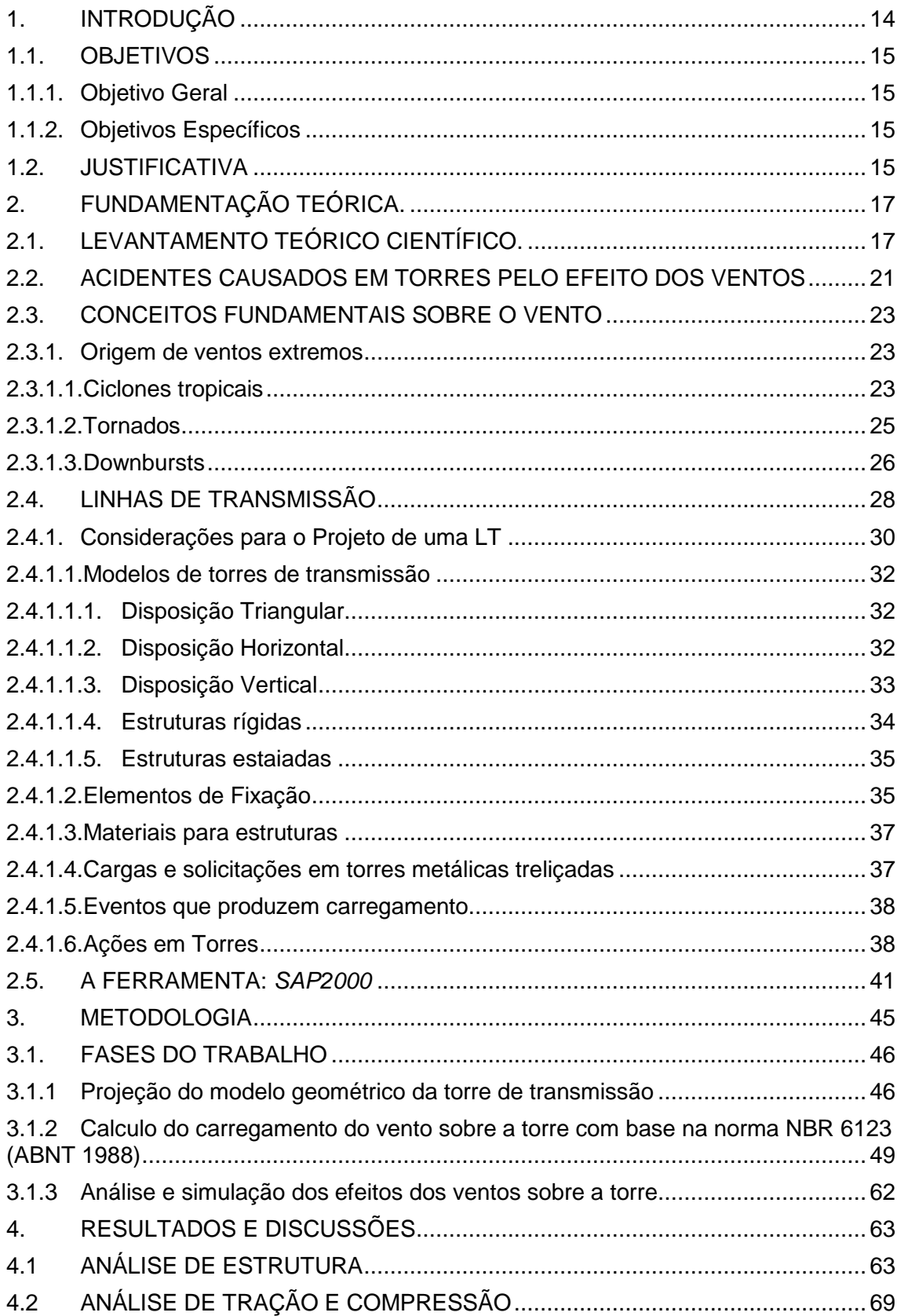

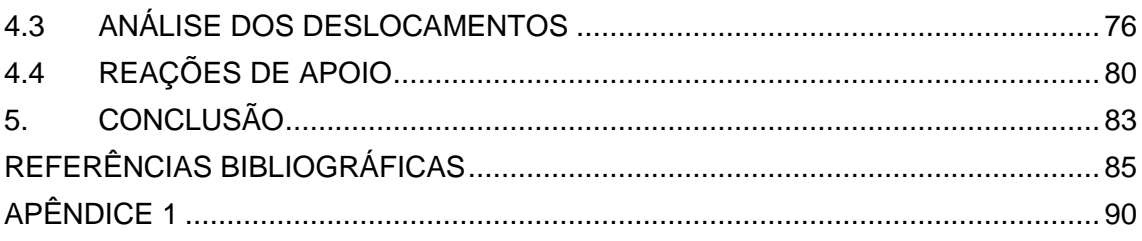

#### <span id="page-14-0"></span>**1. INTRODUÇÃO**

A construção de torres metálicas se intensificou após a Segunda Guerra Mundial devido ao grande número de edificações de torres de rádio na América do Norte. Assim, da mesma forma que ocorreu no mundo todo, a expansão dos sistemas de telefonia e a necessidade de atender a demanda dos centros consumidores de transmissão de energia elétrica potencializou a utilização de torres de transmissão metálicas no Brasil.

O centro consumidor vem crescendo constantemente. Este crescimento proporciona a ocupação de novas áreas. À medida que a distância entre a fonte geradora e o centro consumidor se afasta, a potência da linha de transmissão (LT) aumenta. Neste caso, novos cálculos de segurança são projetados, aumentando-se a altura de segurança entre os condutores elétricos e o solo e, consequentemente a altura das torres de transmissão (TT).

Entretanto, quanto mais alta uma TT, mais suscetível a colapsos devido à ação dos ventos. Porém, apesar do avanço de estudos realizados em estruturas acidentadas e o avanço em projetos terem reduzido significativamente acidentes ocorridos devido à ação dos ventos, ainda assim, são registrados acidentes com torres de linhas de transmissão mesmo que velocidade do vento atingida seja menor que a calculada em projeto, demonstrando uma deficiência sobre a estrutura do sistema.

Uma das hipóteses citadas por Oliveira (2006) para as devidas ocorrências está relacionada ao fato de não considerar a natureza dinâmica do carregamento do vento na projeção das TT's.

Desta forma, um estudo aprofundado sobre a ação dos ventos, como o cálculo da carga máxima exercida sobre as TT's devido à velocidade dos ventos pode diminuir acidentes dessa origem. Para tanto, o uso de softwares de simulação vem sendo um aliado nestes estudos.

Diante do exposto, este estudo tem como principal objetivo contribuir na prática de cálculos de projeção de torres de transmissão com o estudo do comportamento destas torres sob a ação dos ventos. Busca-se desta forma, avaliar a influência da ação dos ventos num projeto de torre de transmissão de aço por meio de simulações com o auxílio do software *Sap2000* respeitando a

norma regulamentadora NBR 6123 (ABNT 1988) que considera forças superiores nos cálculos.

#### <span id="page-15-0"></span>**1.1. OBJETIVOS**

#### <span id="page-15-1"></span>**1.1.1. Objetivo Geral**

Estudar o comportamento da torre de transmissão autoportante sob ação de ventos extremos com o auxilio da ferramenta *Sap2000* respeitando a norma regulamentadora NBR 6123 (ABNT 1988).

#### <span id="page-15-2"></span>**1.1.2. Objetivos Específicos**

Para atingir o objetivo geral deste trabalho, os seguintes objetivos específicos foram propostos:

I.Projetar o modelo de uma torre de transmissão;

- II.Realizar a simulação dos efeitos dos ventos sobre a torre de transmissão;
- III.Estudar o comportamento da estrutura da torre quando submetida à ação dos ventos extremos.

#### <span id="page-15-3"></span>**1.2. JUSTIFICATIVA**

A expansão dos sistemas de telecomunicação e de transmissão de energia elétrica fez com que houvesse uma utilização em larga escala de torres de transmissão metálicas. Entretanto, acidentes ocorridos devido à ação dos ventos vêm demonstrando preocupação constante aliada ao projeto de estruturas das mesmas.

Neste sentido, por meio de uma revisão, apresentada na seção 2.1 deste trabalho, nota-se um crescente interesse no estudo da influência dos ventos nas torres de transmissão. Este interesse torna-se evidente devido ao aumento progressivo no número de pesquisas relacionadas ao tema que vem sendo desenvolvido na área acadêmica mundial nas últimas décadas.

Existem vários métodos no estudo dos danos de torre de transmissão e softwares que auxiliam na simulação de cálculo da carga máxima exercida sobre as TT's.

Guimarães (2008), por exemplo, avaliou o comportamento de torres estaiadas submetidas aos carregamentos de vento estático e dinâmico. Determinou por meio de análise modal as frequências e os modos naturais de vibração da estrutura utilizando como ferramenta o software *ANSYS®* . Outros estudos, como o de Weilian e Dongmei (2003) detectaram a localização e o grau dos danos em estruturas de torre de arranha-céus utilizando rede neural artificial. Wenjuan e Baolong (2006) identificaram a localização de danos estruturais usando informações de espaço na transformação wavelet. Haibin (2009) utilizou características da matriz de rigidez em conjunto com o software de elemento finito *MATLAB* para identificar a localização de danos nas estruturas.

Os pesquisadores Cheng-Zhong e Xu-Wei (2012) apontam a transformação de Hilbert-Huang (HHT) (HUANG *et al*, 1998) que também permite identificar os danos em torres como um método amplamente utilizado, que vem se desenvolvendo rapidamente nas pesquisas. Cheng-Zhong e Xu-Wei (2012) fizeram o uso deste método em conjunto com o software *Sap2000* para realizar a simulação de danos a fim de reduzir a rigidez da estrutura.

Para contribuir com os demais estudos publicados, este trabalho apresenta um estudo do comportamento da torre de transmissão autoportante sob ação de ventos extremos com o auxilio da ferramenta *Sap2000* respeitando a norma regulamentadora NBR 6123 (ABNT 1988), intitulada "força devidas ao vento em edificações", fixa as condições exigíveis na consideração das forças devidas à ação estática e dinâmica do vento, para efeitos de cálculo de edificações. E a escolha deste software deu-se por sua capacidade de analisar o diferencial do comportamento das TT's garantindo uma alta confiabilidade nos resultados e também devido a sua acessibilidade.

#### <span id="page-17-0"></span>**2. FUNDAMENTAÇÃO TEÓRICA.**

Para a progressão desse trabalho e para que fosse realizado o estudo, o mesmo foi fundamentado em embasamentos e bibliografias específicas sobre o assunto. Este capítulo visa mostrar as principais características teóricas pertinentes ao estudo: (i) levantamento teórico científico; (ii) acidentes causados em torres pela ação dos ventos; (iii) os conceitos fundamentais sobre o vento; (iv) as linhas de transmissão; e por último (v) a ferramenta *Sap2000*.

## <span id="page-17-1"></span>**2.1. LEVANTAMENTO TEÓRICO CIENTÍFICO.**

Para compor o referencial teórico deste estudo, realizou-se uma pesquisa sobre estudos relacionados a ações dos ventos extremos sobre torres de transmissão.

Primeiramente realizou-se uma busca geral pela base de dados *Scopus,* disponível pelo periódico da Capes, a fim de relatar pesquisas relacionadas ao mesmo tema num âmbito global. Esta base foi escolhida por ser de maior relevância e por oferecer uma análise gráfica para a leitura dos resultados obtidos.

Os dados encontrados foram obtidos mediante busca do termo "*transmission towers*" e refinado pela palavra "*wind*". O período analisado foi a partir de 1960 até 2015.

Os resultados encontrados (Figura 1) demonstram claramente um crescente interesse nas atividades de pesquisa relacionadas a influência dos ventos nas torres de transmissão nos últimos anos. As primeiras publicações que constam nessa base ocorreram no ano de 1972, apresentando um crescimento a partir de 2004 e, posteriormente, um aumento mais acelerado a partir de 2007.

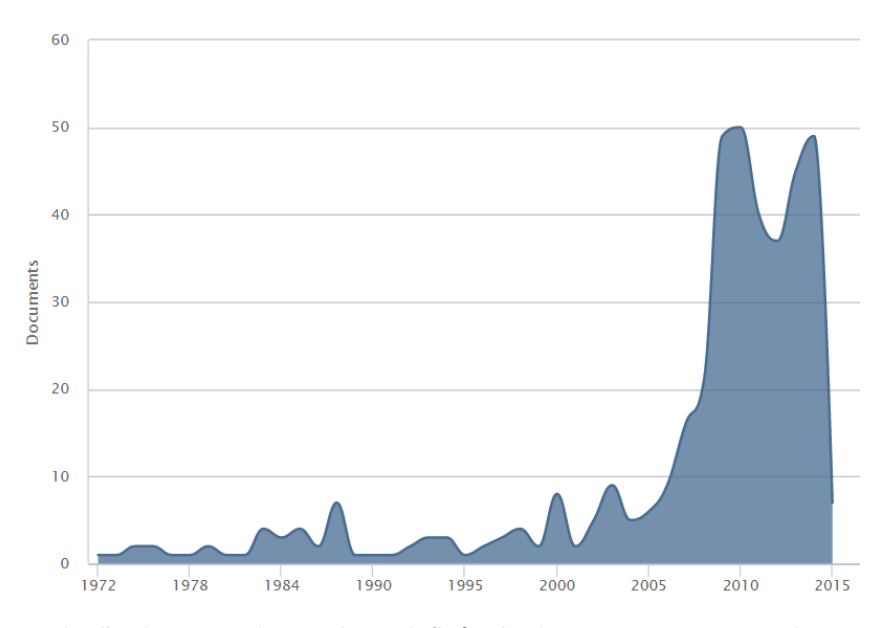

<span id="page-18-0"></span>Figura 1 - evolução das pesquisas sobre a influência dos ventos em torres de transmissão na base *SCOPUS* Fonte: Base de dados *SCOPUS* (2015)

A Figura 2 apresenta o ranking dos 10 países que mais desenvolveram estudos sobre essa temática em comparação ao Brasil. Têm-se que a China é o país que mais apresenta estudos na área demonstrando que essa prática é mais consolidada neste país em comparação com os demais países. O Brasil atualmente apresenta-se como o nono país em número de publicações decorrentes da influencia dos ventos nas torres de transmissão. Isso demonstra que no Brasil existe um grande interesse nesta temática.

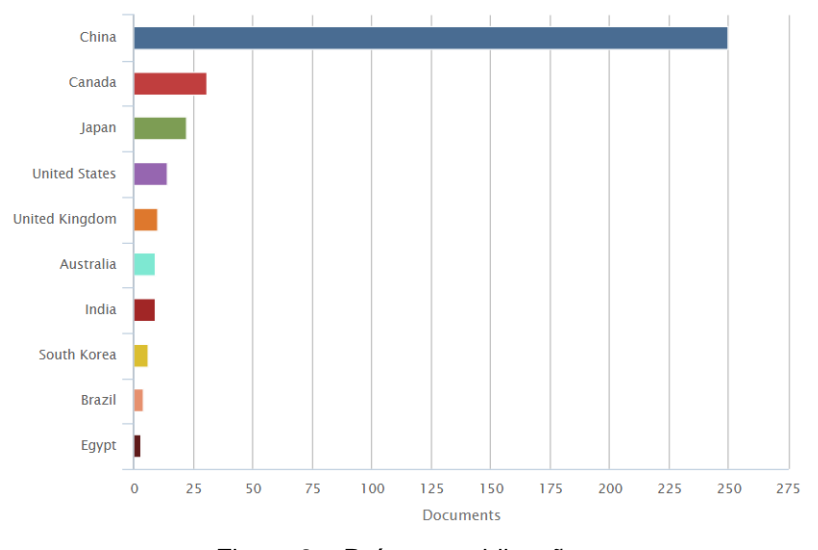

<span id="page-18-1"></span>Figura 2 – Países x publicações Fonte: Base de dados *Scopus* (2015)

Verificando a figura 3 constata-se que a maioria destes estudos possuem mais da metade da sua concentração de interesse nas áreas de engenharia, representando um total de 78%. Em seguida, a área da Energia é a segunda maior área de concentração, 17,2%, seguida pela Ciência da Computação que representa um total de 7,3%. Esta configuração deve-se ao fato de que os maiores problemas encontrados em acidentes envolvendo torres de transmissão acontecem devido à erros de projeto que são de responsabilidade do setor de engenharia.

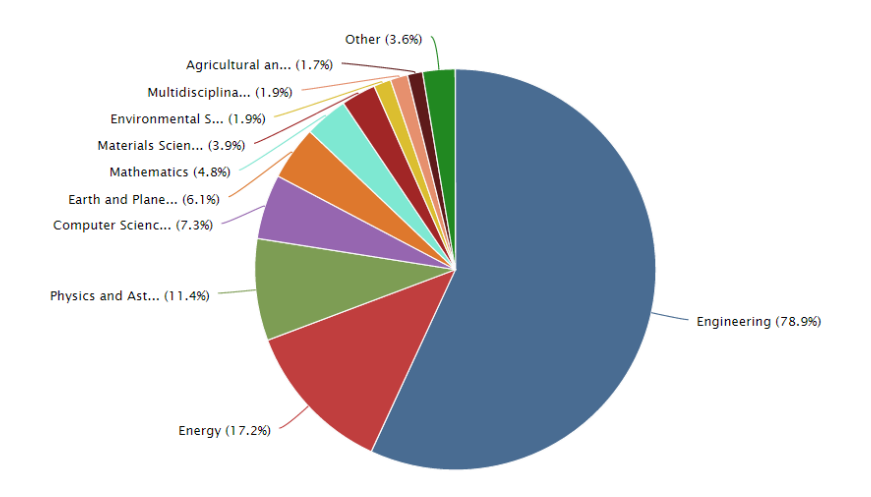

Figura 3 – Concentração dos estudos nas áreas de pesquisa Fonte: Base de dados *Scopus* (2015)

<span id="page-19-0"></span>Apesar do crescente interesse destes estudos, tem observado também um considerável número de colapsos dessas torres, o que deveria ser evitado, devido aos grandes danos e impactos provenientes disso. Os danos provocados por um colapso contemplam prejuízos como a interrupção do abastecimento de energia elétrica para milhares de pessoas e também a substituição por novas torres que podem custar valores na ordem de milhões de reais.

Desta forma, estes aspectos justificam uma investigação mais detalhada para mostrar os trabalhos realizados pela comunidade científica que tratam de problemas desta origem. Para tanto, realizou-se uma segunda pesquisa refinando os resultados a fim de aprofundar-se mais sobre o tema em demais bases de dados. Utilizou-se, portanto, além da *Scopus*, as bases (i) *Web of Science*, (ii) *Science Direct*, (iii) *Scielo*, e (iv) *Wiley*. Estas bases foram escolhidas por serem as bases de dados de maior relevância, contudo, não

possuem acesso gratuito. Mas, por meio do portal da Coordenação de Aperfeiçoamento de Pessoal de Nível Superior (CAPES) está disponível para a comunidade científica brasileira. As bases possuem artigos indexados desde 1960 que são atualizadas semanalmente.

A busca nas bases de dados foi realizada por meio de palavras-chaves relacionadas com ao tema de pesquisa, que inclui busca em títulos e resumos. Para tanto, foi construído a seguinte expressão booleana:

#### *TS = ("transmission tower") AND (wind\*) AND (collapse\*)*

A palavra "*collapse*" foi escolhida por retratar a causa do efeito requerida. Uma pesquisa mais abrangente utilizando variáveis desta palavra seria inviável para um trabalho em nível de TCC. Contudo, foram encontrados 10 artigos no total que tratam deste tema específico. Tratam-se de acidentes causados por ventos extremos. Corroborando com a pesquisa geral, tem-se a China como o principal país de origem destes estudos seguido pelo Canadá. A China detém grande parte destas pesquisas porque investe fortemente em Pesquisa e Desenvolvimento e não porque é grande alvo de ações sofridas pelos ventos. Estes artigos podem ser observados na tabela 1, onde destacouse o país de origem, os objetivos propostos pelos pesquisadores e os principais métodos e ferramentas utilizados na pesquisa.

Com isso, torna explicito a relevância deste tema de pesquisa na comunidade científica acadêmica. Embora, estes estudos realizados reduziram significativamente acidentes ocorridos devido à ação dos ventos nas estruturas de torres de transmissão (TT), acidentes advindos desta ação continuam ocorrendo, reforçando a necessidade de mais estudos nesta área.

| <b>Pesquisadores</b>        | Objetivo                                                                                          | Método/Ferramenta                                                                            | País          |
|-----------------------------|---------------------------------------------------------------------------------------------------|----------------------------------------------------------------------------------------------|---------------|
| Hamada e<br>Damatty (2015)  | prever a capacidade e o<br>modo de falha de um<br>sistema de linha de<br>transmissão sob tornados | Modelo numérico<br>obtido a partir da<br>dinâmica dos fluídos;<br>simulação<br>computacional | Canadá        |
| Tian et al (2015)           | fornecer uma referência<br>ao projeto da torre de<br>transmissão                                  | ABAQUS/Explicit                                                                              | China         |
| Zhang et al<br>(2015)       | reduzir a vibração<br>induzida pelo vento de<br>uma torre de transmissão                          | SAP2000                                                                                      | China         |
| Zhang et al<br>(2013)       | analisar o<br>comportamento dinâmico<br>e o mecanismo de um<br>colapso progressivo                | ABAQUS/Explicit;<br><b>MATILAB</b>                                                           | China         |
| Tian et al (2013)           | Analisar performance de<br>vibração                                                               | SAP2000                                                                                      | China         |
| Xie e Sun (2013)            | estudar o comportamento<br>mecânico e os<br>mecanismo de falha das<br>estruturas                  | Experimento com três<br>pares de torres<br>subassemblages                                    | China         |
| Hou (2012)                  | simular a velocidade de<br>carga do vento                                                         | modelo elaborado AR<br>(Auto-Regressivo) com<br>base no método do<br>filtro linear           | China         |
| Klinger et al<br>(2011)     | investigar a causa de<br>falhas                                                                   | Ensaios mecânicos                                                                            | Alemanha      |
| Pecin et al (2011)          | investigar a causa de<br>falhas                                                                   | Modelo matemático                                                                            | <b>Brasil</b> |
| Shehata e<br>Damatty (2008) | determinar os parâmetros<br>de micropulsos                                                        | modelo numérico<br>fluido-estrutura                                                          | Canada        |
| Horr (2004)                 | analisar problemas<br>dinâmicos em grandes<br>estruturas espaciais.                               | método do elemento<br>espectral linear (SEM)                                                 | Canadá        |
| Battista et al<br>(2003)    | reduzir o topo horizontal<br>ao longo do<br>deslocamento do vento                                 | modelo de elemento<br>finito 3D                                                              | <b>Brasil</b> |

<span id="page-21-0"></span>Tabela 1 – Trabalhos realizados pela comunidade científica

# <span id="page-21-1"></span>**2.2. ACIDENTES CAUSADOS EM TORRES PELO EFEITO DOS VENTOS**

No Brasil, principalmente na região sul, inúmeras ocorrências devido a ação de ventos extremos tem sido registrados no país:

Em 2015, ao menos cinco torres de energia, que suportariam ventos de até 200 km/h, desabaram no Oeste Catarinense. Os ventos que formaram o tornado podem ter variado de 100 km/h até 330 km/h por volta das 15 h, horário do fenômeno, conforme o Inmet (G1, 2015).

Em 2014, cinco torres de transmissão de energia, em [Cafelândia,](http://g1.globo.com/pr/oeste-sudoeste/cidade/cafelandia-pr.html) no oeste do Paraná, foram derrubadas por ventos que passaram dos 80 km/h, quando um temporal atingiu a região (G1, 2014a).

Outro caso ocorreu na região da cidade de Londrina em setembro de 2013, contabilizando o estrago em 15 TT's devido a ação da força do vento, no qual atingiu uma velocidade de 107 km/h (CBNFOZ, 2013).

Em Minas Gerais foi registrada a queda de uma TT de energia devido à ação dos ventos que chegaram a mais de 100 km/h. A queda da torre atingiu um motociclista que passava no local levando o mesmo ao óbito. Esse acidente ocorreu em 23 de setembro de 2013 na cidade de São Gonçalo do Pará, no centro oeste de Minas Gerais. (R7, 2013)

Rajadas de vento de até 116 Km/h derrubam 7 TT's de energia em Cascavel (Figura 4), no oeste do Paraná, na noite do dia 19 de agosto de 2011. De acordo com a Copel (Companhia Paranaense de energia) as torres integravam uma linha regional de transmissão de energia, que ligava subestações de Cascavel a Toledo (FOLHA DE S. PAULO, 2011)

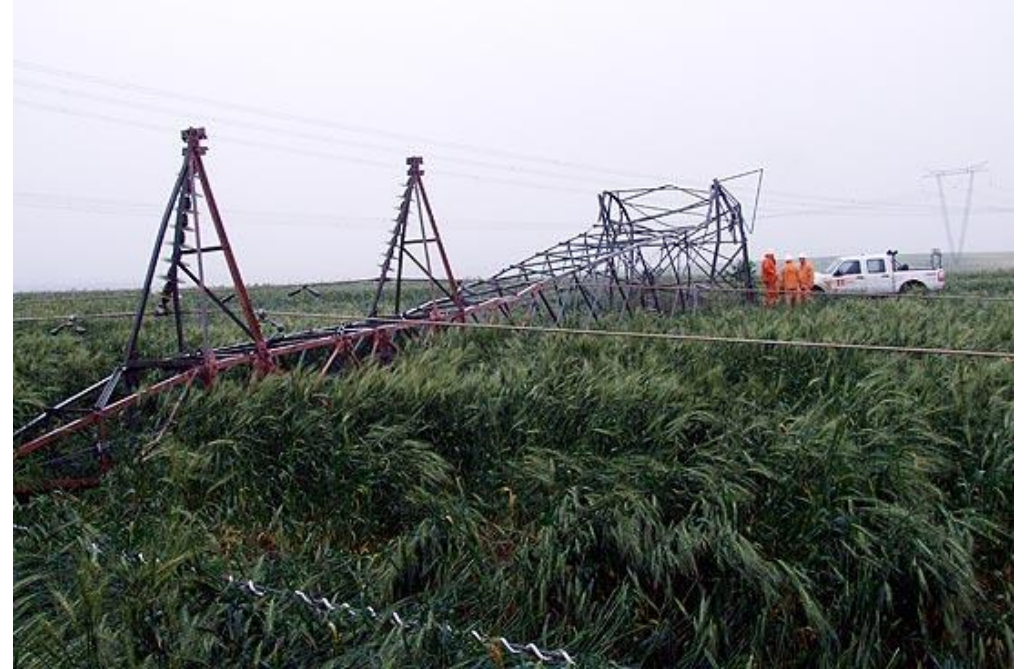

Figura 4 - ventos de até 116 km/h derrubam torres de transmissão no Paraná Fonte: Folha de S. Paulo, 2011

<span id="page-22-0"></span>Em 2010 foi registrada a queda de 2 torres na Linha de Transmissão de Furnas no Paraná, causadas pelo colapso estrutural durante fortes vendavais associados a chuvas de granizo. Não houve registro sobre a velocidade máxima atingida pelo vento. Porém, as duas torres, localizadas na área rural do município de São Miguel do Iguaçu, possuíam 40 metros de altura e deveriam resistir a ventos de até 170 quilômetros por hora (FOLHA DE SÂO PAULO, 2010).

Em 2008, cinco torres que ligam as subestações de Cascavel e de Assis Chateaubriand caíram diversos cabos de baixa e alta tensão se romperam devido ao forte temporal. Cerca de 240 mil [domicílios](http://www.gazetadopovo.com.br/vida-e-cidadania/fornecimento-de-luz-danificado-com-o-temporal-e-normalizado-no-fim-da-tarde-b937u7njlda4ktjw5qf7p61qm) ficaram sem energia (GAZETA DO POVO, 2008).

Em junho de 2005, ventos com velocidade superior a 180 km/h derrubaram nove torres de duas das três linhas de transmissão em corrente alternada da usina de Itaipu. As torres foram derrubadas a 60 quilômetros da cidade de Cascavel, no Paraná, e a 120 quilômetros de Foz do Iguaçu. (ESTADÂO, 2005).

Diante desta relação de acontecimentos, verifica-se a importância de potencializar estudos nessa área.

#### <span id="page-23-0"></span>**2.3. CONCEITOS FUNDAMENTAIS SOBRE O VENTO**

Esta seção trata da origem e das características dos ventos extremos, principais causadores dos colapsos em torres de transmissão. A exemplo de tormentas que dão origem a ventos de superfície de alta velocidade tem-se os ciclones tropicais, tornados, *downbursts* entre outros que serão destacados na sequência.

#### <span id="page-23-1"></span>**2.3.1. Origem de ventos extremos**

A divergência de pressão atmosférica resultante das oscilações de temperatura do ar quente é o principal agente causador dos ventos naturais.

Na sequência apresenta-se as características de alguns tipos de tormentas e de que forma cada tormenta dá origem aos ventos.

#### <span id="page-23-2"></span>**2.3.1.1. Ciclones tropicais**

Os ciclones tropicais se formam sobre os oceanos onde a temperatura da água seja superior a 26º C, com latitude de 5º e 30° do globo terrestre, a força do Coriolis (pseudoforça ou força inercial) começa a ser significativa, iniciando o movimento circulatório do ar. Neste movimento circulatório, o ar quente e úmido é empurrado para o centro forçando a ascensão do mesmo até se expandir e se resfriar. Desta forma, grande parte do vapor d'água se condensa. Este processo continua enquanto houver uma fonte de ar quente e úmido. É essa contínua condensação que libera uma grande quantidade de energia provocando ventos de grande intensidade (JONES, 1986).

Os ciclones tropicais são chamados de tormenta tropical quando a velocidade do vento junto ao solo atinge cerca de 70 km/h. Para velocidades superiores a 120 km/h, o ciclone passa a ser chamado de tufão ou furacão, dependendo do oceano em que é formado (JONES, 1986).

No hemisfério norte, os ciclones ocorrem com bastante frequência. No hemisfério sul, a frequência maior ocorre nos oceanos Índico e Pacífico. Sendo pouco frequente no oceano Atlântico, já que a temperatura da água do mar no hemisfério sul é inferior a 26º Celsius. Este fato limita a evaporação e a alimentação do ciclone no estágio de formação e facilita a dissipação desse fenômeno (JONES, 1986).

À exemplo da ocorrência deste tipo de fenômeno pode-se citar o ciclone tropical denominado Catarina, que ocorreu entre os dias 23 e 28 de março de 2004. O ciclone teve formação no Atlântico Sul e moveu-se em direção a costa brasileira devastando o sul do Brasil, principalmente o estado de Santa Catarina (INPE, 2004). O fenômeno pode ser visualizado na figura 5.

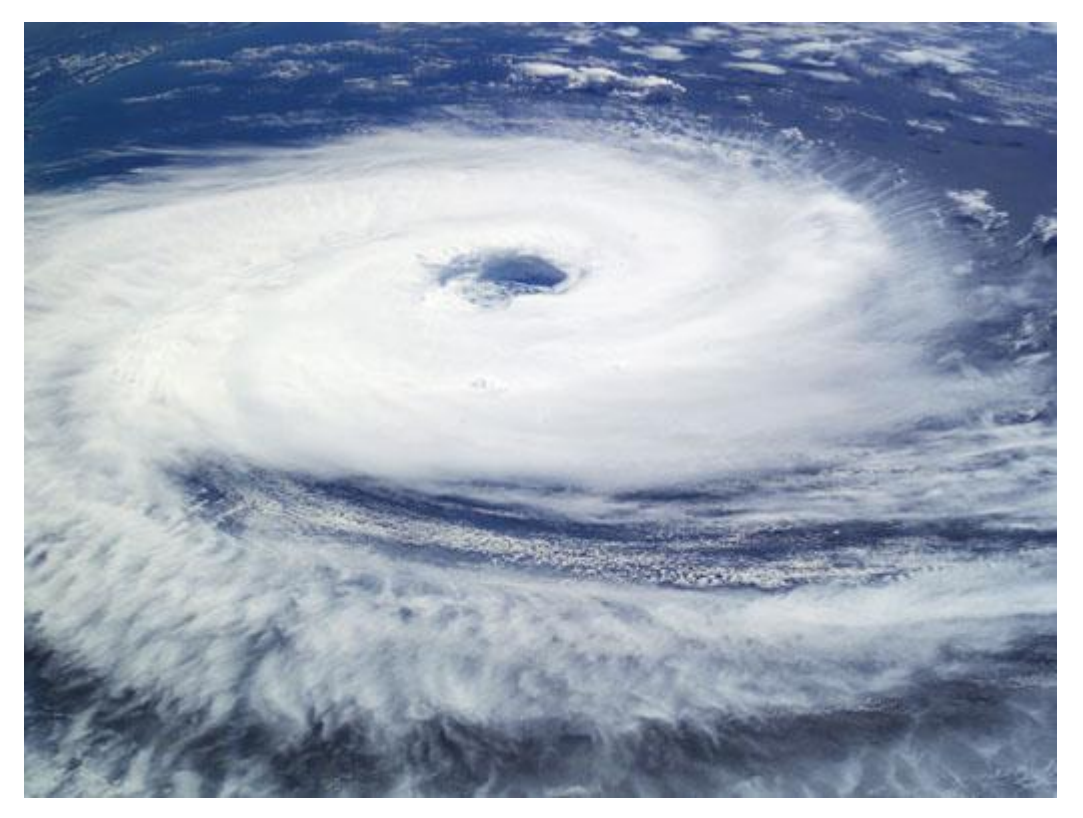

Figura 5 - Furacão Catarina Fonte: (INPE, 2004)

#### <span id="page-25-1"></span><span id="page-25-0"></span>**2.3.1.2. Tornados**

Os tornados são movimentos ciclônicos em forma de funil vertical. São gerados em grandes nuvens convectivas de tormentas elétricas e concentram grande energia em uma pequena região. O diâmetro típico de um tornado é da ordem de 300 metros, mas varia entre 100 até 3000 metros e a velocidade horizontal do vento pode ser superior a 110 m/s (396 km/h). A extensão vertical geralmente depende da altura da nuvem na ordem de 300 a 3000 metros (JONES, 1986).

O desenvolvimento de um tornado (figura 6) inicia a partir de duas condições meteorológicas: que são as fortes células convectivas, geralmente tormentas elétricas frontais; e os ventos fortes no topo da célula. A inércia de um vento forte agindo no topo de uma célula atrai o ar para cima, reduzindo a pressão estática no núcleo da célula, uma força centrifuga lança o ar para longe do centro de rotação gerando de cima para baixo uma nuvem em forma de funil dando início a um movimento circulatório.

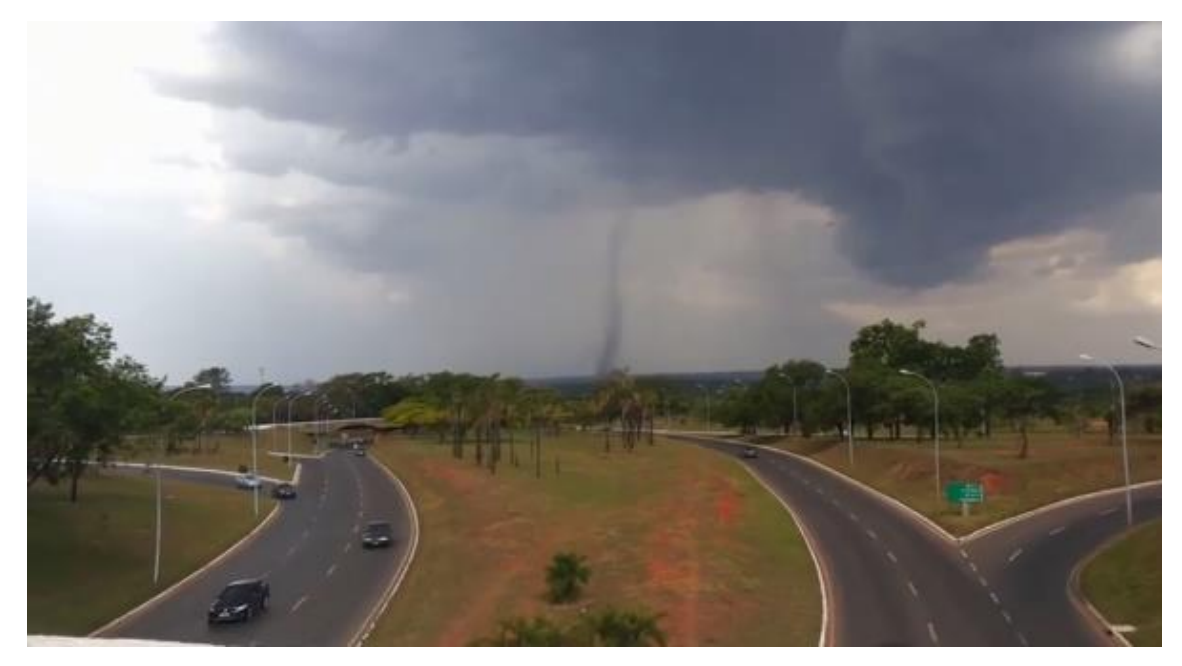

Figura 6 - Tornado na cidade de Brasília, Goiás Fonte: G1 (2014b**)**

#### <span id="page-26-1"></span><span id="page-26-0"></span>**2.3.1.3. Downbursts**

Os *Downbursts,* também designados como tempestades ou ventos TS (tempestade elétrica), são uma das principais fontes de altas velocidades de vento no território brasileiro (Riera et al, 1998).

Segundo a definição de Fujita (1985) eles são caracterizados por uma atmosfera verticalmente instável. O gradiente térmico vertical provoca um violento movimento de ar para o mesmo sentido com formação de nuvens chamadas de *cumulonimbus*.

Uma nuvem *cumulonimbus* (figura 7) atinge em média 15 km de altitude, estando à base da nuvem em torno de 1 a 3 km acima da superfície e apresentando tipicamente um diâmetro de 10 a 20 km. Distingue-se dos outros tipos de nuvens por seu tamanho e grande extensão vertical, pela presença de gotículas de água superesfriadas, pela formação de gelo em elevadas altitudes (acima de 5-6 km) e por apresentarem fortes correntes verticais de ar (RAKOV e UMAN, 2003).

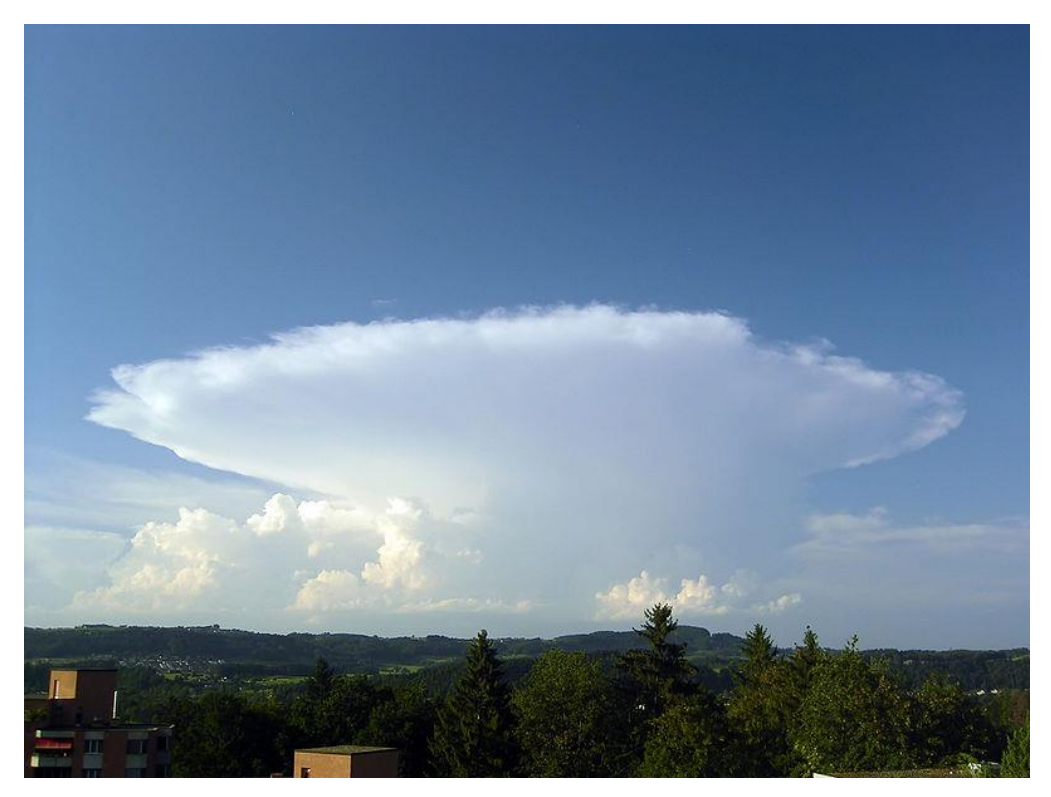

**Figura 7 - Formação de uma nuvem** *cumulonimbus* **Fonte: Rakov e Uman (2003)**

<span id="page-27-0"></span>As nuvens *cumulonimbus* são formadas por gotas d'água, cristais de gelo, flocos de neve e granizo. A força que movimenta o ar na direção ascendente pode ser oriunda de vários motivos, dentre eles, um aquecimento da superfície terrestre, um movimento de ar subindo encostas de montanhas, uma diferença de temperatura entre a terra e o mar ou uma frente fria (RAKOV e UMAN, 2003).

Os *downbursts* desenvolvidos são responsáveis pelo escoamento descendente de ar. O escoamento descendente consiste num rápido jato de ar que desce verticalmente. Quando este escoamento atinge o solo, o jato converte-se em um escoamento radial, encabeçado por um vórtice ao redor do *downburst*, formando um anel (*ring vortex*) (FUJITA, 1985) como mostra a figura 8.

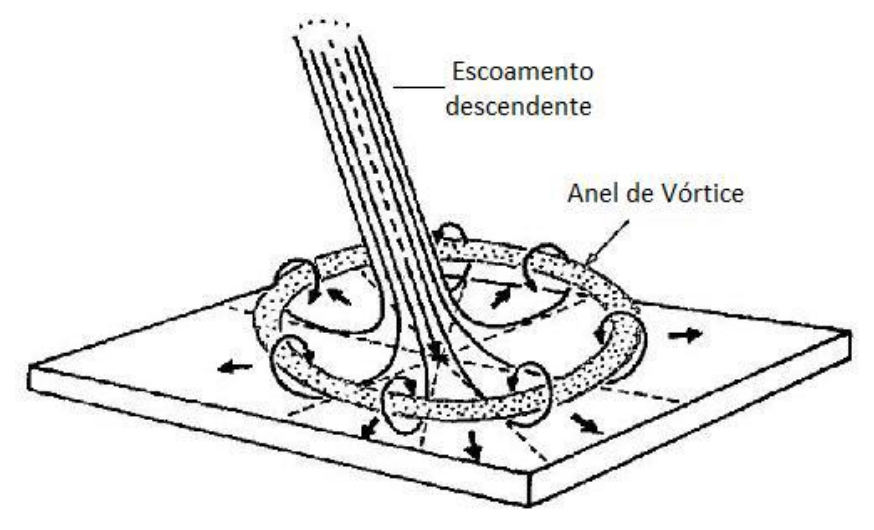

**Figura 8 - Escoamento descendente Fonte : (FUJITA, 1985).**

#### <span id="page-28-1"></span><span id="page-28-0"></span>**2.4. LINHAS DE TRANSMISSÃO**

Um sistema de produção de energia elétrica abrange três fases principais: (i) formação de energia; (ii) em segundo a transferência da mesma; e (iii) em terceiro a distribuição para os consumidores. No Brasil a produção de energia por hidrelétricas é considerada um meio muito eficiente, graças a sua grande bacia hidrográfica espalhada por todo seu território.

A energia elétrica chega aos consumidores por meio de linhas de transmissão, estas que por sua vez são suportadas por torres de transmissão (TT). Em Minas Gerais, mais precisamente em Diamantina por volta de 1883 foi registrada a primeira LT, na época era considerada a linha mais longa do mundo com 2 km, transportando a energia até as bombas hidráulicas de uma mina de diamantes. Mais de meio século depois por volta de 1946, depois de alguns avanços no sistema de transmissão brasileiro, foi implanta a primeira linha 230KV de 330 km aproximadamente, designada a encadear os sistemas São Paulo light e Rio light, mas só em 1950 que ela pôde operar com sua potência total (230KV). A partir daí houve uma rápida expansão tanto das LT quanto da potência, chegando hoje até 800KV do sistema de Itaipu (LABEGALINI *et al*, 2005;1992).

Estes sistemas de transmissão proporcionam um benefício à população, pois conduzem a energia elétrica entre os locais de produção, como hidrelétricas, termoelétricas, usinas nucleares ou até mesmo onde há geração

de energia eólica e solar, para os pontos de consumo desta energia produzida (LABEGALINI *et al*, 2005;1992).

As linhas de transmissão guiam a energia até o receptor, este pode ser uma antena ou resistência pura. No primeiro caso a linha pode ou não ser balanceada, já no segundo, não há necessidade de balanceamento, pois, a carga executa o trabalho de consumidor final de energia e não de irradiador. Esta transmissão da energia deve ser feita de modo que haja uma boa qualidade, segurança, e baixo custo de forma a atender as necessidades das cargas introduzidas ao sistema, considerando as distâncias entre os pontos de conexões e à manutenção de valores de tensão normalizados pela distribuidora da região (LABEGALINI *et al*, 2005;1992).

As LTs possuem algumas formas de linhas de transmissão, como linha aérea em corrente alternada ou corrente contínua, linha subterrânea com cabo coaxial conjunto com um fio central condutor isolado, ou trilha metálica utilizando uma placa de circuito impresso denominada micro trilha (LABEGALINI *et al*, 2005;1992).

As linhas de transmissão possuem uma alta variação em comprimento, que pode se estender de centímetros a quilômetros. As linhas que possuem menor comprimento, no caso centímetros, são utilizadas como integrantes em circuitos de alta frequência que podem chegar a altos valores como GHz, geralmente utilizados em recepção e ampliação de ondas de rádio, já as que possuem um alto comprimento, são utilizadas para realizar o transporte de energia elétrica em que as frequências são mais baixas, como por exemplo uma frequência de 50 Hz (LABEGALINI *et al*, 2005;1992).

Portanto, no uso em radiofrequência, a linha de transmissão pode servir tanto para guiar a energia eletromagnética que vai ser emitida pela antena em forma de sinais eletromagnéticos, quanto para guiar a energia absorvida pela antena (LABEGALINI *et al*, 2005;1992).

As linhas de transmissão possuem componentes como, cabos condutores, isoladores, estruturas, subestações, cabos para-raios e componentes de ligação (LABEGALINI *et al*, 2005;1992).

#### <span id="page-30-1"></span>**2.4.1. Considerações para o Projeto de uma LT**

Segundo Labegalini et al, 2005; 1992) a transmissão de energia geralmente ocorre em casos aonde o comprimento dos cabos chega a milhares de quilômetros, por isso é necessária uma ampla análise dos aspectos que influenciam na transmissão. As linhas causam distúrbios no meio ambiente ao longo de sua extensão e principalmente nas áreas onde são instaladas.

Os efeitos causados nas LTs podem ser denominados como efeitos dos campos elétricos e magnéticos, efeito corona, que devido aos ruídos causa poluição sonora, e a transferência de potencial. Esses efeitos causam interferências eletromagnéticas na recepção de linhas de rádio, geração de ozônio e óxido de nitrogênio, etc (LABEGALINI *et al*, 2005;1992).

Como a distribuição dessas LTs ocorrem por um longo trajeto, é possível perceber um impacto visual, pois há inúmeras repetições dessas torres ao longo da extensão dos cabos de transmissão. Por isso é necessário escolher regiões isoladas das cidades para a montagem das torres metálicas, devido a esse impacto visual, e também como modo de segurança. As subestações também causam efeitos visuais, pois possuem inúmeros cabos que saem de suas centrais, e são semelhantes a uma planta industrial.

É possível visualizar o efeito visual através da Figura 9, onde mostra duas extensões de torres metálicas.

<span id="page-30-0"></span>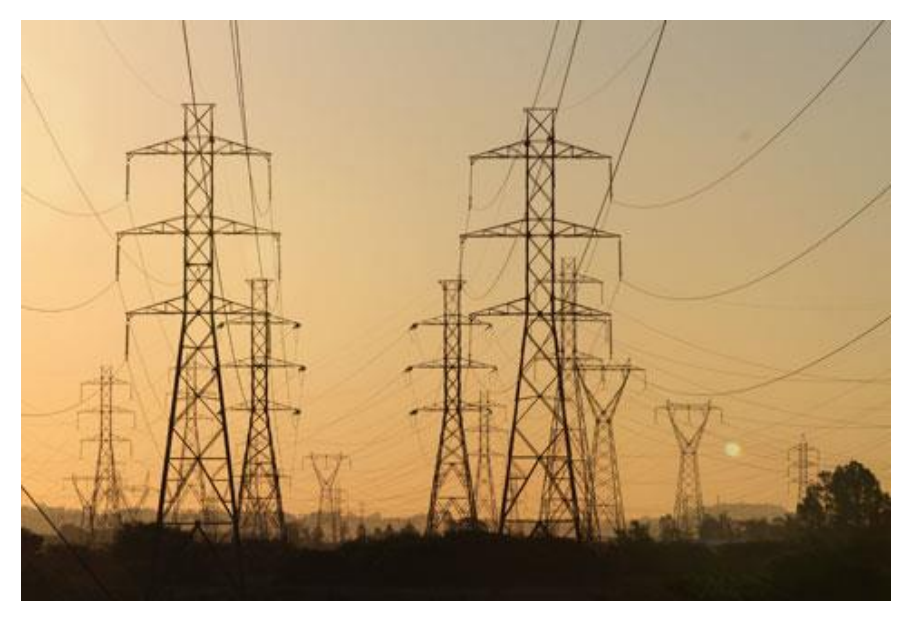

Figura 9 - Extensão de duas linhas de transmissão de energia elétrica. Fonte: Jornal do Comércio (2015)

As variáveis básicas em um projeto estrutural são definidas como o conjunto de quantidades que determina a resposta da estrutura. Geralmente essas variáveis são os parâmetros de ações externas, as propriedades geométricas da estrutura e as propriedades mecânicas do material.

O projetista deve pesquisar sobre as dificuldades que podem ser encontradas na região de instalação da torre, para facilitar a construção das fundações. As torres de transmissão de energia elétrica caracterizam-se por serem obras de grande extensão linear, possuem geralmente difíceis condições de acesso, e são suportadas por estruturas metálicas.

As fundações destas torres são extremamente importantes, e servem de base para as estruturas. Geralmente adotam-se fundações do tipo grelhas metálicas em obras de linha de transmissão, sempre mediante prospecção da natureza do solo. Essas fundações têm um papel muito importante neste tipo de empreendimento. A escolha da solução pode impactar diretamente no tempo de execução da obra e custo, bem como na data de energização da linha.

As estruturas constituem os elementos de sustentação dos cabos das LTs e terão tantos pontos de suspensão quanto forem os cabos condutores e cabos para-raios a serem suportados. LABEGALINI *et al* (2005;1992) afirmam que suas dimensões e formas dependem, de diversos fatores, destacando se:

- a) Tensão nominal de exercício e sobretensões previstas;
- a) Disposição dos condutores;
- b) Distância entre condutores;
- c) Dimensões e formas de isolamento;
- d) Flechas dos condutores;
- e) Altura de segurança;
- f) Função mecânica;
- g) Forma de resistir;
- h) Materiais estruturais;
- i) Número de circuitos, etc.

#### <span id="page-32-1"></span>**2.4.1.1. Modelos de torres de transmissão**

Os modelos das torres podem ser divididos conforme a disposição de seus condutores. A seguir apresentam-se as disposições e os modelos das TTs.

#### <span id="page-32-2"></span>**2.4.1.1.1. Disposição Triangular**

Os condutores são instalados de forma triangular, como pode-se ver na figura 10. A instalação ocorre de forma assimétrica podendo formar um triângulo retângulo ou um triangulo equilátero.

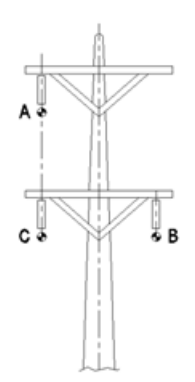

Figura 10 - Condutores com disposição triangular. Fonte: Araújo (2012).

#### <span id="page-32-3"></span><span id="page-32-0"></span>**2.4.1.1.2. Disposição Horizontal**

Condutores com disposição horizontal podem ser instalados de forma simétrica ou assimétrica. A vantagem é que se pode projetar uma torre com uma estrutura de menor altura perante os outros tipos de disposição, porém é necessário que a estrutura da torre tenha sua base mais larga que as demais. Na Figura 11ab visualiza-se uma torre com disposição horizontal.

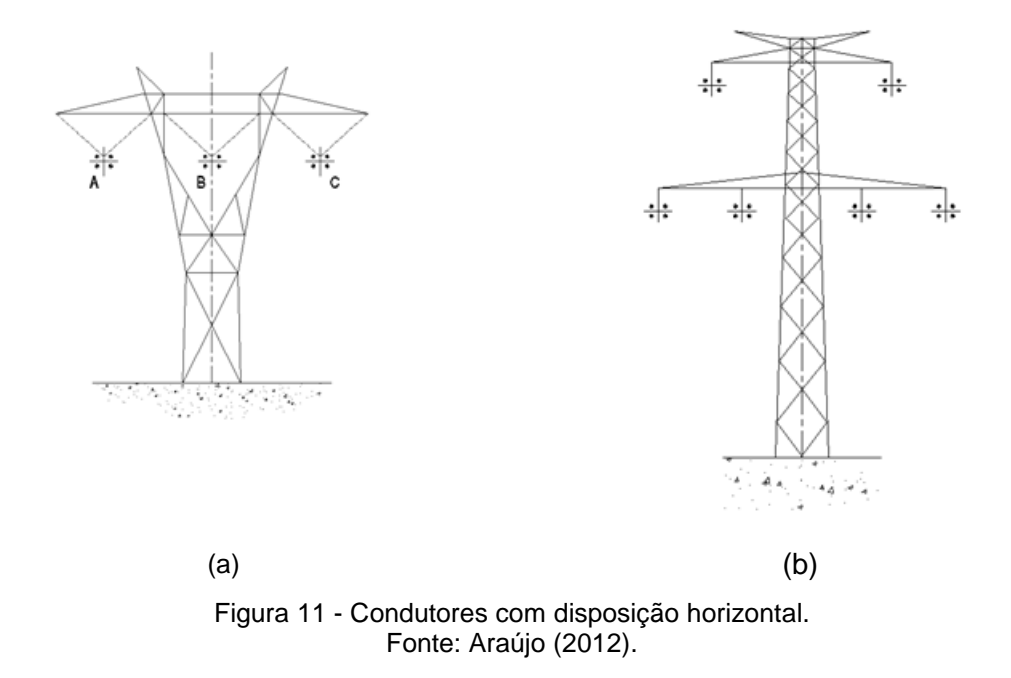

### <span id="page-33-2"></span><span id="page-33-0"></span>**2.4.1.1.3. Disposição Vertical**

A disposição vertical (figura 12) de condutores é a mais utilizada para linhas de circuito duplo, é instalada geralmente em vias públicas.

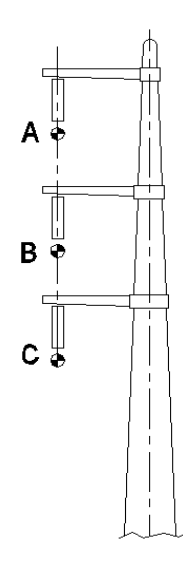

Figura 12 - Disposição Vertical Fonte: Araújo (2012).

<span id="page-33-1"></span>Para linhas que possuem circuito duplo ou mais, as disposições triangulares e verticais são as mais utilizadas. A configuração horizontal, para essas linhas, implica em estruturas muito largas ou a sobreposição dos

circuitos. A figura 13 mostra como as linhas são melhores distribuídas em torres com disposição vertical.

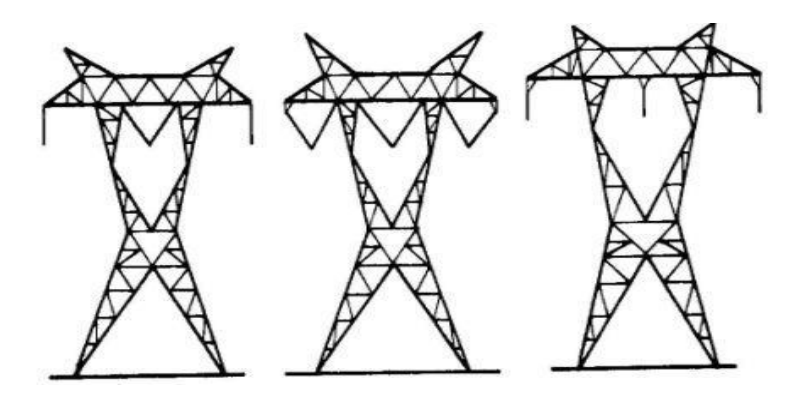

Figura 13 - Estruturas do tipo cinturado, circuitos simples Fonte: Araújo (2012).

#### <span id="page-34-2"></span><span id="page-34-0"></span>**2.4.1.1.4. Estruturas rígidas**

O tipo cinturado é uma estrutura largamente usada para linhas de circuitos simples. Uma vantagem são os extensos vãos entre as pernas, que reduzem as reações na fundação (Figura 13).

Outro tipo é a estrutura vertical, circuito duplo bem conhecida pela sua aparência. À exemplo, uma estrutura vertical com circuito duplo pode ser visualizada na figura 14.

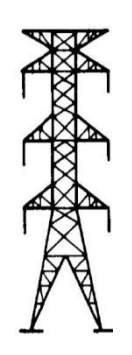

Figura 14 - Estrutura vertical, circuito duplo Fonte: Araújo (2012).

<span id="page-34-1"></span>O terceiro tipo de estrutura rígida é a delta, circuito simples, que pode ser visualizada na figura 15. Esta tem uma vantagem sobre o tipo cinturado, uma vez que o espaço para a fase horizontal é reduzido e, consequentemente, também a área ocupada ao longo do caminho da linha.

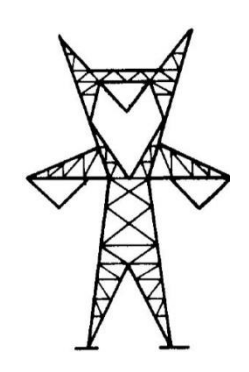

Figura 15 - Estrutura em delta, circuito simples Fonte: Araújo (2012).

#### <span id="page-35-2"></span><span id="page-35-0"></span>**2.4.1.1.5. Estruturas estaiadas**

Na figura 16 visualiza-se dois exemplos de estruturas estaiadas. Há algumas desvantagens em relação a este tipo de estrutura, sobretudo em relação às cargas fortes de vento. Os estais ancorados em solo fraco podem não resistir. As vantagens principais são: o peso menor comparados a estruturas rígidas e as reações mínimas nas fundações (LABEGALINI *et al*, 2005; 1992).

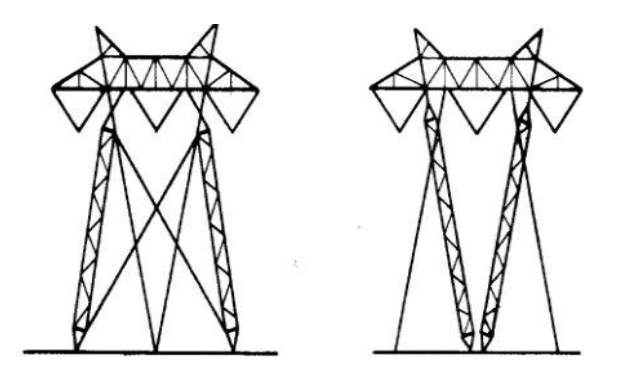

Figura 16 - Estruturas estaiadas. Fonte: Araújo (2012).

#### <span id="page-35-3"></span><span id="page-35-1"></span>**2.4.1.2. Elementos de Fixação**

De acordo com a norma ASCE 10-97(2000) são usadas como elementos de fixação da estrutura metálica uniões parafusadas. Geralmente os parafusos são de aço ASTM A-394 e as porcas são de ASTM A-563.
Conforme o tipo do aço, os parafusos apresentam as seguintes resistências nominais à tração ( $F_u$ ) e ao cisalhamento ( $F_{vu}$ ). A seguir, apresenta-se na tabela 2, as propriedades mecânicas de parafusos utilizados em torres de transmissão.

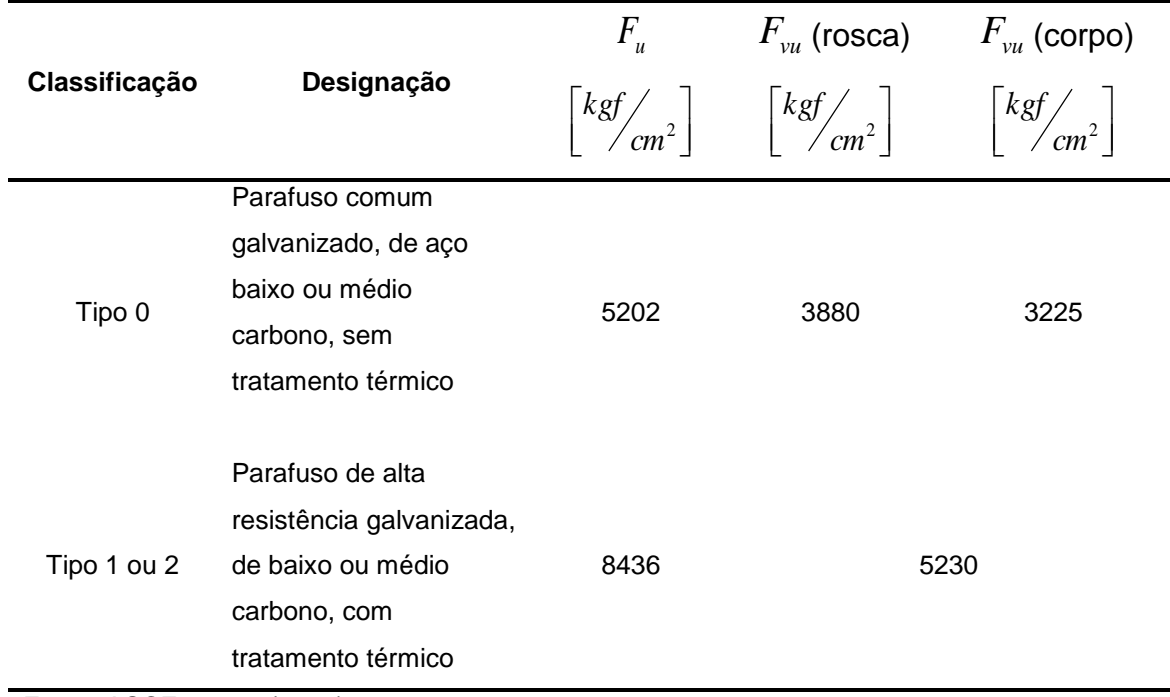

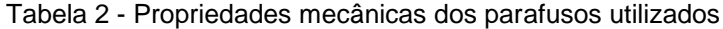

Fonte: ASCE 10-97, (2000)

É recomendada também distancias mínimas entre furos, e entre os furos e bordas assim como mostra a figura 17. Deve ser observado que com a adoção destes valores evita-se o rasgamento das chapas de ligações.

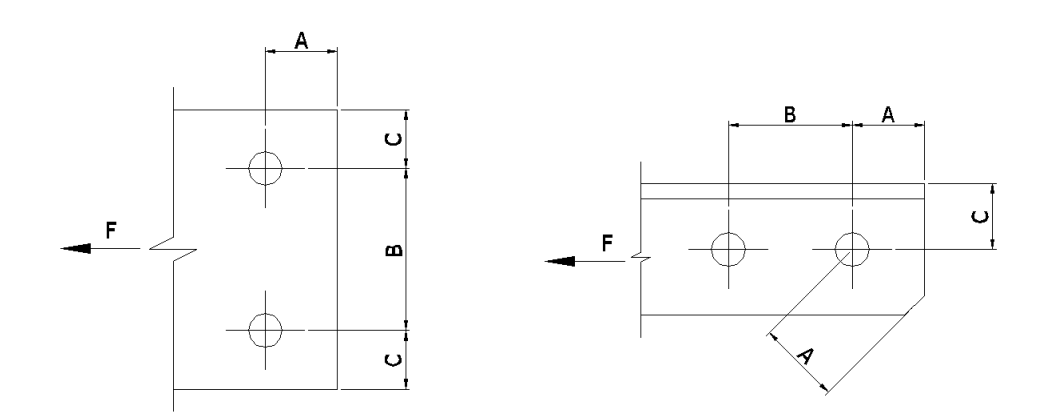

Figura 17 - Distância entre furos e de furos às bordas. Fonte: Araújo (2012).

Os estados limites últimos a serem verificados em uma ligação por contato são o cisalhamento nos parafusos, e o esmagamento da chapa de ligação.

#### **2.4.1.3. Materiais para estruturas**

Os materiais usuais na fabricação das estruturas das LT são a madeira, o concreto e os metais, podendo haver soluções mistas. Resinas armadas também têm sido empregadas (epóxi e fibra de viro). Neste trabalho vamos foca-se somente nos materiais metálicos.

De acordo com a ASCE 10-97 (2000), estão listados na tabela 3 os materiais utilizados na construção das torres de transmissão de energia elétrica.

Tabela 3 - Materiais indicados para construção de TTEE.

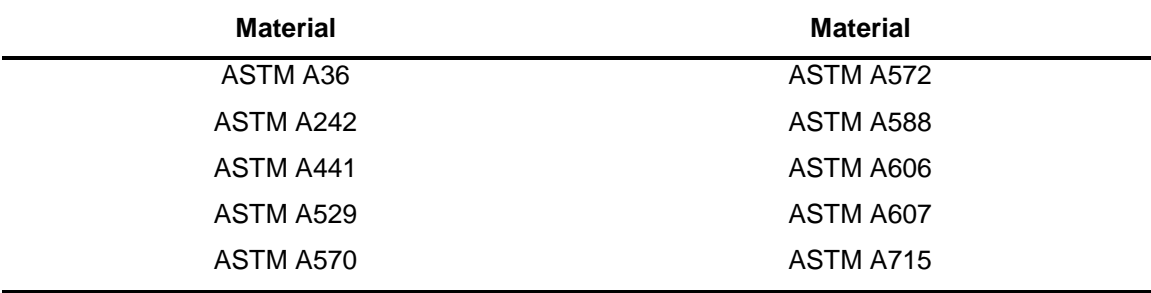

Fonte: ASCE 10-97 (2000)

#### **2.4.1.4. Cargas e solicitações em torres metálicas treliçadas**

Pode-se definir estas cargas e solicitações de acordo com a solicitação de cada tipo de torre metálica, as quais podem ser expostas a cargas oriundas do seu próprio peso, peso dos condutores, dos isoladores, antenas e a cargas de origem natural, sendo estas cargas conforme Machado (2003, p.3):

- a) Vento transversal sobre a torre e seus condutores;
- b) Carga transversal devida a um ângulo na linha;
- c) Carga longitudinal devida à desigualdade de tração nos condutores;
- d) Carga de torção oriunda da ruptura dos cabos condutores;
- e) Carga imposta durante a operação de montagem.

#### **2.4.1.5. Eventos que produzem carregamento**

Ao descrever os carregamentos a que uma torre é submetida, é necessário diferenciar os carregamentos resultantes dos componentes instalados na torre dos que ocorrem devido à ação da natural que ocorre na região onde estão instaladas as torres.

É possível classificar os eventos, de modo simplificado, que causam esses carregamentos como, eventos que ocorrem durante a fase de construção ou manutenção da torre, eventos acidentais e eventos relacionados com o clima.

Os carregamentos dinâmicos são aqueles carregamentos que variam suas aplicações de acordo com o tempo. A resposta de uma estrutura sujeita a qualquer carregamento dinâmico é expressa em termos de deslocamento da estrutura em função do tempo (ARAUJO, 2012). Na figura 18ab apresenta-se alguns exemplos de carregamentos dinâmicos: na Figura 18a mostra-se o esquema básico de um carregamento simples que é o harmônico simples como o senóide, a Figura 18b mostra-se o exemplo de um carregamento impulsivo, de impacto, como o caso de uma batida de carro ou explosão de uma bomba.

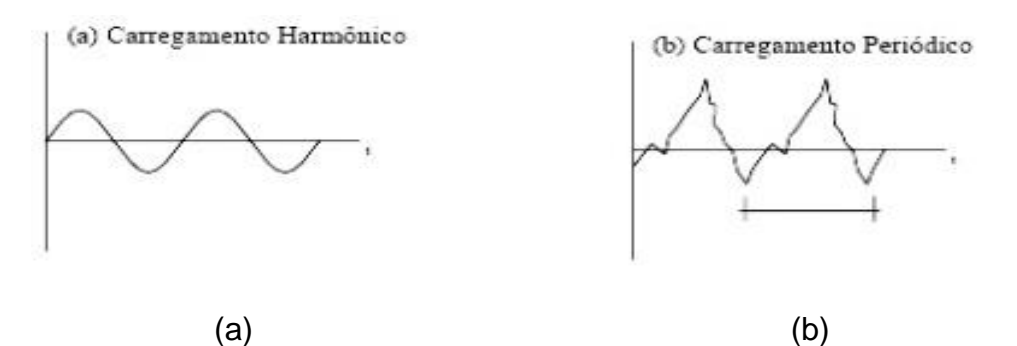

**Figura 18 - Tipos de carregamentos dinâmicos. Fonte: Araújo (2012).**

#### **2.4.1.6. Ações em Torres**

Para este estudo algumas considerações a respeito das ações que influenciam na estrutura de uma TT devem ser compreendidas.

De acordo com Junior (2007) as principais ações que ocorrem em linhas de transmissão são ocasionadas por: (i) cargas permanentes que são causas do próprio peso; (ii) cargas provenientes da ruptura de cabos; e (iii) cargas provenientes de ações de natureza meteorológica.

Na carga de peso estão inclusos os pesos das torres, dos cabos e das interfaces (condutores, ferragens, etc.). Nas cargas de origens meteorológicas podem ser através de ventos ou depósitos de gelo sobre a instalação. Entretanto no Brasil somente cargas sob a ação dos ventos são levadas em consideração nos cálculos de projetos. A carga proveniente dos ventos pode chegar a 80% do valor das somatórias de todas as cargas em torres de suspensão.

As estruturas da linha de transmissão são consideradas sensíveis a ação dos ventos, desta forma, os fatores mais importantes em projeto são a velocidade e a direção predominante do vento na região onde a linha será instalada. No Brasil, uma das metodologias normalmente utilizadas para o cálculo do carregamento é a norma NBR 6123 (ABNT, 1988).

Quanto às ações provocadas pela ruptura dos cabos, essas podem chegar a danos de grande escala. Quando esse tipo de carga não é levado em consideração no projeto, pode vir a resultar num colapso sequencial das torres, também conhecido como efeito cascata.

Os carregamentos provenientes da ação do vento e da ruptura de cabos são considerados de natureza dinâmica. Todavia, para procedimentos usuais de análise e projetos estes são considerados como cargas estáticas equivalentes.

A frequência em que estas forças atuam não excede o limite de 1 Hz, com isso torres projetadas com frequência inferior a este valor são propensas a amplificarem dinamicamente sua resposta estrutural. Este efeito pode acarretar em uma interrupção da linha de transmissão de uma torre, com outras a que esta esteja conectada, causando assim um baixo nível de qualidade na transmissão.

Para a projeção da estrutura de uma torre se faz necessário conhecer a velocidade média do vento e também das rajadas. Esses dados possuem variações de acordo com características topográficas do lugar de instalação da torre e sua altura. Com estes dados definidos é possível prever a ação dos ventos sobre a estrutura.

Com base na NBR 6123 (ABNT 1988), a determinação das forças estáticas devidas à ação dos ventos se dá através da velocidade básica do vento  $(V_0)$  que é a velocidade de uma rajada de três (03) segundos, que ultrapassa em media esse valor uma vez em 50 anos, a 10m acima do terreno, em campo aberto e plano. Os valores para a velocidade básica  $(V_0)$  são obtidos através de curvas de velocidades correspondentes, assim como mostra a figura 19. Onde esses dados foram mensurados baseados nas velocidades máximas anuais de 49 cidades do território nacional, para a mensuração foram desconsideradas valores abaixo de 30 m/s. Admite-se a atuação do vento em qualquer direção horizontal.

Essa velocidade básica é multiplicada pelos fatores  $S_1$ ,  $S_2$ , e  $S_3$  para se obter a velocidade característica do vento  $V_k$ :

$$
V_k = V_0.S_1.S_2.S_3 \tag{1}
$$

Onde,

 $V_0$ : é a velocidade básica do vento em m/s;

 $S_1$ : é um fator topográfico, o qual considera as variações do relevo do terreno;

 $S<sub>2</sub>$ : é um fator que considera a rugosidade do terreno, as dimensões da edificação e sua altura sobre o terreno;

 $S_3$ : é um fator estatístico que é determinado considerando o grau de segurança da estrutura e sua vida util.

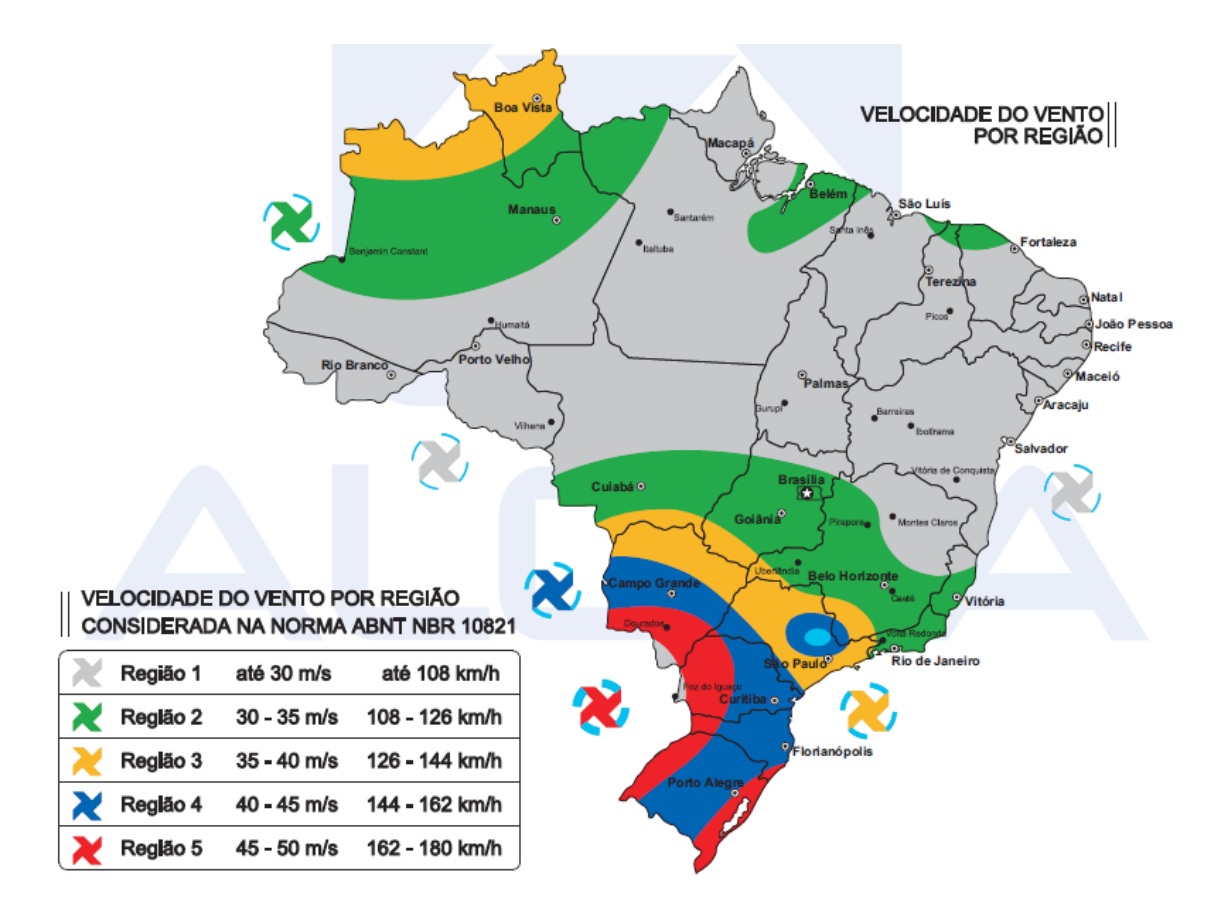

Figura 19 - Isopletas da velocidade básica  $V_0$  (m/s) Fonte: ABNT (2011)

### **2.5. A FERRAMENTA:** *SAP2000*

Segundo CSI (1997) o nome SAP tem sido sinônimo de estado da arte de métodos analíticos, desde o seu surgimento, há mais de 30 anos. A interface intuitiva desta poderosa ferramenta permite que sejam criados modelos estruturais de forma rápida e intuitiva, sem atrasos em função de longo tempo de aprendizagem. Recursos de código de projeto integrado podem gerar automaticamente cargas de vento, ondas sísmicas e esforços em pontes, com verificações automáticas de dimensionamento em aço e concreto, segundo as normas dos EUA, Canadá e outros padrões internacionais.

As técnicas analíticas avançadas deste software permitem análise passo a passo de grandes deformações, análises de Eigen e Ritz, com base na rigidez de casos não-lineares, análise de catenária de cabos, análise de nãolinearidade física com rótulas, elemento de casca não-linear com múltiplas camadas, análise de flambagem, análise de colapso progressivo, métodos de energia para o controle de tração, amortecedores dependente de velocidade, os isoladores de base, a plasticidade de apoio e análise não-linear de construção segmentada. Análises não-lineares podem ser estáticas e dinâmicas com cargas que variam no tempo (*time-history*), com opções para análise dinâmica não-linear ao longo do tempo e integração direta.

Ao realizar uma análise dinâmica estrutural por meio de métodos computacionais, no caso o software SAP2000, obtém-se uma precisão maior de resultados do que quando se realizam os cálculos numericamente.

Devido ao fato de que modelagem para resolução, modelagem matemática, envolve grande quantidade de equações diferenciais matriciais, onde para obter-se uma maior precisão, maior deverá ser o número de pontos discretizados na estrutura a ser analisada. E quanto mais o modelo possuir elementos discretizados, maior deve ser o número de equações utilizadas para gerar a analise. E com o auxílio dos sistemas computacionais é possível obter uma resposta satisfatória e precisa em um menor espaço de tempo.

Structural Analysis Program (S.A.P.) pertence à família dos softwares mais utilizados para analises estruturais no mundo inteiro. Quem desenvolveu o software SAP, foi o Prof. Edward L. Wilson da Universidade de Berkeley na Califórnia. Na tabela 4 apresenta-se a cronologia do programa Sap.

No âmbito da Engenharia de Estruturas, o Método dos Elementos Finitos (MEF) tem como objetivo a determinação do estado de tensão e de deformação de um sólido de geometria arbitrária sujeito a ações exteriores. É mais usual quando se pretende estudar o comportamento de estruturas. A formulação do MEF pode ser baseada no método dos deslocamentos, em modelos de equilíbrio, ou em métodos híbridos e mistos (ZIENKIEWICZ and TAYLOR, 1988). Quando surge a necessidade de resolver um problema de análise de uma estrutura, é preciso levar em consideração fatores, como por exemplo, sua classificação quanto à geometria, modelo do material constituinte e ações aplicadas.

O MEF é aplicado dependendo das simplificações pertinentes a cada tipo de problema. A ideia básica do Método dos Elementos Finitos compreende utilizar como parâmetros as variáveis nodais de um número finito de pontos previamente escolhidos pelo software utilizado, denominados de nós. No MEF

o domínio de integração é subdividido em uma série de regiões, ou elementos finitos, interconectadas entre si através de um número discreto de pontos nodais. Para cada região (ou elemento) se estabelece um comportamento local aproximado, de tal forma que as incógnitas do problema em qualquer ponto do elemento podem ser definidas em função das mesmas incógnitas nos pontos nodais do elemento. Em seguida, minimizando o funcional do problema, obtido das somas das contribuições de cada elemento, se chega a um sistema total de equações, cuja solução permite conhecer os valores das incógnitas nos pontos nodais. Finalmente a partir desses valores podem-se calcular outros resultados intermediários (COOK et al, 2002).

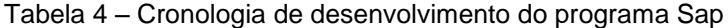

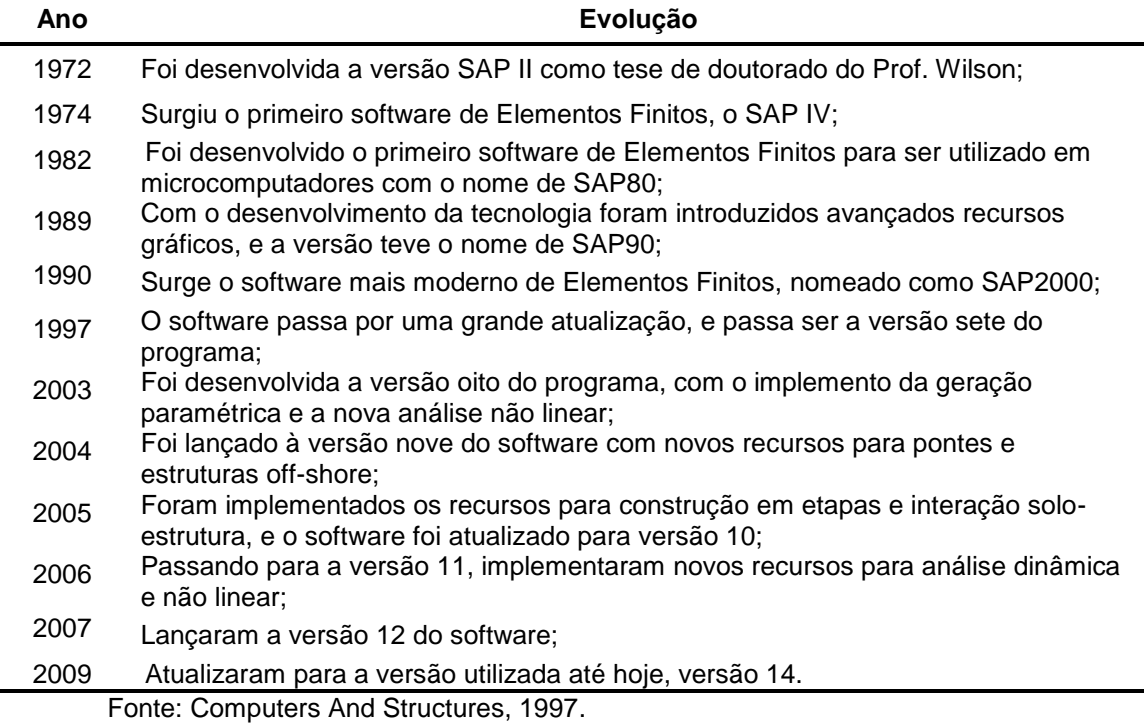

O SAP2000, considerado um dos softwares mais moderno de elementos finitos, analisa e projeta sua estrutura usando um modelo que pode ser definido por uma interface gráfica. A composição do modelo consiste primariamente na definição dos seguintes componentes:

- Unidades;
- Objetos e elementos;
- Grupos de objeto e elementos;
- Sistemas de coordenadas (x, y, z);
- Propriedades (seção, tipo de material);
- Casos de carregamentos (peso próprio, cargas);
- Funções;
- Casos a serem analisados;
- Combinações;
- Definições de projeto;
- Definições de saída de dados;

Uma definição mais detalhada de todos os parâmetros e composições que o SAP2000 utiliza, encontra-se em manuais específicos do software. Segundo a pesquisa mencionada anteriormente, a utilização deste software em análises estruturais de torres ocorrem desde o ano de 2002.

#### **3. METODOLOGIA**

Nesta seção apresenta-se o delineamento da pesquisa, bem como, as etapas do procedimento utilizado.

Do ponto de vista da sua natureza, esta pesquisa classifica-se como **aplicada**, pois, tem como objetivo gerar conhecimentos com aplicação prática dirigida à solução de problemas específicos, envolvendo verdades e interesses locais.

De acordo com a abordagem do problema, classifica-se como sendo **quantitativa**, uma vez que, os dados mensurados serão analisados de forma direta.

Do objetivo da pesquisa, classifica-se **exploratória** e **explicativa**, pois visa tornar o problema explícito, bem como, identificar os fatores que determinam ou contribuem para a ocorrência dos fenômenos.

Em relação aos procedimentos técnicos, classifica-se **bibliográfica**, pois são necessários exploração de estudos já existentes para respaldar a pesquisa. Ainda quanto aos procedimentos técnicos é **experimental**, pois serão realizadas simulações no objeto de estudo.

No intuito de melhorar a compreensão e o alcance dos seus referidos objetivos definiu-se a metodologia a ser aplicada. Para a realização da pesquisa o procedimento ocorrerá em quatro etapas, atendendo aos objetivos específicos, são elas: (i) projeção do modelo da torre de transmissão; (ii) simulação dos efeitos dos ventos sobre a torre de transmissão por meio da ferramenta *Sap2000*; e (iii) estudo do comportamento da torre quando submetida à ação dos ventos.

Realizou-se a pesquisa em torres que permitem sua implementação em terrenos irregulares com grande dificuldade de acesso. Assim, há necessidade de transporte de peças isoladas ou de pequenos módulos préfabricados, e ainda por permitirem acessibilidade aos dados da estrutura da torre.

A organização desta metodologia pode ser visualizada na figura 20.

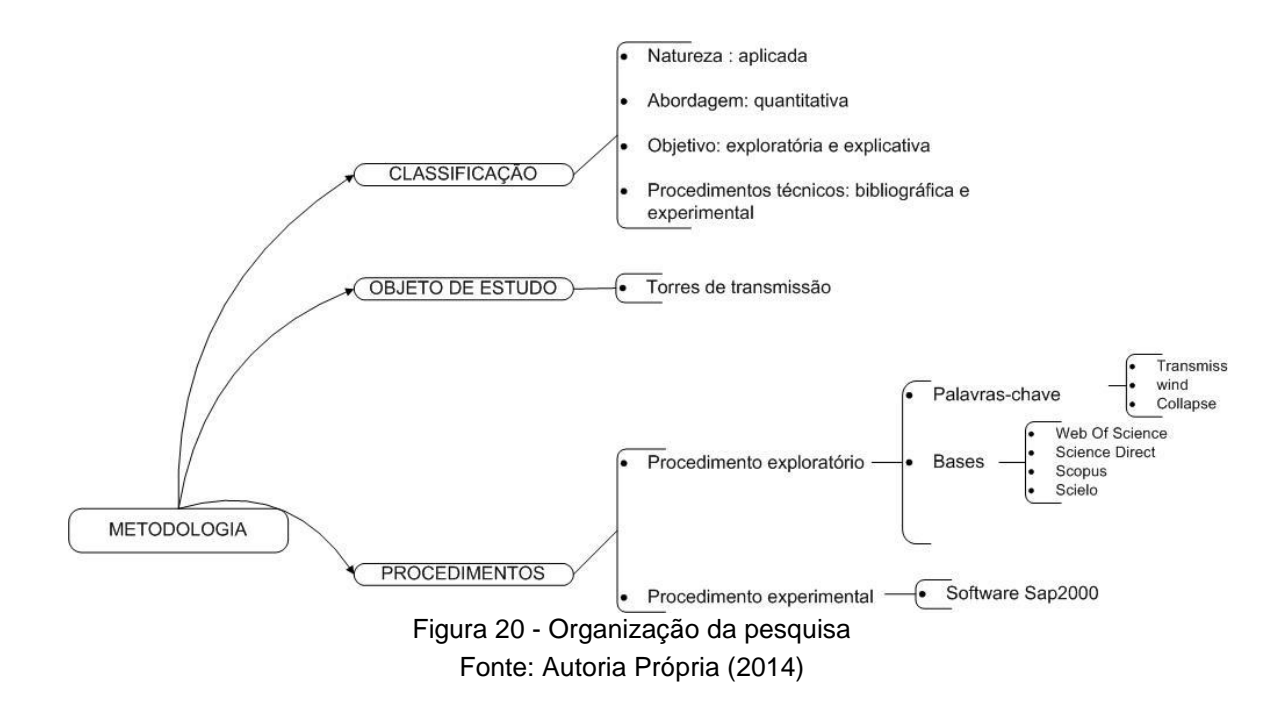

### **3.1. FASES DO TRABALHO**

Nesse item apresentam-se as etapas realizadas para alcançar o objetivo geral do trabalho.

## **3.1.1 Projeção do modelo geométrico da torre de transmissão**

Para esta atividade utilizou-se como fonte os dados dimensionais de um projeto fornecido por uma empresa nacional de engenharia especializada em estruturas metálicas. Primeiramente projetou-se a torre de suspensão do projeto fornecido, OCSM (Figura 21). Os demais perfis do projeto desta torre podem ser conferidos no Apêndice 1 (a, b, c). Na sequência, realizou-se a projeção estrutural da torre objeto de estudo por meio da utilização do *software Sap2000*.

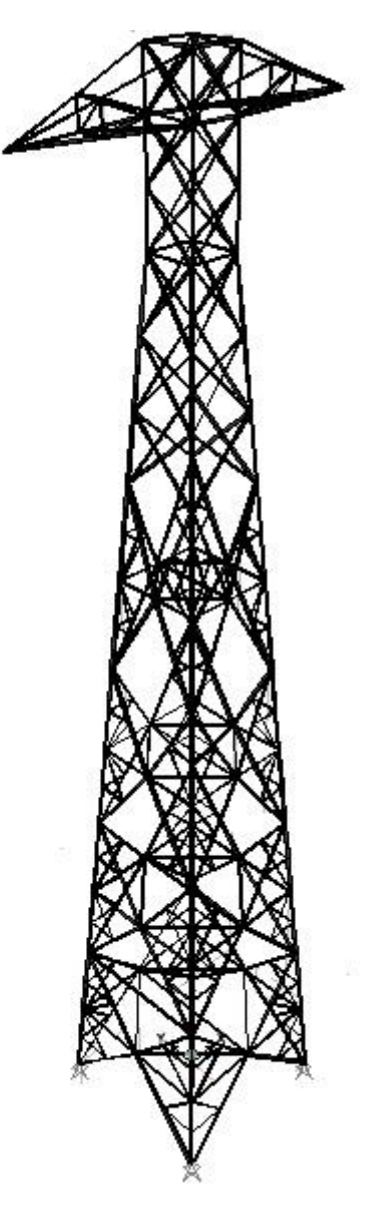

Figura 21 – Perfil frontal do projeto da torre gerado no programa *Sap2000* Fonte: Imagem gerada no programa *Sap2000*. Autoria própria (2015)

Para gerar o modelo, coordenadas dos nós e ligações das barras foram importadas para o software, por meio da edição de banco de dados interativos que é proporcionado pelo programa, onde permite importar dados de planilhas do Excel.

O material utilizado para todos os perfis de bitola foi o ASTM A572 grau 50. O perfil deste aço possui uma tensão de escoamento  $f_y = 345$  *MPa* e um módulo de elasticidade  $E = 200.000 MPa$ .

As bitolas possuem geometrias de cantoneira de abas iguais, como mostrado na figura 22.

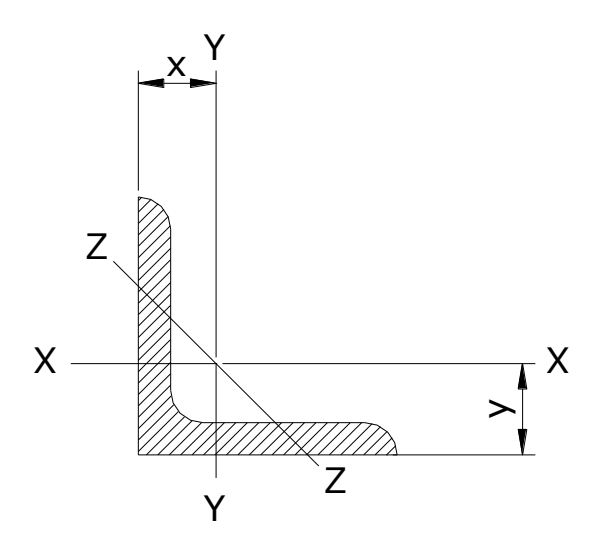

Figura 22: Seção de cantoneiras de abas iguais Fonte: Araújo (2012)

Após gerar o modelo no software, adotou-se o método computacional AISC-LRFD93 para análises, onde se acrescenta o carregamento devido à incidência do vento sobre a torre. Esse método é baseado em combinações de cargas estipuladas pelo usuário. O programa oferece um conjunto de combinações de carga padrão que deve satisfazer os requisitos para a concepção da maioria das estruturas do tipo de construção. Na avaliação das relações de força axial e capacidade de momento biaxial em uma região ao longo da barra, no primeiro momento os componentes de força real e as capacidades correspondentes são calculados para cada combinação de cargas, posteriormente as razões de capacidade são avaliadas em cada região da barra sob influência de todas as combinações de carga que utilizam equações correspondentes. A razão de capacidade é então obtida, onde a maior proporção da capacidade sendo superior a 1,0 indica que o limite de resistência da barra em análise foi ultrapassado.

Com a projeção da torre, verifica-se na figura 23 o modelo geométrico da torre de transmissão de energia gerado no software, com os perfis distribuídos. Também é possível visualizar na base as reações de apoio fixo, o modelo foi gerado como um pórtico, onde não foram adicionadas restrições nos demais nós da torre.

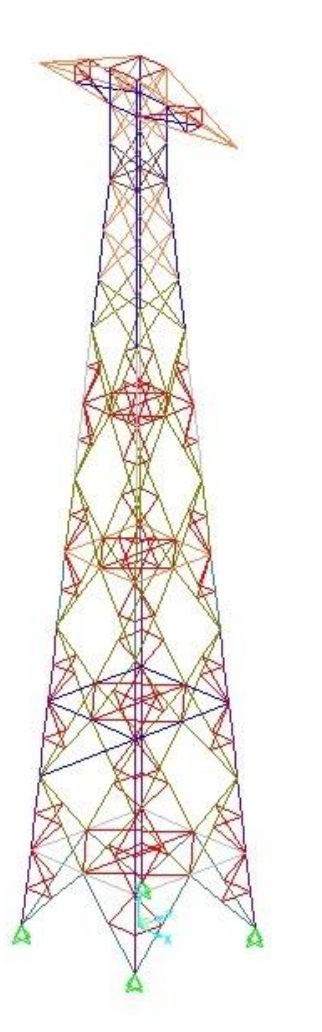

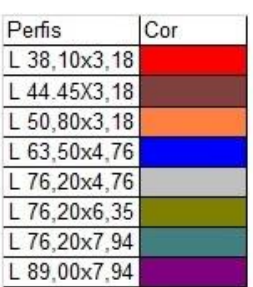

Figura 23: Modelo geométrico da torre gerado no programa *Sap2000* Fonte: Imagem gerada no programa *Sap2000*. Autoria própria (2015)

## **3.1.2 Calculo do carregamento do vento sobre a torre com base na norma NBR 6123 (ABNT 1988)**

Como o vento é o carregamento em questão, um estudo de sua ação geralmente se baseia na análise de seu efeito, em função do ângulo de sua incidência. Desta forma, com base na norma NBR 6123 (ABNT 1988), considerou-se a incidência do vento sobre a torre numa direção de 0 e 45 º, conforme a figura 24.

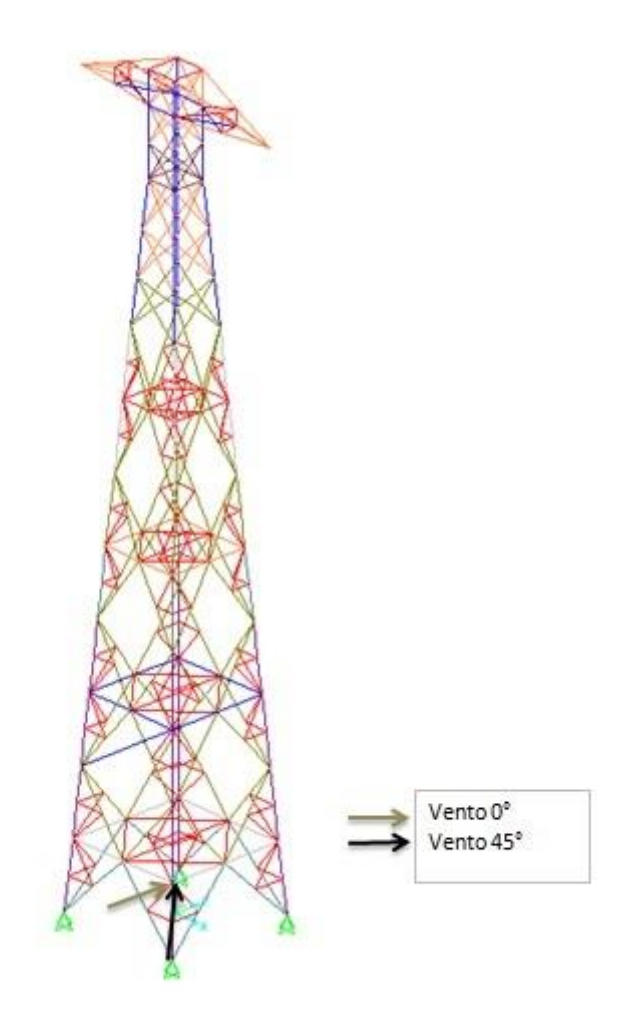

Figura 24: Direção da incidência do vento gerado no programa *Sap2000* Fonte: Imagem gerada no programa *Sap2000*. Autoria própria (2015)

Desta forma, baseado na isopleta (Figura 25) definiu-se a velocidade básica (V<sub>0</sub>) do vento.

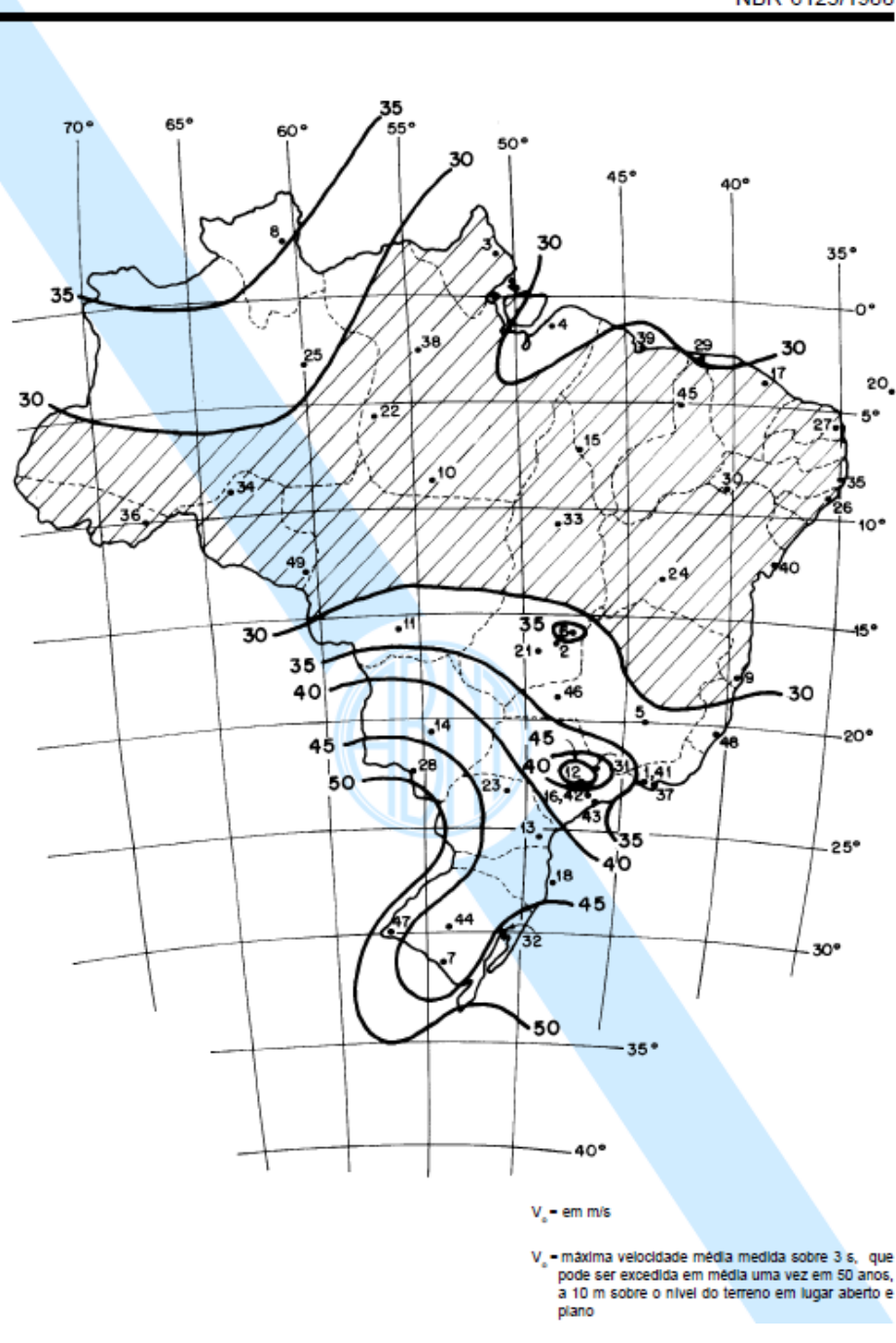

Figura 25: Isopleta para definição da velocidade média do vento Fonte: NBR 6123 (ABNT 1988).

Os demais fatores,  $S_1, S_2, S_3$ , também definidos segundo a NBR 6123 (ABNT 1988), por meio de interpolação considerando a velocidade básica do vento para região do Paraná como  $V_0 = 42$  m/s. Considerou-se nesta análise para estipular o fator topográfico, terreno plano ou fracamente acidentado, portanto,  $S_1 = 1, 0$ .

Para os parâmetros meteorológicos, foi estipulado o fator  $S_2$ , como:

(a)- Categoria II: Terrenos abertos e nível ou aproximadamente em nível com poucos obstáculos isolados, tais como, árvores e edificações baixas. Exemplos: zonas costeiras planas, pântanos com vegetação rala, campos de aviação, pradarias e charnecas, fazendas sem cedes ou muros.

(b) Classe B: Toda edificação ou parte de edificação para qual a maior dimensão horizontal ou vertical da superfície frontal esteja entre 20 m e 50 m. Desta forma, os fatores p, b e Fr foram definidos de acordo com os parâmetros apresentados na figura 26. Sendo para fator b: 1, fator p: 0,09 e fator Fr: 0,98.

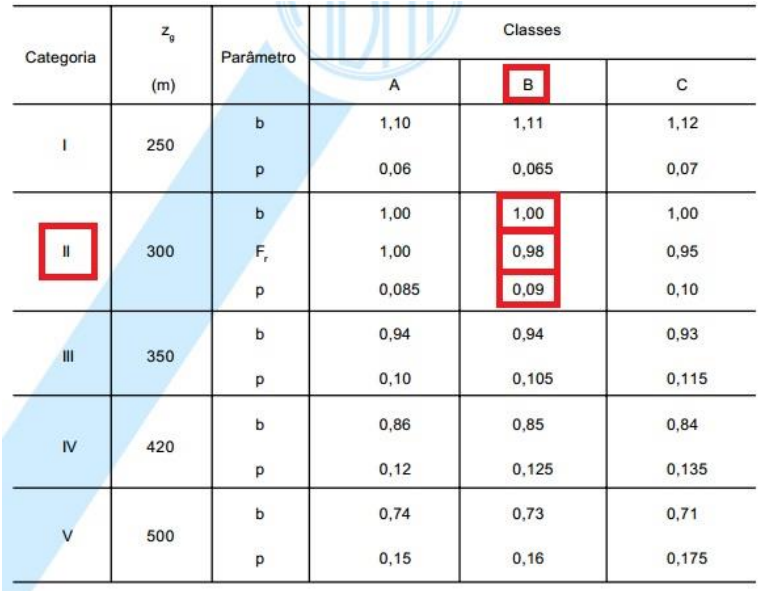

Figura 26: Parâmetros meteorológicos Fonte: NBR 6123 (ABNT 1988).

Com base na equação (1) e com os fatores estipulados, calcula-se o fator  $S_2$  para cada trecho da estrutura treliçada:

$$
S_2 = b.F_r. \, \binom{z}{10}^p \tag{1}
$$

O Fator estatístico  $S_3$  foi estipulado de acordo com a figura 27. Neste caso, considerou-se o Grupo 3, com fator  $S_3 = 0.95$ .

| Grupo | Descrição                                                                                                    | $S_3$ |
|-------|----------------------------------------------------------------------------------------------------|-------|
|       | Edificações cuja ruína total ou parcial pode afetar a<br>segurança ou possibilidade de socorro a pessoas após<br>uma tempestade destrutiva (hospitais, quartéis de<br>bombeiros e de forças de segurança, centrais de<br>comunicação, etc.) | 1,10  |
| 2     | Edificações para hotéis e residências. Edificações para<br>comércio e indústria com alto fator de ocupação                                                                                                    | 1,00  |
| 3     | Edificações e instalações industriais com baixo fator de<br>ocupação (depósitos, silos, construções rurais, etc.)                                                                                                    | 0,95  |
| 4     | Vedações (telhas, vidros, painéis de vedação, etc.)                                                                                                    | 0.88  |
| 5     | Edificações temporárias. Estruturas dos grupos 1 a 3<br>durante a construção                                                                                                    | 0.83  |

Figura 27: valores mínimos do fator estatístico  $\mathcal{S}_3$ Fonte: NBR 6123 (ABNT 1988).

Para o cálculo da distribuição do vento o projeto de torre foi dividido por trechos e pode ser visualizado na figura 28. Ao total, a torre foi dividida em 14 trechos.

Sobre cada trecho da torre utilizou-se a equação (2) velocidade característica do vento e os fatores  $S_1, S_2, S_3$  estipulados anteriormente:

$$
V_k = V_0.S_1.S_2.S_3 \t{[m/s]}
$$
 (2)

Para o cálculo da pressão dinâmica na direção do vento foi utilizada a equação (3):

$$
\bar{q} = 0.613. \overline{V_k}^2 \qquad \qquad \boxed{N \n \begin{pmatrix} 0 \\ m^2 \end{pmatrix}} \qquad (3)
$$

Sendo 0,613 uma constante de simplificação para  $\frac{\rho}{\sqrt{2}}$  $\frac{1}{2}$ , onde para uma temperatura de T=15º C e uma pressão p=101,3 KPa tem-se a massa específica do ar sendo  $1,225 \frac{18}{100}$ *m kg* .

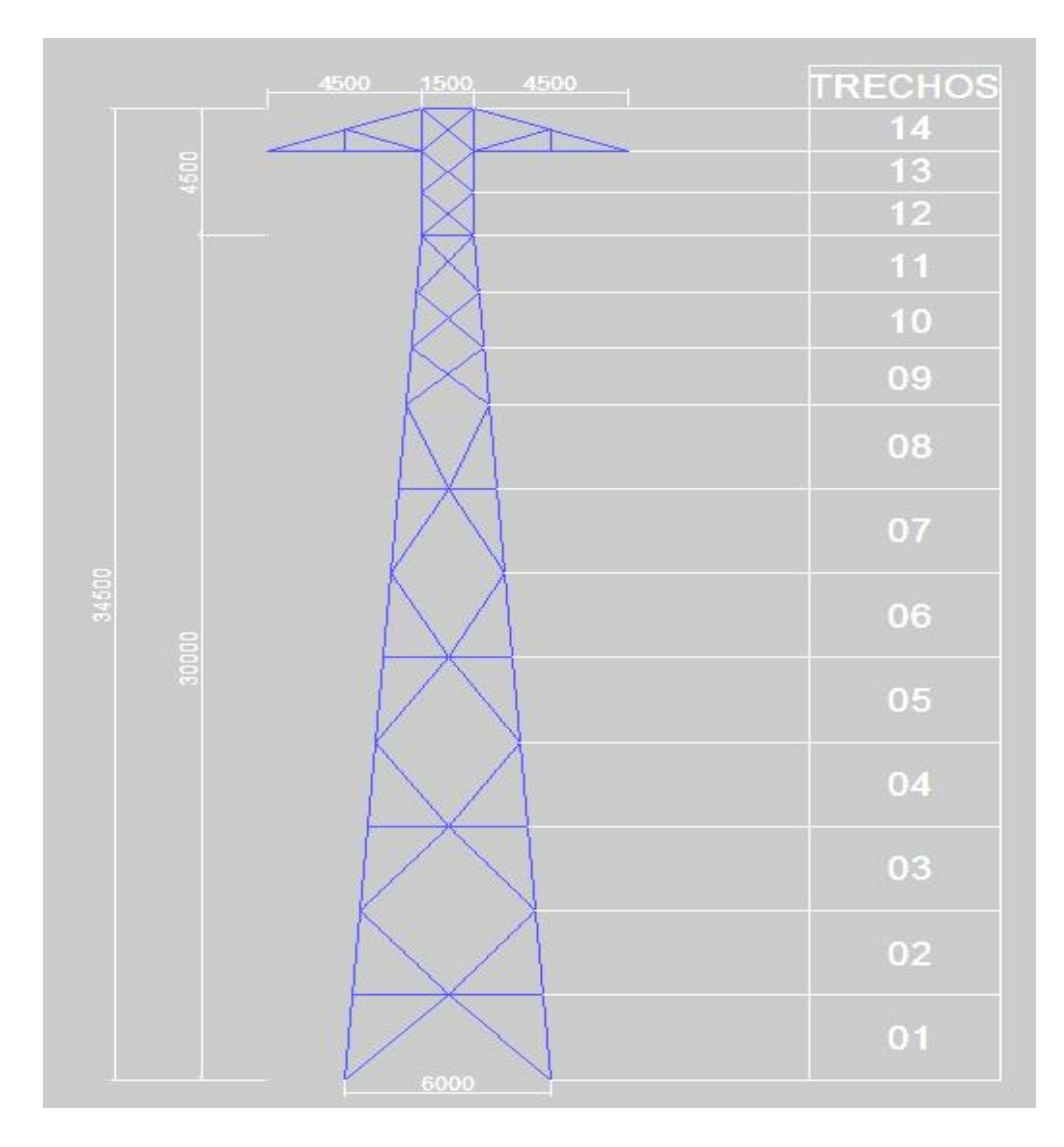

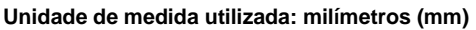

Figura 28: Seção de cantoneiras de abas iguais Fonte: Imagem gerada no programa *Sap2000*. Autoria própria (2015)

Com todos os fatores definidos, e os cálculos realizados, apresenta-se a tabela 5 com os valores dos parâmetros estipulados para cada trecho.

Para calcular o coeficiente de arrasto perante a norma NBR 6123 (ABNT 1988) foi necessário calcular o fator Ø. Onde, Ø é o índice de área exposta: área frontal efetiva de um reticulado dividida pela área frontal da superfície limitada pelo contorno do reticulado.

Com isso obteve-se o valor da área efetiva e a área frontal para cada trecho conforme a tabela 6.

Com os valores calculados pelos índices de área exposta (Ø) de cada trecho, como representado na tabela 6, definiu-se os valores de  $C_a$ , perante o

diagrama representado na Figura 29. Utilizou-se o limite superior para definir o coeficiente de arrasto, devido à incidência do vento sobre as barras dos trechos.

| <b>Trecho</b> | V <sub>0</sub> | S <sub>1</sub> | S2'        | b | Fr   | p    | S <sub>2</sub> | S <sub>3</sub> | Vk    | q         |
|---------------|----------------|----------------|------------|---|------|------|----------------|----------------|-------|-----------|
|               | [m/s]          |                | cat./clas. |   |      |      |                | -              | [m/s] | $[N/m^2]$ |
| 1             | 42             | 1              | II-B       | 1 | 0,98 | 0,09 | 0,88           | 0,95           | 35,1  | 754,64    |
| 2             | 42             | 1              | II-B       | 1 | 0.98 | 0,09 | 0,94           | 0,95           | 37,3  | 854,92    |
| 3             | 42             | 1              | II-B       | 1 | 0.98 | 0,09 | 0,97           | 0,95           | 38,7  | 919,65    |
| 4             | 42             | 1              | II-B       | 1 | 0.98 | 0,09 | 1,00           | 0,95           | 39,7  | 968,53    |
| 5             | 42             | 1              | II-B       | 1 | 0.98 | 0,09 | 1,02           | 0,95           | 40,6  | 1008,2    |
| 6             | 42             | 1              | II-B       | 1 | 0.98 | 0,09 | 1,03           | 0,95           | 41,2  | 1041,9    |
| 7             | 42             | 1              | II-B       | 1 | 0.98 | 0,09 | 1,05           | 0,95           | 41,8  | 1071,2    |
| 8             | 42             | 1              | II-B       | 1 | 0,98 | 0,09 | 1,06           | 0,95           | 42,3  | 1097,2    |
| 9             | 42             | 1              | II-B       | 1 | 0.98 | 0,09 | 1,07           | 0,95           | 42,6  | 1113,1    |
| 10            | 42             | 1              | II-B       | 1 | 0,98 | 0,09 | 1,08           | 0,95           | 42,9  | 1128,1    |
| 11            | 42             | 1              | II-B       | 1 | 0.98 | 0,09 | 1,08           | 0,95           | 43,2  | 1142,2    |
| 12            | 42             | 1              | II-B       | 1 | 0.98 | 0,09 | 1,09           | 0,95           | 43,4  | 1152,3    |
| 13            | 42             | 1              | II-B       | 1 | 0.98 | 0,09 | 1,09           | 0,95           | 43,5  | 1162      |
| 14            | 42             | 1              | II-B       | 1 | 0.98 | 0.09 | 1,10           | 0,95           | 43,7  | 1171,3    |

Tabela 5: Valores dos parâmetros para cada trecho.

Fonte: NBR-6123 (ABNT 1988)

| <b>Trecho</b>  | <b>Atrecho</b>    | <b>Atotal</b>     | Ø    |
|----------------|-------------------|-------------------|------|
|                | [m <sup>2</sup> ] | [m <sup>2</sup> ] |      |
| 1              | 1,60              | 17,33             | 0,09 |
| $\overline{2}$ | 1,13              | 15,98             | 0,07 |
| 3              | 1,13              | 14,63             | 0,08 |
| 4              | 1,09              | 13,28             | 0,08 |
| 5              | 1,01              | 11,93             | 0,09 |
| 6              | 0,98              | 10,58             | 0,09 |
| $\overline{7}$ | 1,09              | 9,23              | 0,12 |
| 8              | 0,95              | 7,88              | 0,12 |
| 9              | 0,56              | 4,50              | 0,12 |
| 10             | 0,54              | 3,90              | 0,14 |
| 11             | 0,63              | 3,30              | 0,19 |
| 12             | 0,35              | 2,25              | 0,16 |
| 13             | 0,41              | 2,25              | 0,18 |
| 14             | 0,52              | 2,25              | 0,23 |

Tabela 6: Valores das áreas calculadas e fator Ø para cada trecho

Fonte: Autoria própria

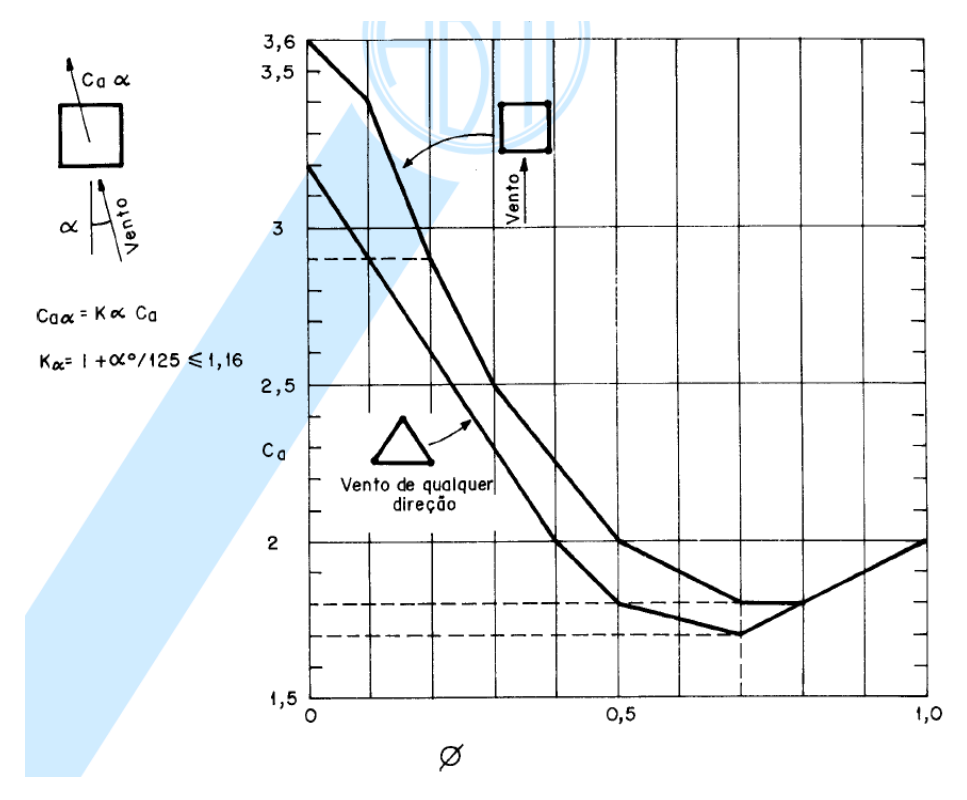

Figura 29: Coeficiente de arrasto,  $c_a$ , para torres reticuladas de seção quadrada e triangular equilátera, formadas por barras prismáticas de cantos vivos ou levemente arredondados. Fonte: Norma NBR 6123 (ABNT 1988)

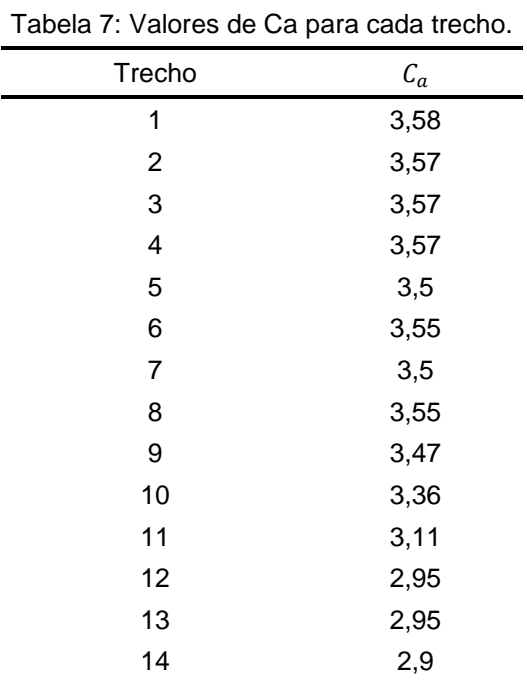

A tabela 7 apresenta os valores de  $\mathcal{C}_a$  para cada trecho:

Fonte: Autoria própria

Com os fatores calculados, a força de carregamento do vento para cada trecho da torre de transmissão pode ser finalmente calculada. Conforme a NBR 6123 (ABNT 1988) utilizou-se a equação (4) para efetuar os cálculos:

$$
F_a = C_A \cdot \bar{q} \cdot A_e \tag{4}
$$

Segundo a norma NBR 6123 (ABNT 1988), divide-se a força pelo número de nós em cada trecho. A tabela 8 a seguir apresenta os valores calculados das forças em cada trecho. O número de nós por trecho e o valor da força aplicado em cada nó para as duas incidências do vento:

|                |        |            | dir. (x) | dir. $(y)$  | dir. (x)              | dir. $(y)$            |
|----------------|--------|------------|----------|-------------|-----------------------|-----------------------|
| <b>Trecho</b>  | Fa     | <b>Nós</b> | Vento 0° | Vento 0°    | Vento 45 <sup>o</sup> | Vento 45 <sup>o</sup> |
|                | [N]    | qtde.      | [N]      | [N]         | [N]                   | [N]                   |
| 1              | 4329,7 | 4          | 1082,4   | $\Omega$    | 765,4                 | 765,4                 |
| $\overline{2}$ | 3458,2 | 8          | 432,3    | $\mathbf 0$ | 305,7                 | 305,7                 |
| 3              | 3720,1 | 8          | 465,0    | 0           | 328,8                 | 328,8                 |
| 4              | 3772,4 | 8          | 471,5    | $\mathbf 0$ | 333,4                 | 333,4                 |
| 5              | 3579   | 8          | 447,4    | $\mathbf 0$ | 316,3                 | 316,3                 |
| 6              | 3616,5 | 8          | 452,1    | 0           | 319,7                 | 319,7                 |
| $\overline{7}$ | 4072,9 | 8          | 509,1    | 0           | 360,0                 | 360,0                 |
| 8              | 3694,1 | 8          | 461,8    | 0           | 326,5                 | 326,5                 |
| 9              | 2161,2 | 8          | 270,1    | $\mathbf 0$ | 191,0                 | 191,0                 |
| 10             | 2036,8 | 8          | 254,6    | $\mathbf 0$ | 180,0                 | 180,0                 |
| 11             | 2242,3 | 8          | 280,3    | 0           | 198,2                 | 198,2                 |
| 12             | 1196,9 | 8          | 149,6    | 0           | 105,8                 | 105,8                 |
| 13             | 1391,7 | 8          | 174,0    | 0           | 123,0                 | 123,0                 |
| 14             | 1767,3 | 8          | 220,9    | 0           | 156,2                 | 156,2                 |

Tabela 8: Valores das forças aplicadas nos nós em cada trecho.

Fonte: Autoria própria (2015)

Após análise das forças exercidas na torre, calcula-se a força exercida pelo vento nos cabos conforme NBR 6123 (ABNT 1988). O modelo estrutural adotado para esta análise representa dois vãos adjacentes de condutores e para-raios em nível, suspensos por torres de mesma altura e silhueta. A tabela 9 a seguir descreve os cabos utilizados neste projeto e a força exercida pelos cabos.

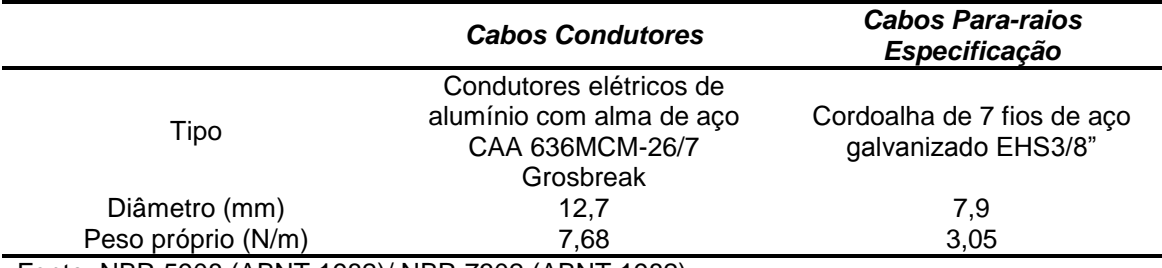

Tabela 9: Descrição dos cabos utilizados no projeto

Fonte: NBR 5908 (ABNT 1982)/ NBR 7302 (ABNT 1982)

O carregamento calculado aplicado nos cabos para o vento com incidência perpendicular ao cabo, segundo a NBR 6123 (ABNT 1988) foi de 2430,6 N para os cabos condutores e 1786,9 N para os cabos para-raios, para um comprimento de cabo com cerca de 150m. Com a incidência do vento em 45° no cabos calculou-se o carregamento atuante nesse sentindo, sendo 1718,7 N para os cabos condutores e 1263,5 N para os cabos para-raios. Para as forças atuantes em decorrência dos pesos dos cabos consideramos que os mesmo possuem 1152 N para cabos condutores e 457,5 N para cabos pararaios.

Com os valores de força calculados, os mesmos foram distribuídos relativamente a cada trecho sobre o modelo de torre de transmissão de energia elétrica, dando início às análises computacionais no *SAP2000*.

As figuras 30, 31, 32, 33 e 34 demonstram como foi feita a distribuição das forças sobre o modelo geométrico.

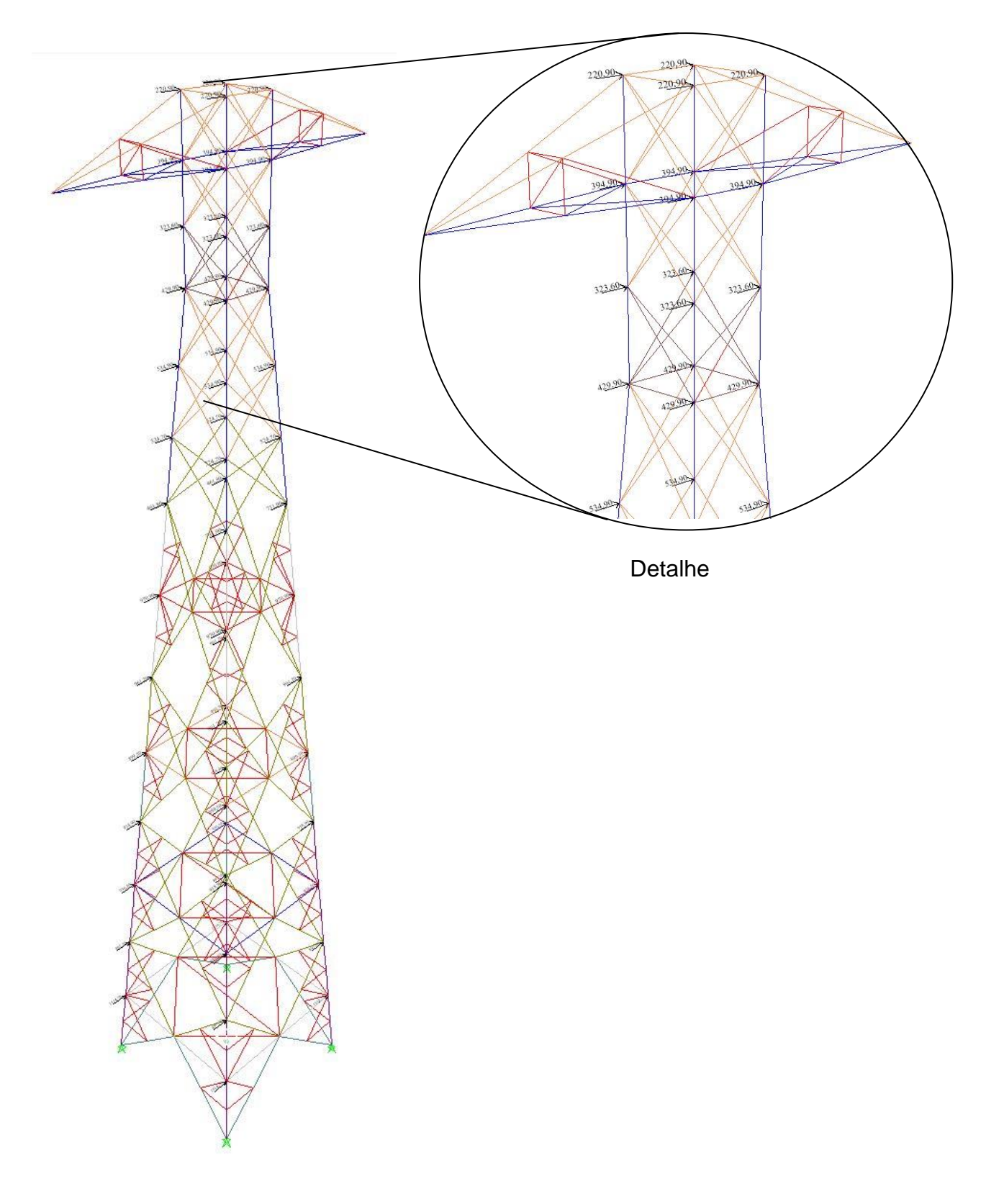

Figura 30: Primeiro carregamento do vento com incidência na direção de 0º.Visão total e parcial. Unidade de medida em Newton (N). Fonte: Imagem gerada no programa *Sap2000*. Autoria própria (2015)

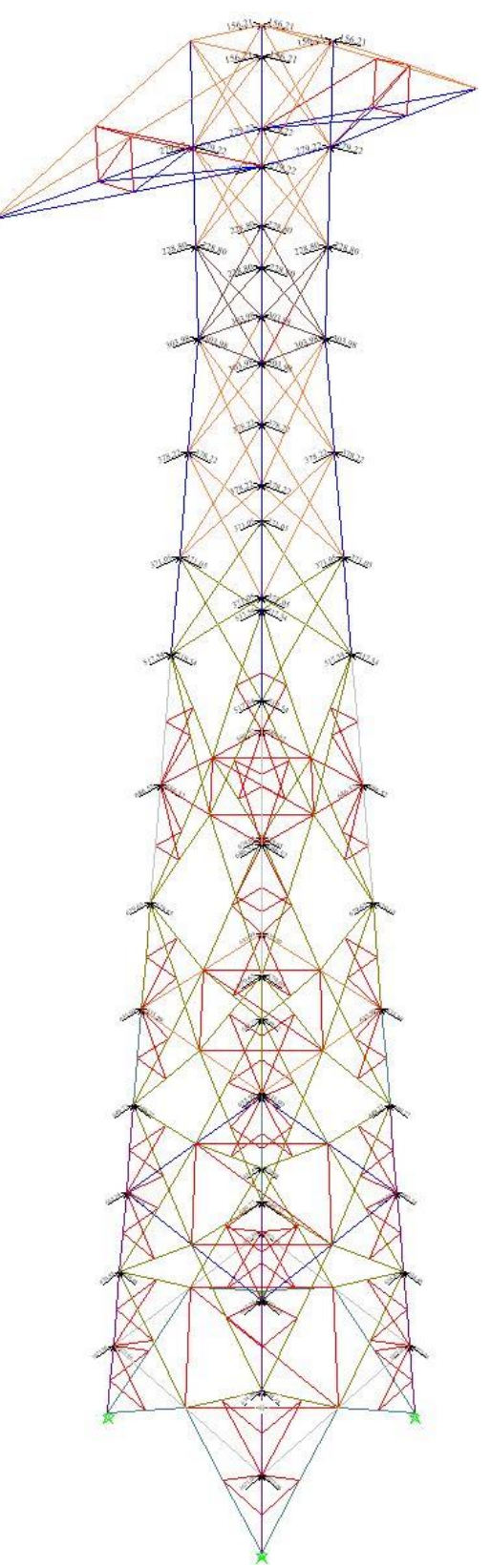

Figura 31: Primeiro carregamento do vento com incidência na direção de 45º. Visão total da torre. Unidade de medida em Newton (N). Fonte: Imagem gerada no programa *Sap2000*. Autoria própria (2015)

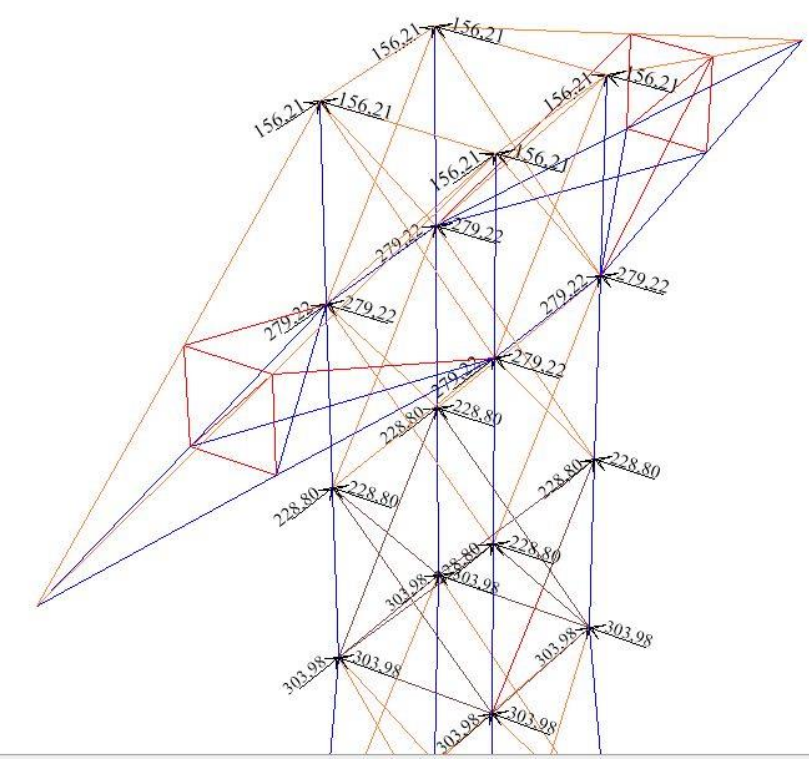

Figura 32: Primeiro carregamento do vento com incidência na direção de 45º. Visão parcial da torre. Unidade de medida em Newton (N). Fonte: Imagem gerada no programa *Sap2000*. Autoria própria (2015)

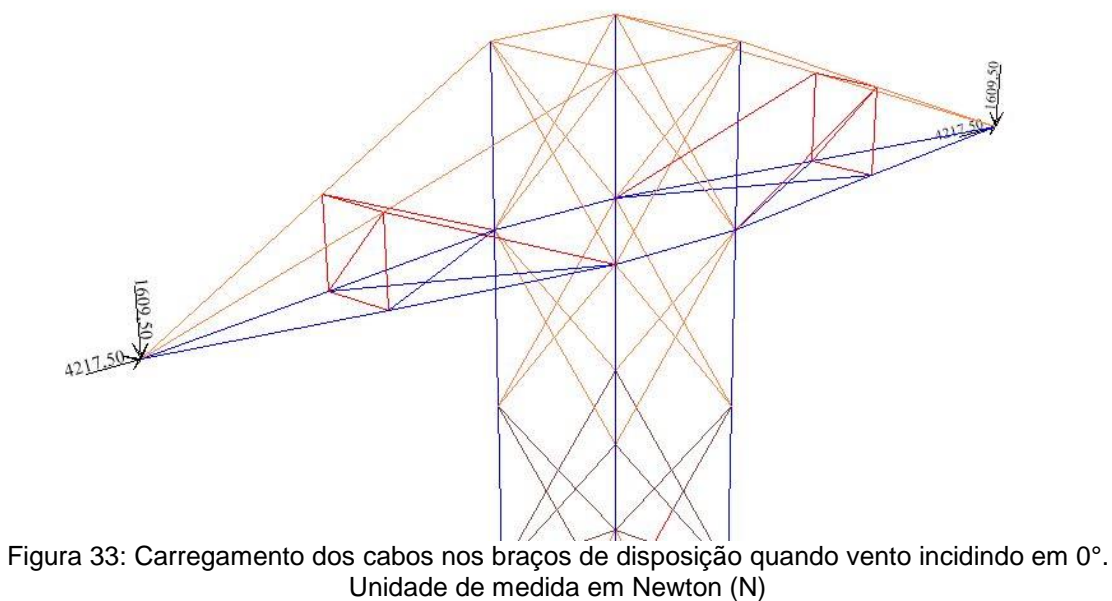

Fonte: Imagem gerada no programa *Sap2000*. Autoria própria (2015)

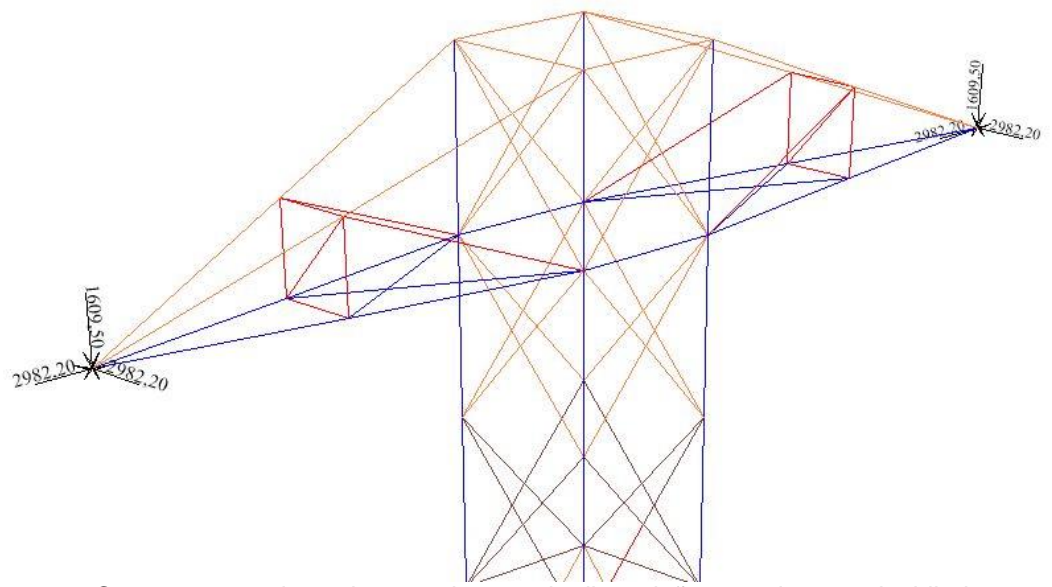

Figura 34: Carregamento dos cabos nos braços de disposição quando vento incidindo em 45°. Unidade de medida em Newton (N) Fonte: Imagem gerada no programa *Sap2000*. Autoria própria (2015)

## **3.1.3 Análise e simulação dos efeitos dos ventos sobre a torre**

Esta etapa compreende no estudo do comportamento das torres sob efeito dos ventos. Para tanto, realizou-se análise estrutural, análise de tração e compressão, reações de apoio e ainda análise dos deslocamentos.

A simulação foi realizada por meio do software *Sap2000* respeitando a norma regulamentadora NBR 6123 (ABNT 1988). Para a simulação utilizou-se como base o desenho da estrutura elaborado anteriormente.

## **4. RESULTADOS E DISCUSSÕES**

## **4.1ANÁLISE DE ESTRUTURA**

Após distribuir as forças sobre a torre, apresenta-se as combinações das forças como mostra a tabela 10.

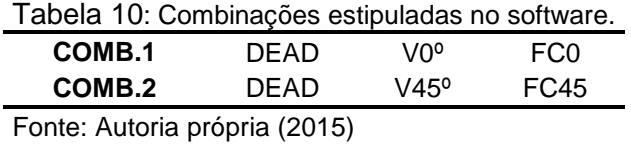

Sendo DEAD o peso próprio da torre, V0º e V45º as forças perante sua incidência e FC0 e FC45 os carregamentos atuantes nos cabos quando vento incidindo em 0° e 45° respectivamente. O software considera automaticamente a analise modal da estrutura.

Para a análise de estrutura relacionam-se os parâmetros estipulados para construção do modelo, com os carregamentos distribuídos sobre a torre. A escala indica o comportamento de cada barra devido aos efeitos das combinações, zero indica que a barra está suportando cem por cento tais efeitos, e com isso a mesma não entrará regime de escoamento. Valores da escala acima de zero, mostram o quanto de sua resistência à barra está exercendo com a solicitação. Conforme a coloração tende ao vermelho, e sendo o vermelho o máximo valor de resistência, maior a solicitação da barra. O resultado desta análise pode ser visualizado nas figuras 35 e 36.

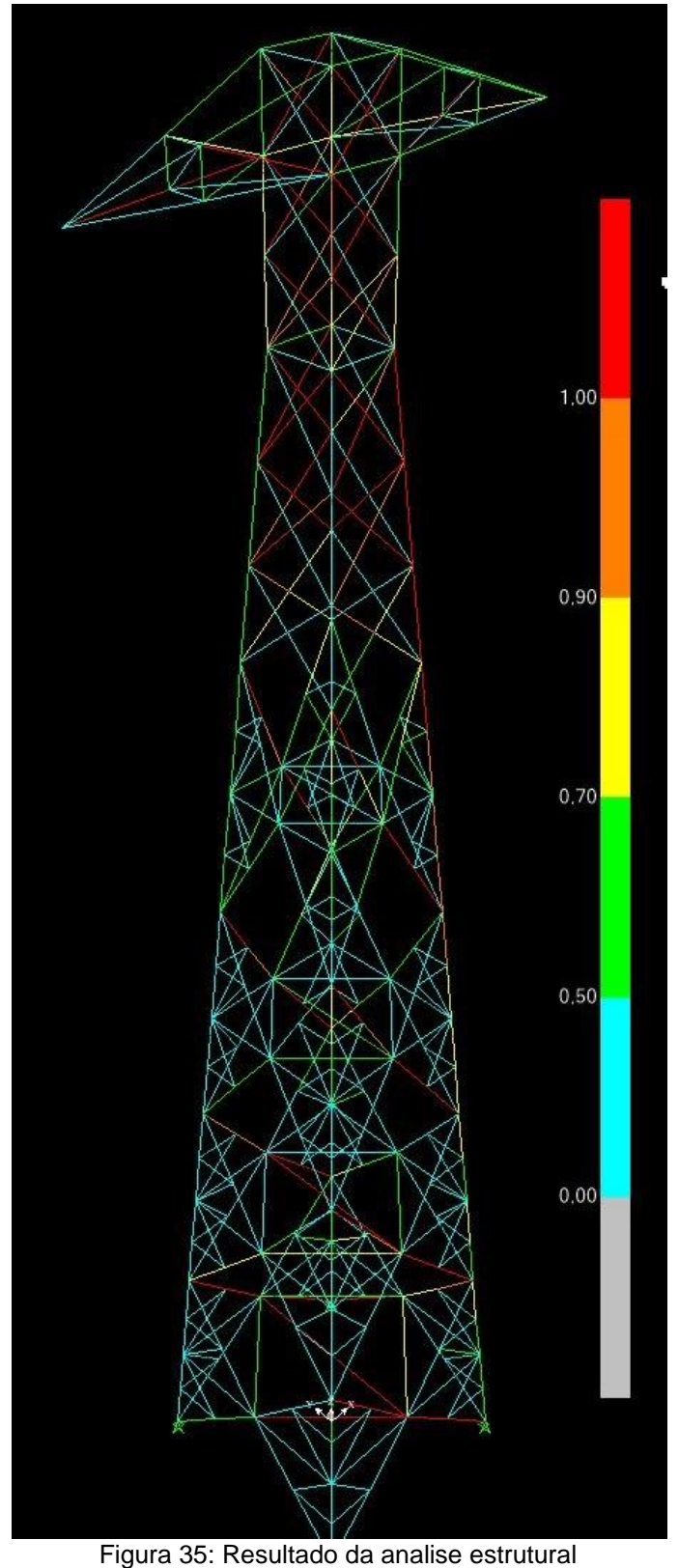

Fonte: Imagem gerada no programa *Sap2000*. Autoria prória (2015)

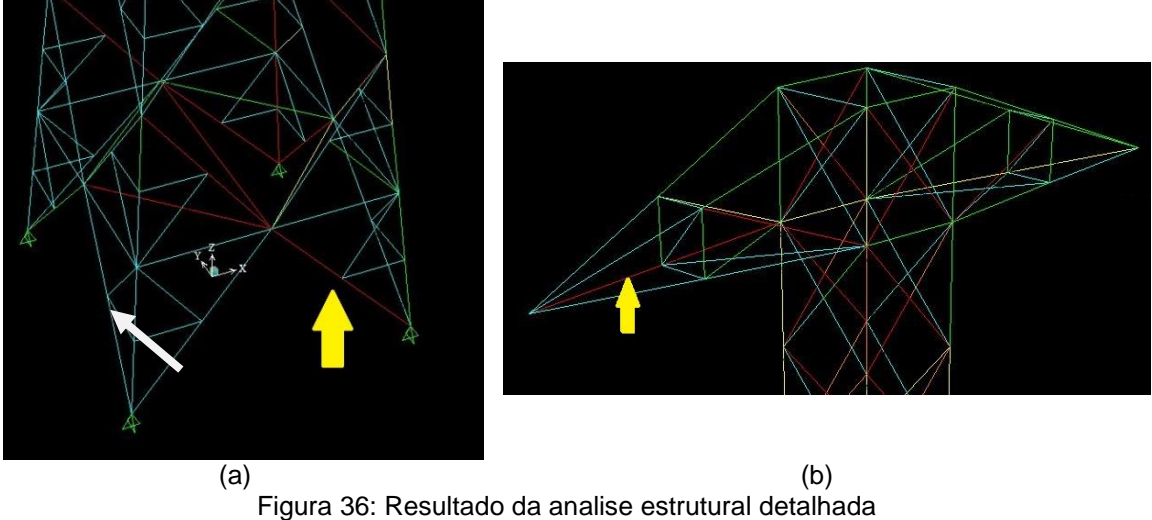

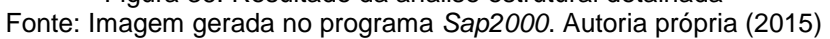

Analisando um dos montantes reprovados, estando este situado na base da torre, figura 35, chega-se ao resultado indicando que a barra estava agindo acima do seu limite de resistência, como se pode ver na Figura 37.

Units  $\boxed{\mathsf{N}, \mathsf{mm}, \mathsf{C}}$   $\rightarrow$ 

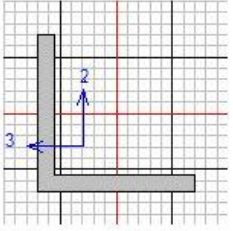

AISC360-05/IBC2006 STEEL SECTION CHECK (Summary for Combo and Station)<br>Units : N, mm, C

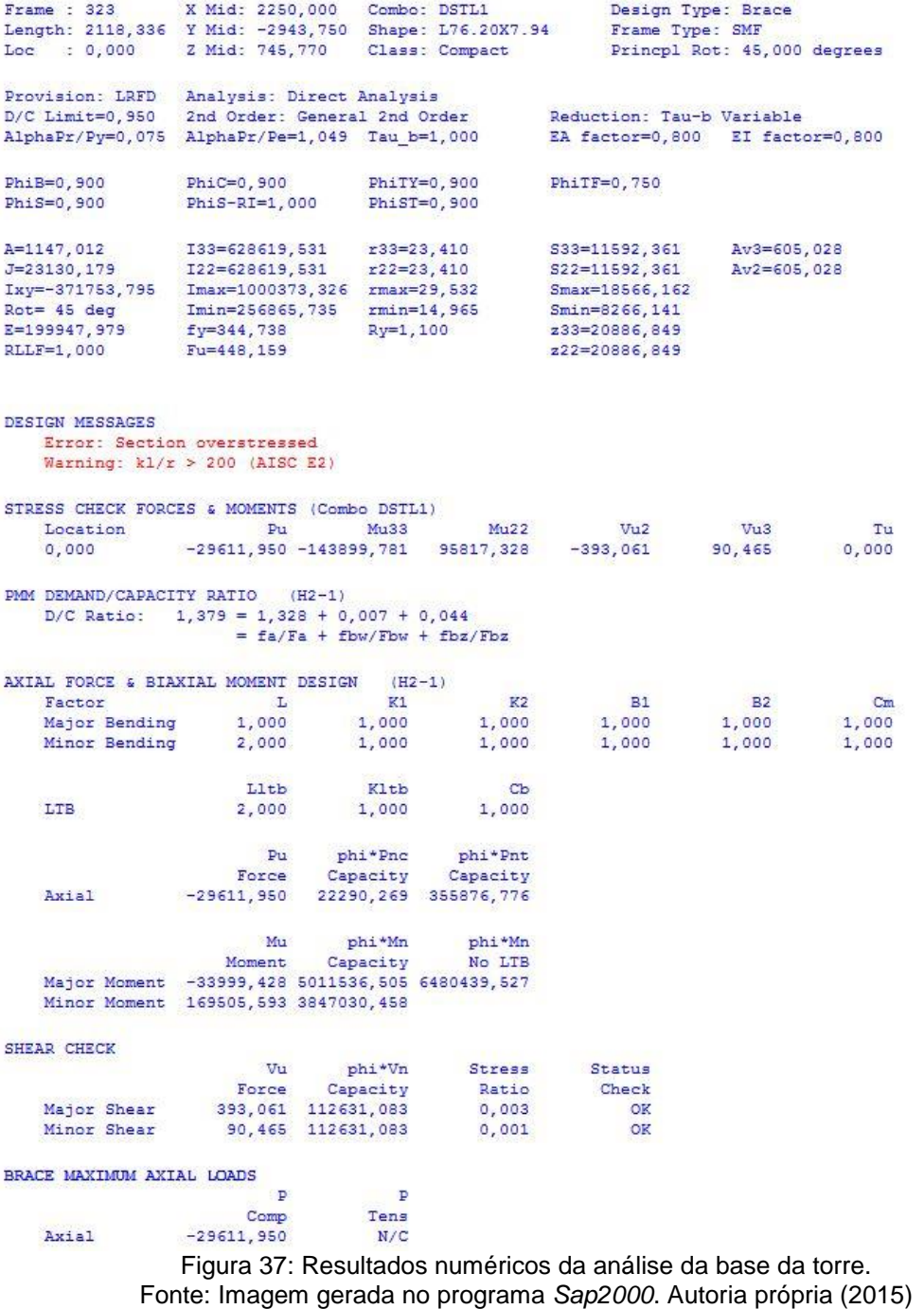

O valor total da relação entre as combinações aplicadas e a resistência da estrutura, designado o *Total Ratio = 1,379,* ultrapassou o valor admissível.

Contudo, entende-se que a bitola não está resistindo devido ao carregamento ser maior que a sua capacidade de resistência.

Para melhorar essa condição têm-se como opções, aumentar a área frontal da bitola ou mudar para um material mais resistente, garantindo assim que a mesma suportará as combinações.

Analisando agora as barras diagonais atuantes entre os montantes, observa-se que elas reprovaram nesta análise. As barras estavam flambando devido ao esforço de compressão axial, como mostrado na Figura 38.

Os valores indicam que há um momento fletor atuante e uma força de compressão maior do que a barra consegue suportar, devido ao seu índice de esbeltes. Uma solução possível seria aumentar a espessura das bitolas. Com isso aumenta-se o raio de giração e a barra não se submete ao fenômeno da flambagem.

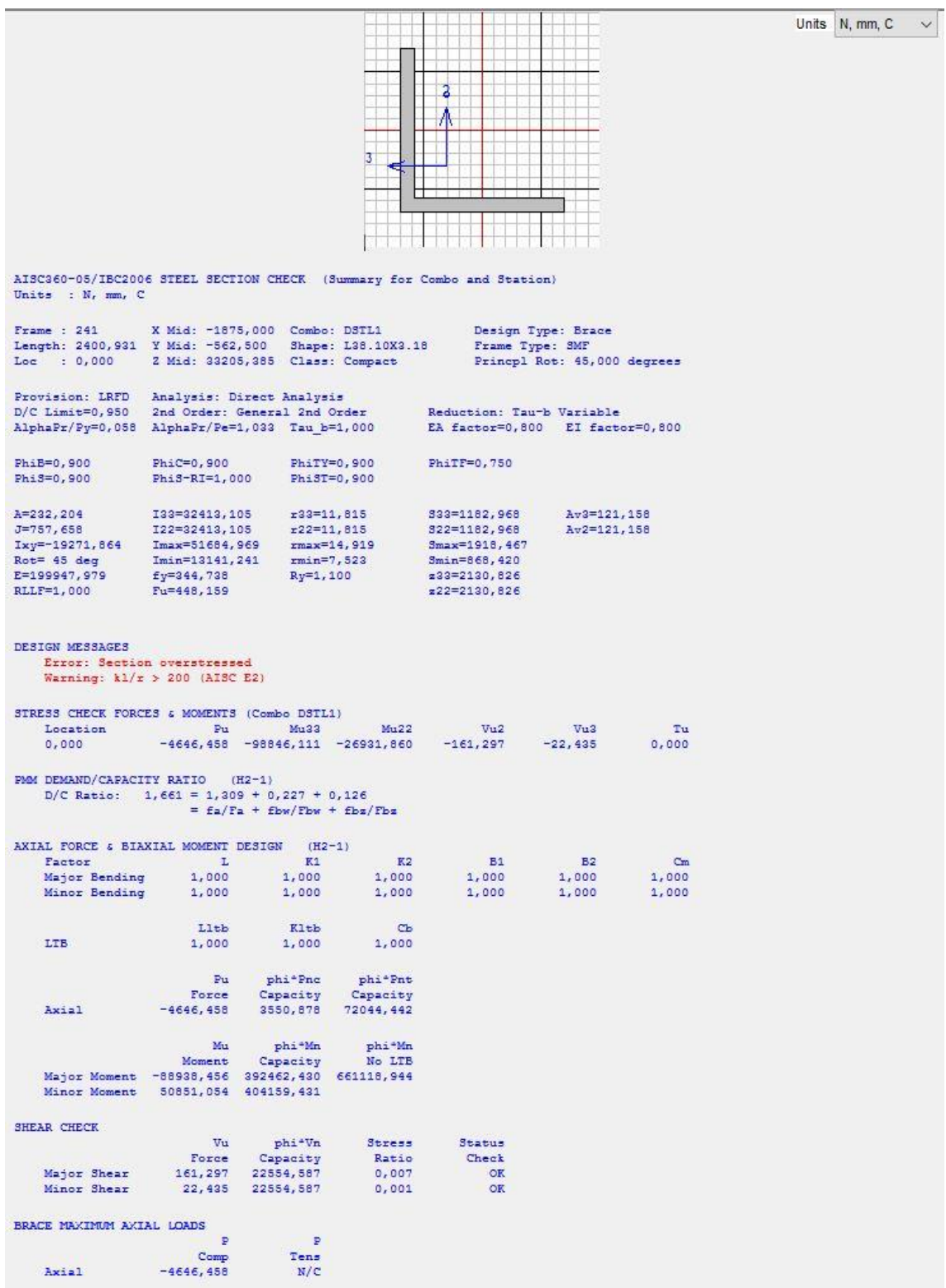

Figura 38: Resultados numéricos de análise das barras no topo da torre. Fonte: Imagem gerada no programa *Sap2000*. Autoria própria (2015)

# **4.2ANÁLISE DE TRAÇÃO E COMPRESSÃO**

A segunda analise demonstra os valores obtidos devido aos efeitos de tração e compressão atuantes na estrutura. Por meio de simplificação, serão representadas somente as barras mais solicitadas perante as combinações.

O efeito do carregamento do vento com incidência de 0º gera um efeito muito maior em relação à tração e compressão das barras, do que a incidência do vento de 45º, conforme mostra a figura 39. Com isso, as interpretações dos resultados serão desenvolvidas com base na incidência de 0º e apenas comparadas com os valores obtidos para a incidência de 45º.

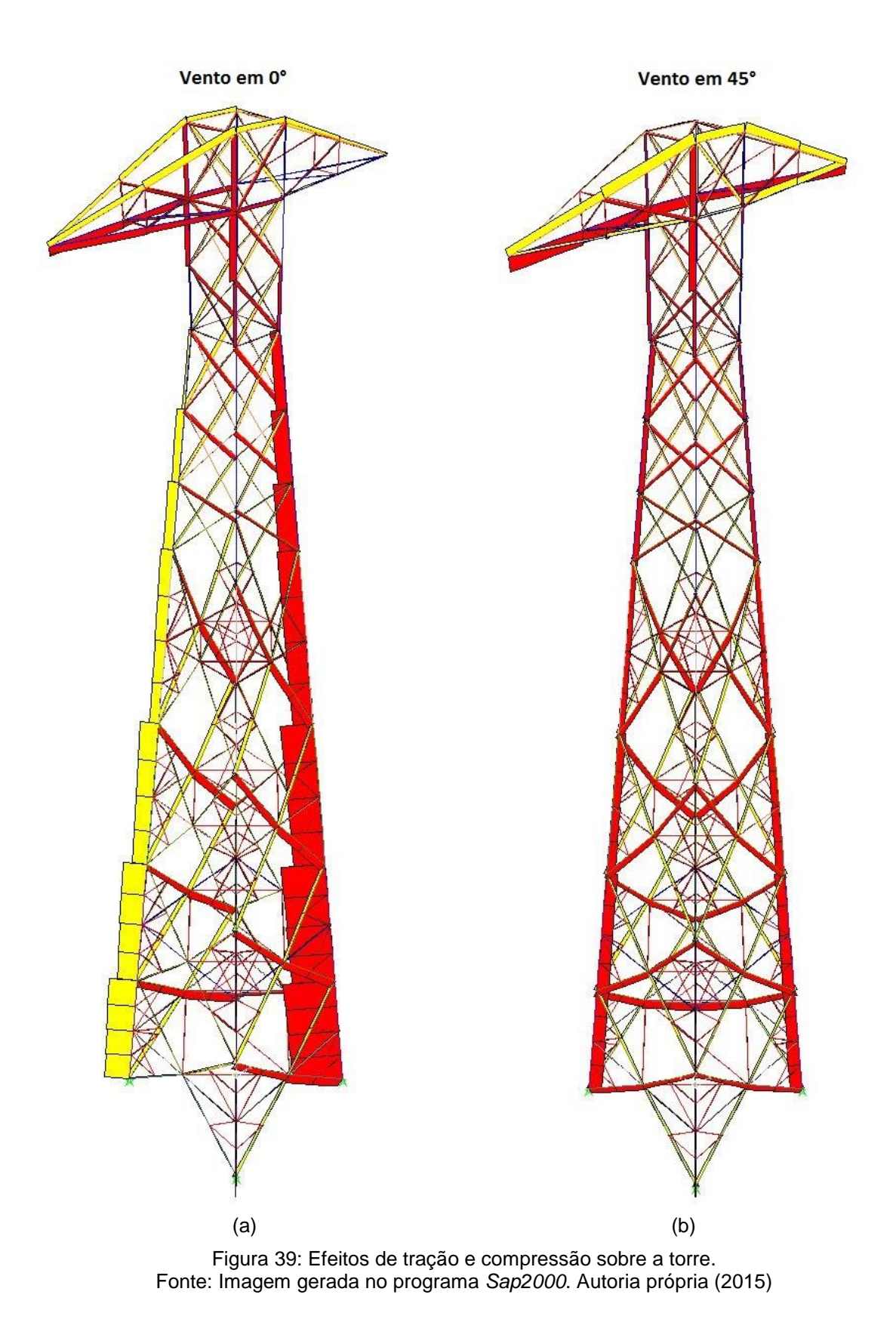

Inicialmente analisa-se a base da torre por conter o trecho com maior tração e compressão de toda a estrutura. Ambas as barras possuem o perfil L 89 x 89 x 7,94 [mm]. Verifica-se na figura 40.

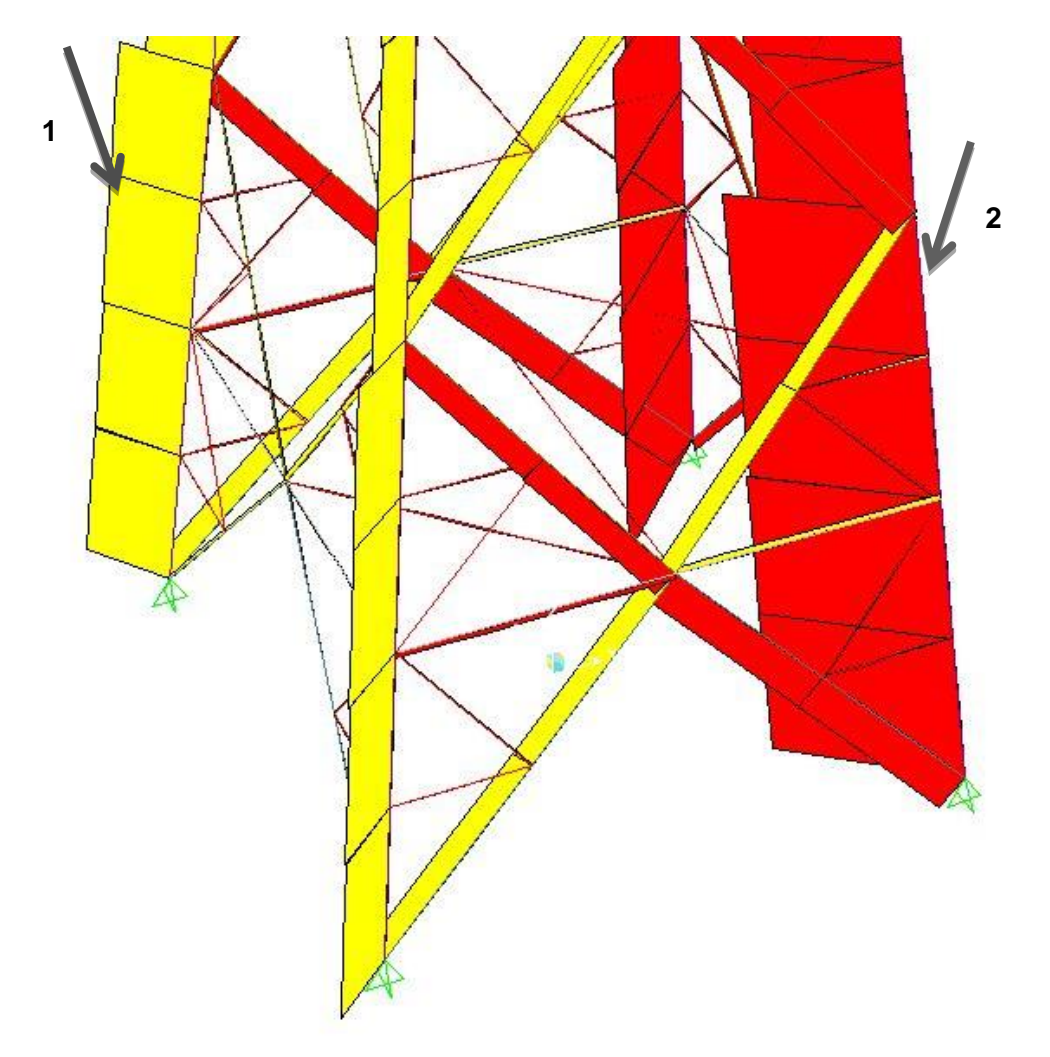

Figura 40: Efeito da tração e compressão nas barras da base da torre. Fonte: Imagem gerada no programa *Sap2000*. Autoria própria (2015)
As figuras 41 e 42 apresentam as forças de tração e compressão aplicadas e seus momentos fletores.

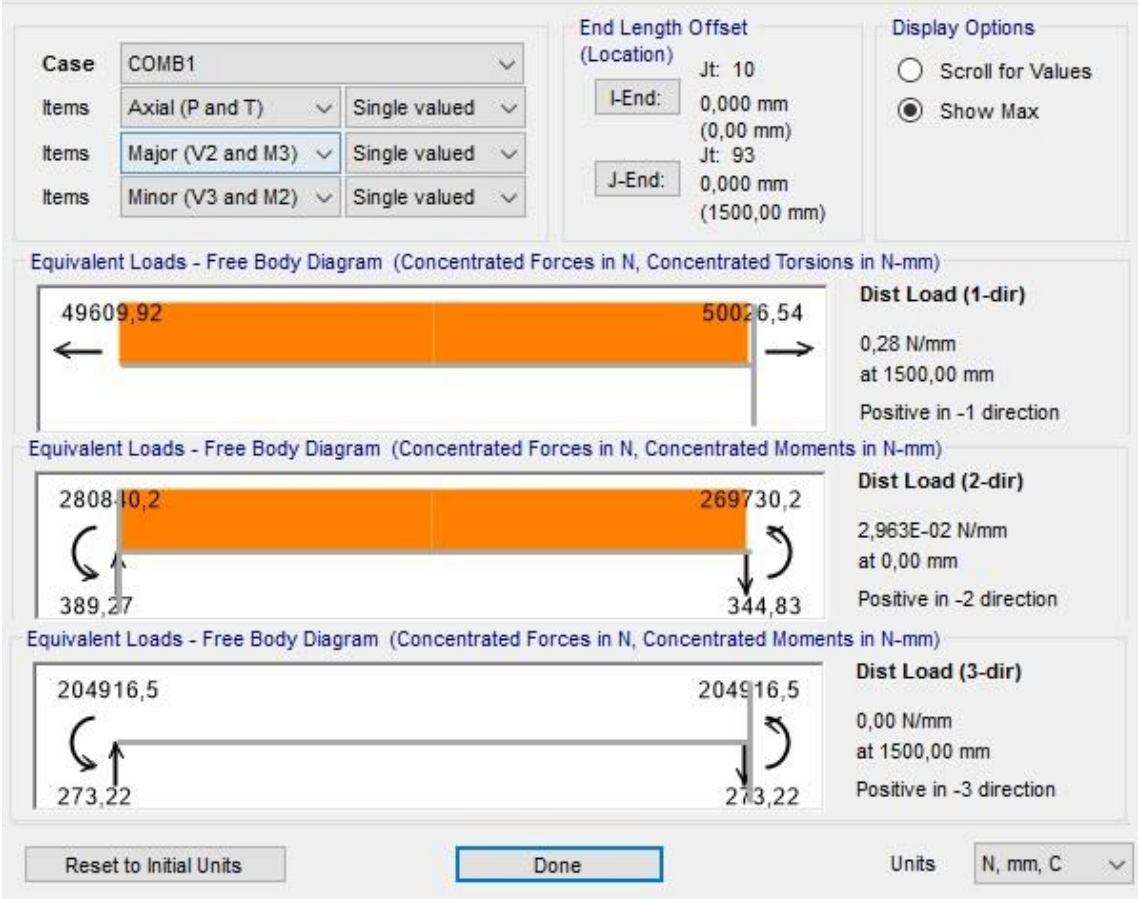

Figura 41: Forças e momentos fletores atuantes na barra 1 fig 39. Fonte: Imagem gerada no programa *Sap2000*. Autoria própria (2015)

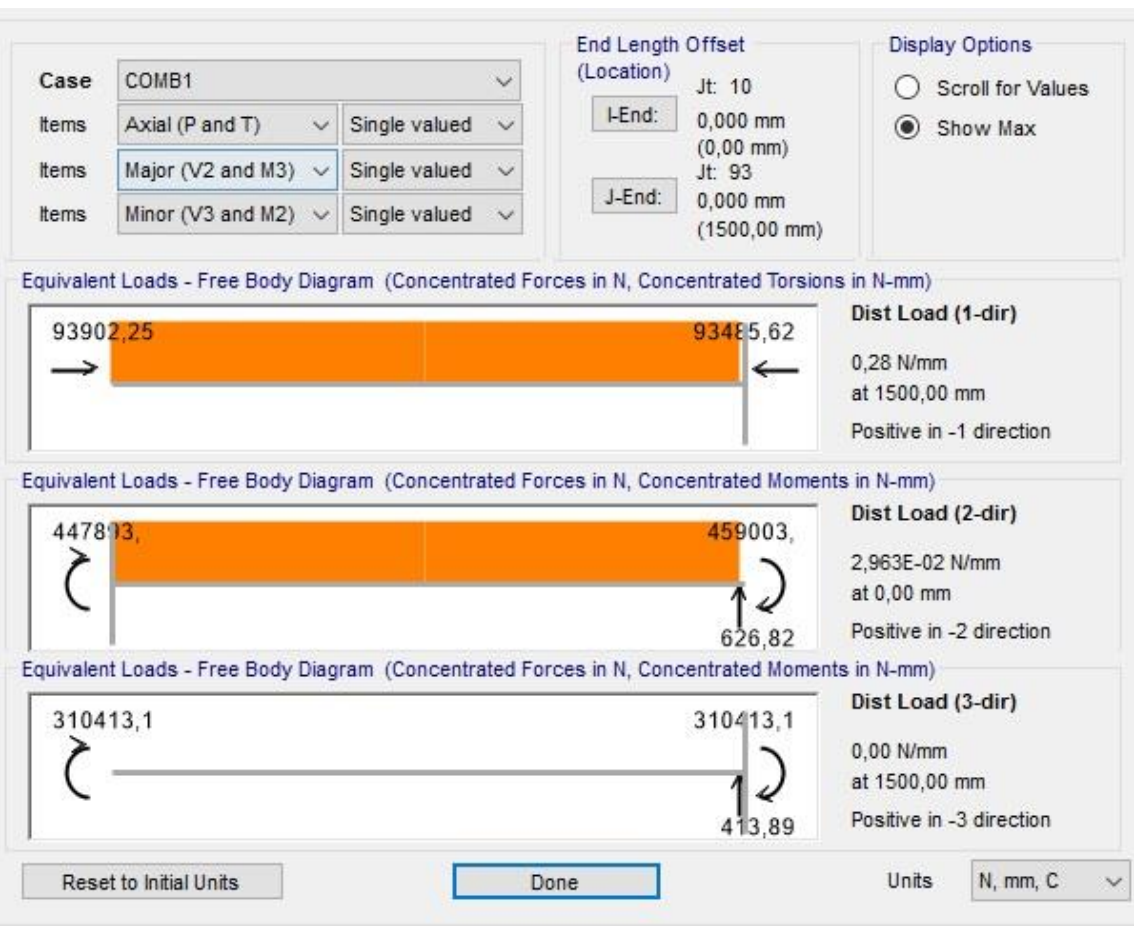

Figura 42: Forças e momentos fletores atuantes na barra 2 fig 39. Fonte: Imagem gerada no programa *Sap2000*. Autoria própria (2015)

Desenvolvendo os cálculos pela equação (5) de tensão com os valores obtidos pelo software, obtém-se:

$$
\sigma = \frac{F}{A} \pm \frac{M_x \cdot y}{I_x} \pm \frac{M_y \cdot x}{I_y}
$$
 (5)

Sendo:

σ = Tensão Normal

F = Força de compressão ou tração.

A = Área de seção transversal.

 $Ix/Iy =$  Momentos de inércia em relação aos eixos.

M<sup>x</sup> */*My*=* Momentos fletores.

$$
\sigma = -\frac{93902,25}{1350,27} + \frac{310413 \cdot 17,63}{607507,36} - \frac{459003 \cdot 17,63}{607507,36}
$$

$$
\sigma = -73,8 \, MPa
$$

Comparando o valor de tensão e calculado com a tensão de escoamento percebemos que o mesmo não entra em regime de escoamento, pois sua tensão de escoamento é  $\sigma_{esc} = 345 MPa$ .

Com a figura 43 é possível visualizar as barras mais solicitadas no topo da torre.

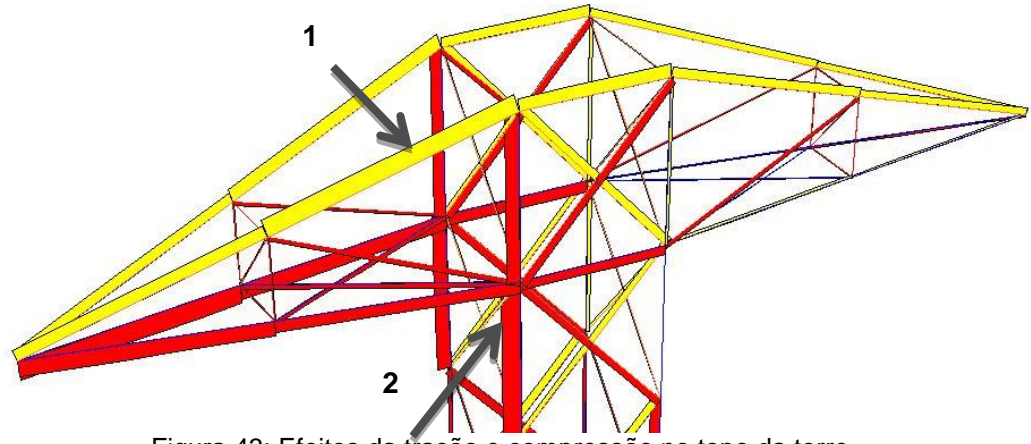

Figura 43: Efeitos da tração e compressão no topo da torre. Fonte: Imagem gerada no programa *Sap2000*. Autoria própria (2015)

A barra 1 está solicitada a tração, e o valor da força aplicada sobre ela é de F = 7174,64 N. Já a barra 2 está solicitada a compressão e possui uma força F = -9506,55 N como pode ser verificado nas figuras 44 e 45.

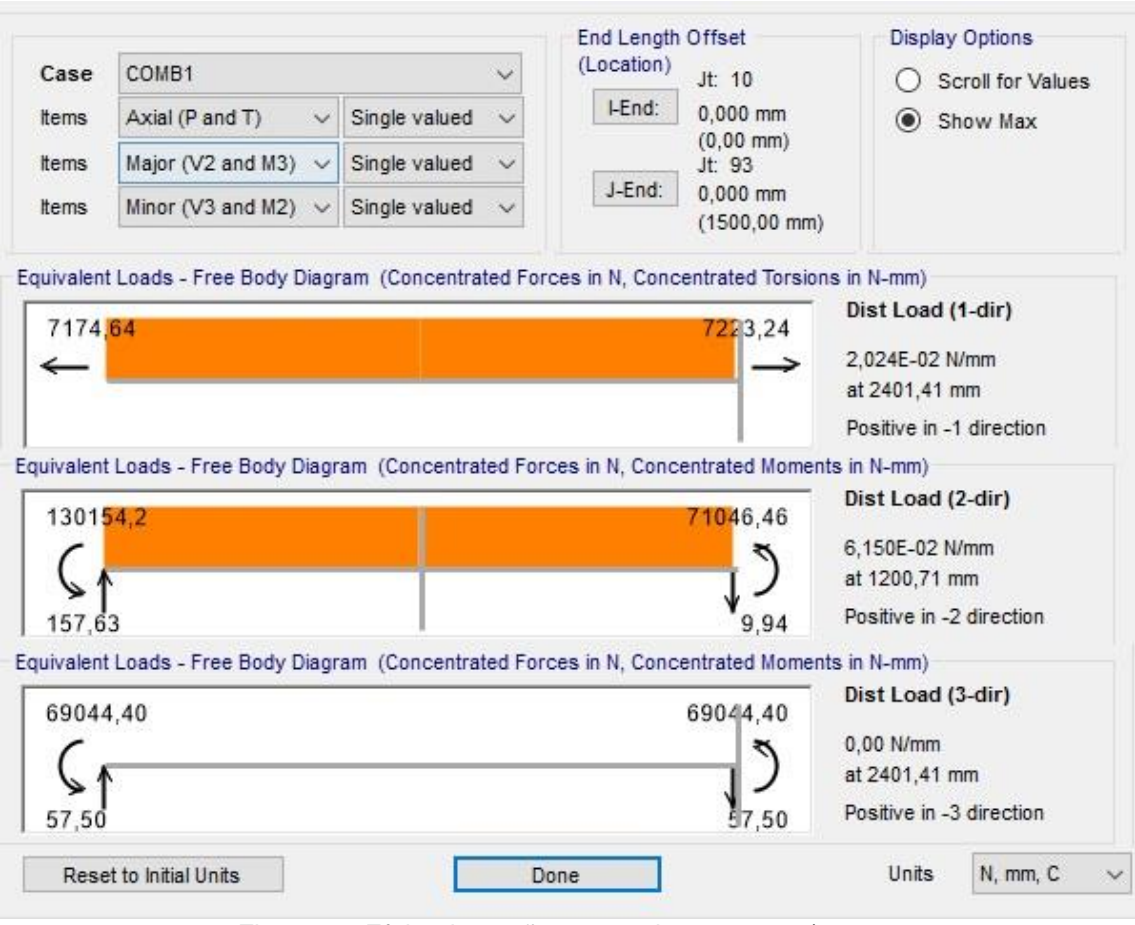

Figura 44: Efeito da tração para as barras 204-1/212-1. Fonte: Imagem gerada no programa *Sap2000*. Autoria própria (2015)

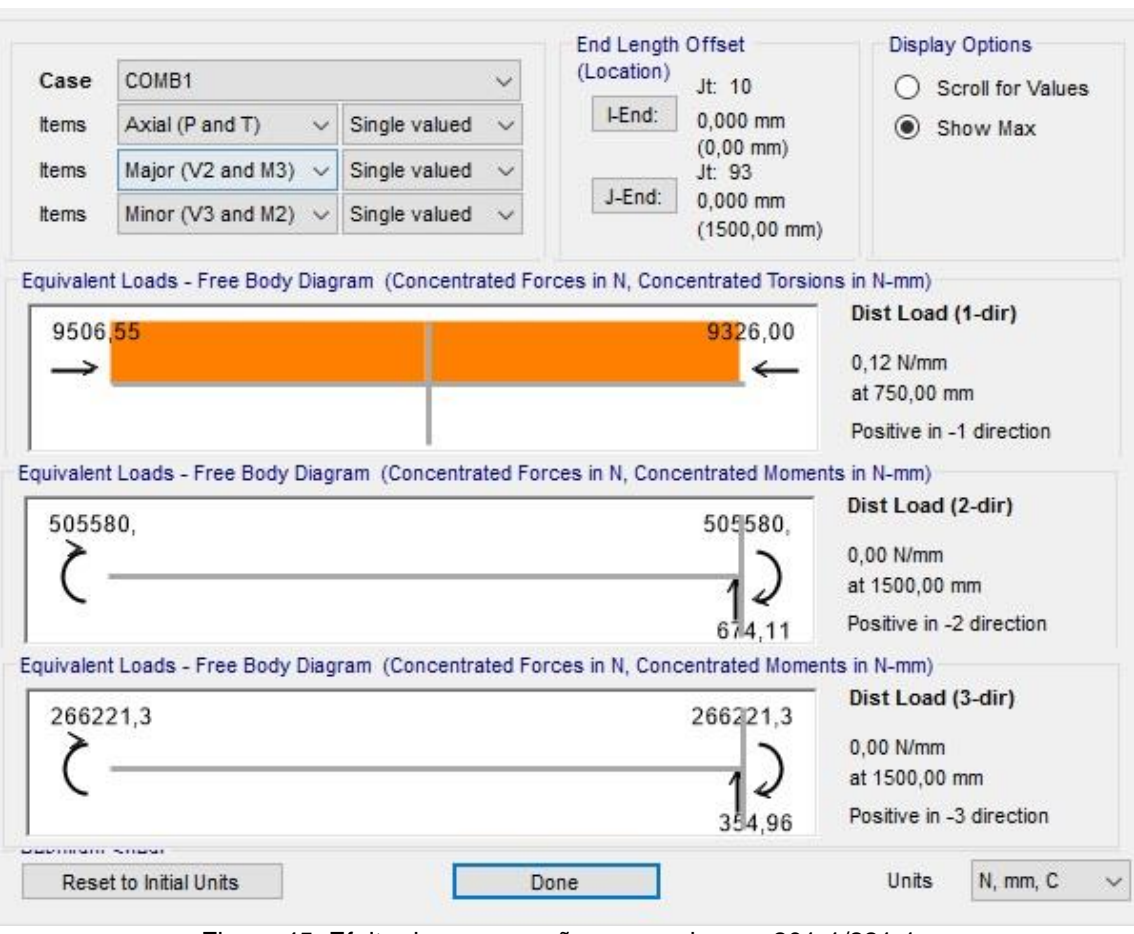

Figura 45: Efeito da compressão para as barras 201-1/221-1. Fonte: Imagem gerada no programa *Sap2000*. Autoria própria (2015)

Desenvolvendo novamente os cálculos pela equação (5) de tensão com os valores obtidos pelo software, obtém-se uma tensão normal de:

 $σ = -73,16 MPa$ 

Perfil este que também não entra em regime de escoamento.

## **4.3ANÁLISE DOS DESLOCAMENTOS**

Nesta etapa analisam-se os deslocamentos nos nós, devido às combinações das forças descritas na Tabela 11.

| <b>Nós</b> | Combinação        | <b>Tipo de Caso</b> | x<br>mm | mm     |          |
|------------|-------------------|---------------------|---------|--------|----------|
| 73         | COMB <sub>1</sub> | Combinação          | 65,983  | 0.017  | $-3.713$ |
| 73         | COMB <sub>2</sub> | Combinação          | 46,678  | 47.081 | 0,3924   |

Tabela 11: Deslocamentos dos nós do topo e dos braços de disposição

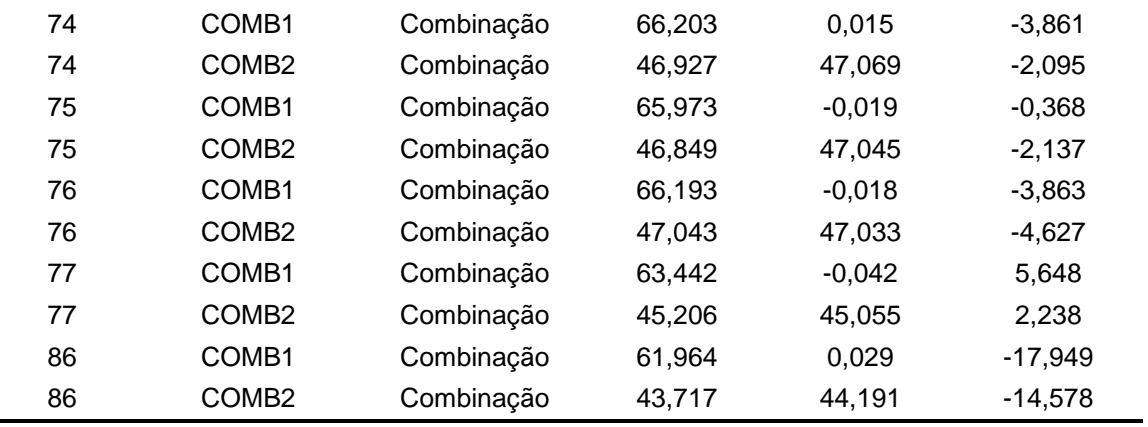

Fonte: Autoria própria (2015)

A Figura 46a e 46b demonstra o deslocamento da torre devido à força com incidência de 0º. A figura 47a e 47b, demonstra o deslocamento devido à força com incidência de 45º. Comparando as imagens das figuras 46a e 47a verifica-se que há um deslocamento maior da estrutura para a incidência do vento na direção de 0º.

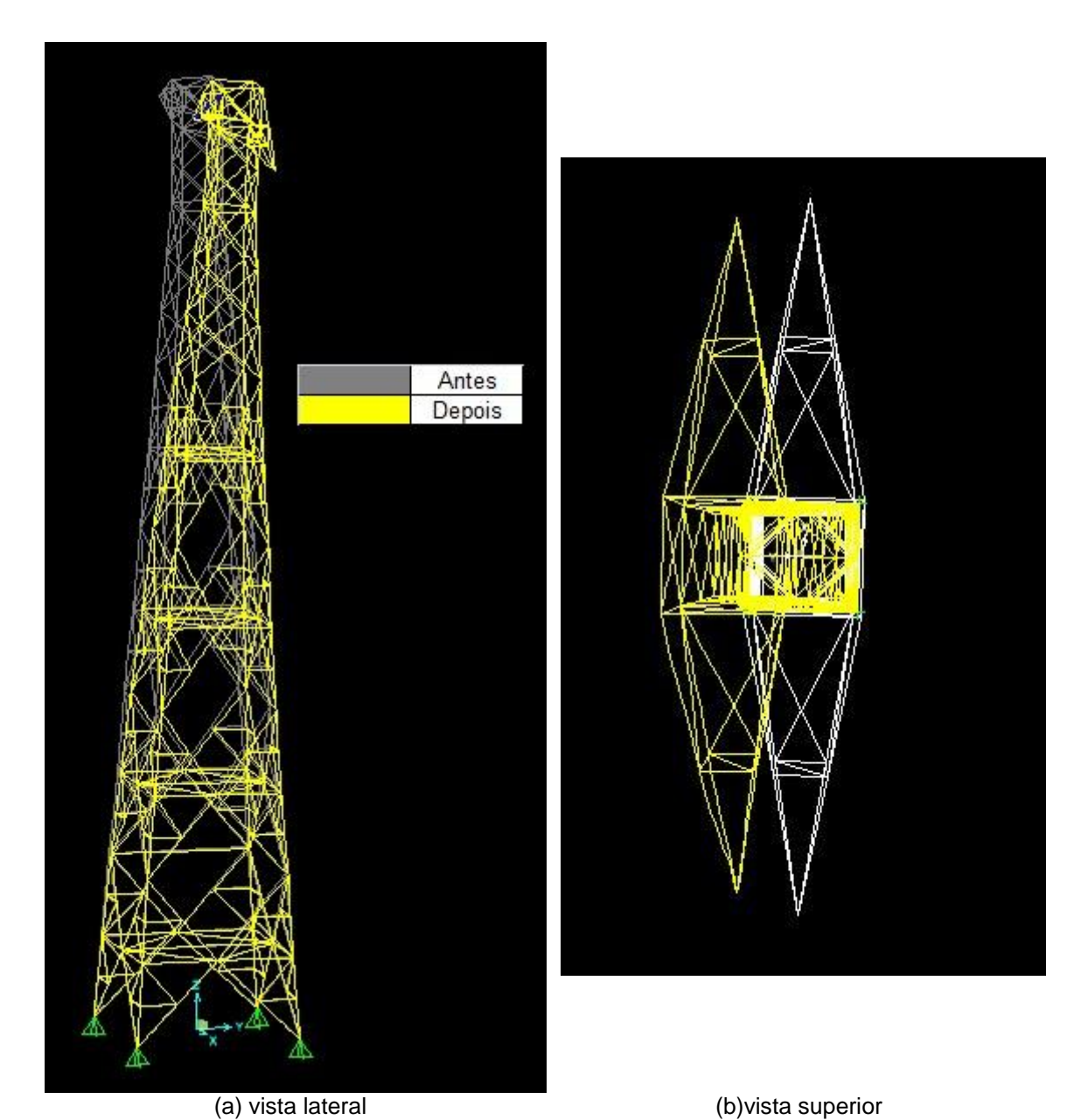

Figura 46: Deslocamento da estrutura para incidência do vento de 0º. Fonte: Imagem gerada no programa *Sap2000*. Autoria própria (2015)

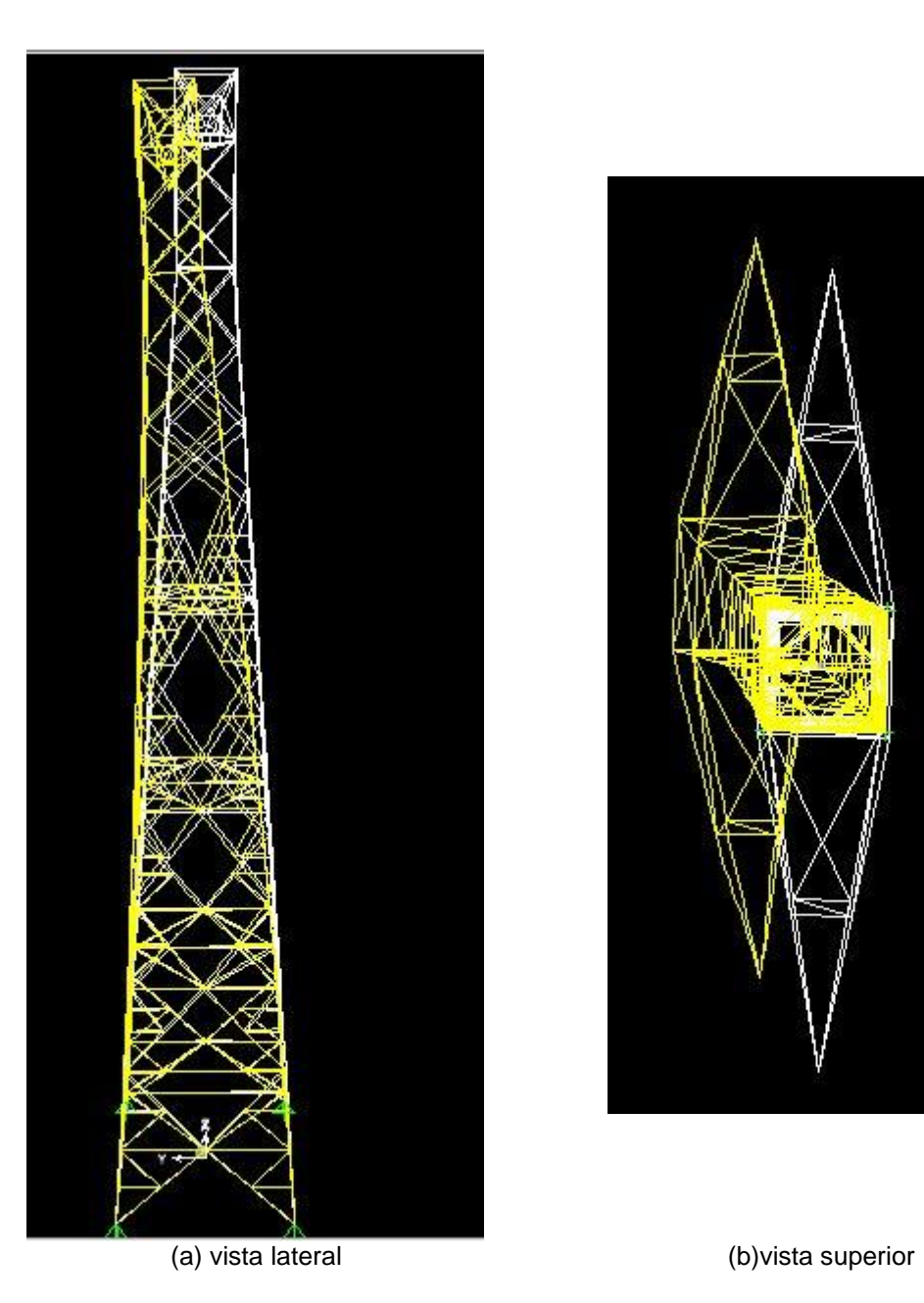

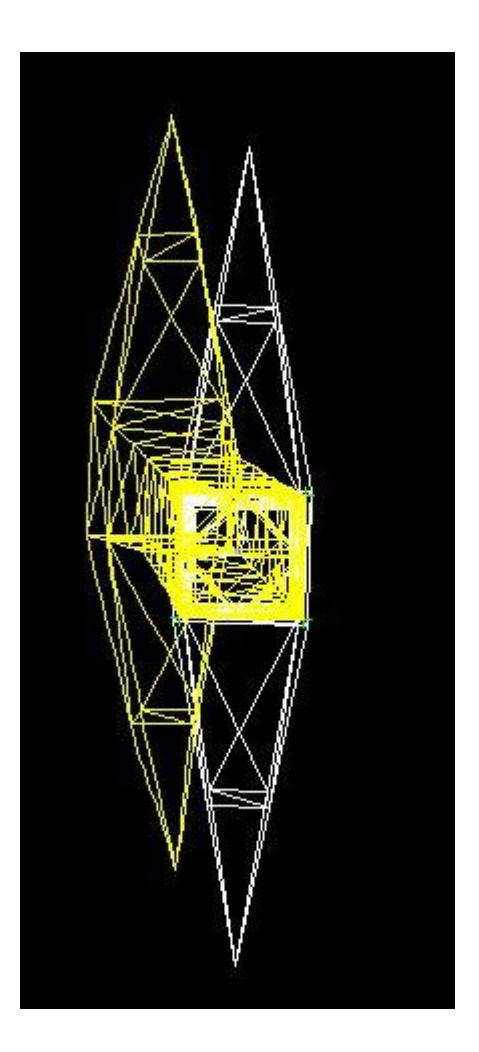

Figura 47: Deslocamento da estrutura para incidência do vento de 45º Fonte: Imagem gerada no programa *Sap2000*. Autoria própria (2015)

A figura 48 mostra a numeração dos nós do topo e da extremidade dos braços por onde passam os cabos, que são os nós que possuem maior deslocamento.

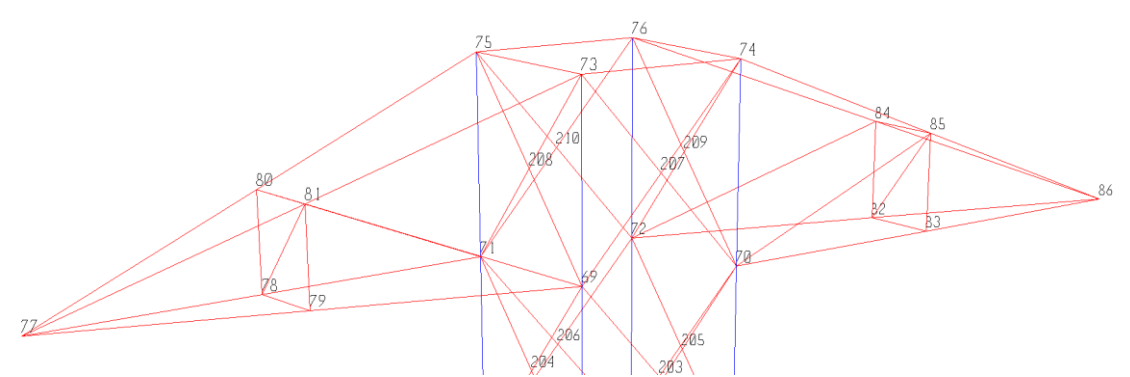

Figura 48: Nós do topo da torre. Unidade de medida em Newton (N) Fonte: Imagem gerada no programa *Sap2000*. Autoria própria (2015)

A tabela 11 descreve os deslocamentos em cada direção para os nós 73, 74, 75 e 76 situados no topo da torre, e os nós 77 e 86 situados na extremidade dos braços de disposição, perante as duas combinações já descritas anteriormente. Com estes dados, observa-se que o vento com incidência de 0º causa nos nós um maior deslocamento em x, sendo o nó 77 com maior deslocamento de  $x = 63,442$  mm. Já o vento com incidência de 45<sup>o</sup> causa um deslocamento maior nos nós em y, sendo o nó 73 com maior deslocamento de  $y = 47,081$  mm.

## **4.4REAÇÕES DE APOIO**

Nessa etapa observam-se os efeitos das reações de apoio, perante a solicitação da torre de transmissão. As figuras 49 e 50 demonstram as reações de apoio para as duas combinações dispostas sobre o modelo.

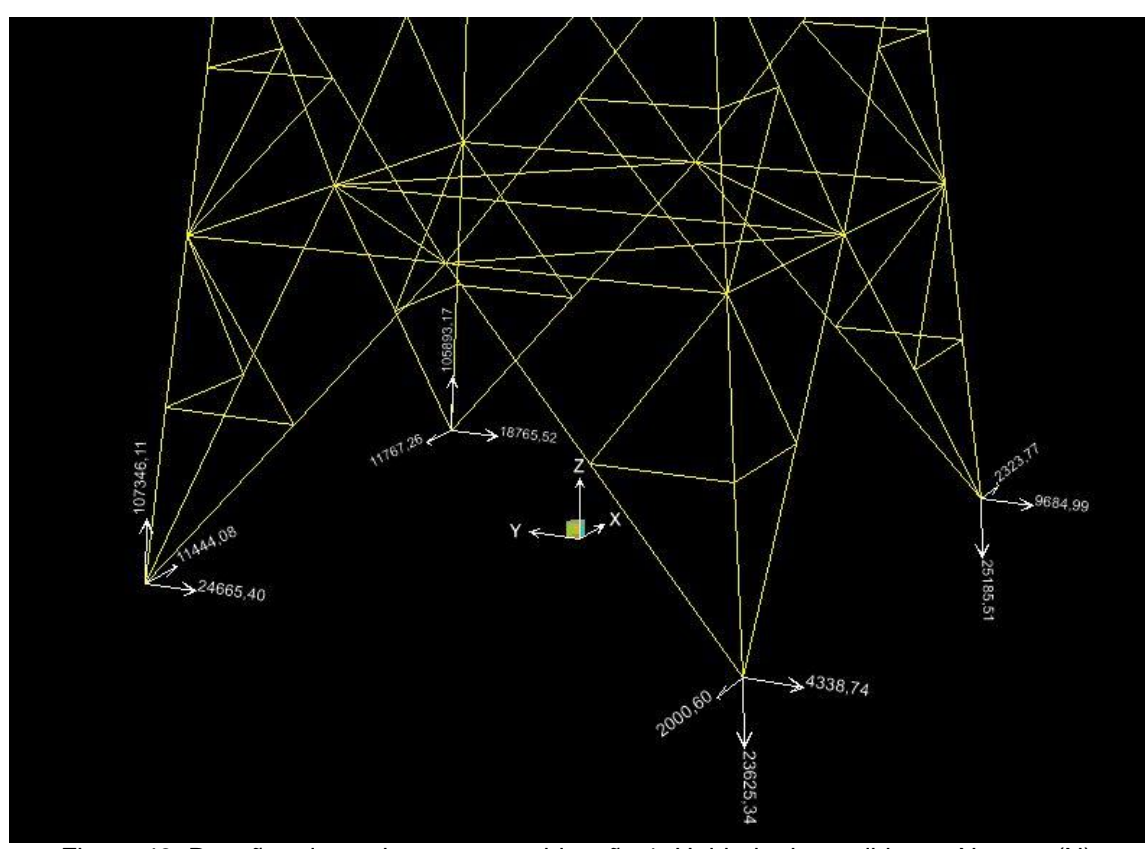

Figura 49: Reações de apoio para a combinação 1. Unidade de medida em Newton (N) Fonte: Imagem gerada no programa *Sap2000*. Autoria própria (2015)

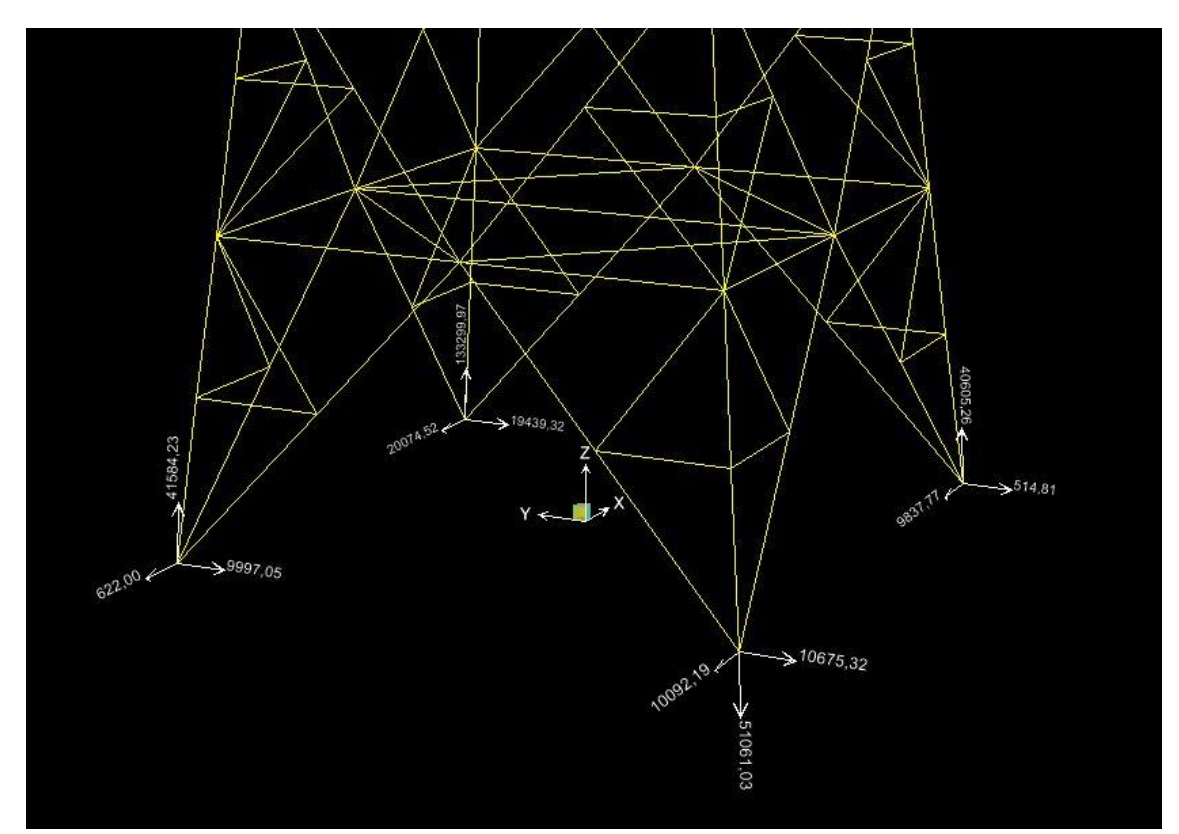

Figura 50: Reações de apoio para a combinação de número 2. Unidade de medida em Newton (N) Fonte: Imagem gerada no programa *Sap2000*. Autoria própria (2015)

Na tabela 12 a seguir verifica-se cada reação e sua devida orientação, para as duas combinações aplicadas.

| <b>Nós</b>   | Combinação        | Tipo de Caso | F1(x)              | F2(y)      | F3(z)              | M1 | M2             | M <sub>3</sub> |
|--------------|-------------------|--------------|--------------------|------------|--------------------|----|----------------|----------------|
| <b>Texto</b> | Texto             | Texto        | N                  | N          | N                  |    | N-mm N-mm N-mm |                |
| 1            | COMB <sub>1</sub> | Combinacão   | $-2000,60$         |            | -4336.34 -26625.34 | 0  | 0              | 0              |
| 1            | COMB <sub>2</sub> | Combinação   | $-10092,19$        |            | -10675.3 -51061.03 | 0  | 0              | 0              |
| 2            | COMB <sub>1</sub> | Combinação   | 2323.77            | -9684.99   | $-25185,51$        | 0  | 0              | 0              |
| 2            | COMB <sub>2</sub> | Combinação   | -8837,77           | $-514.81$  | 40805.91           | 0  | $\Omega$       | 0              |
| 3            | COMB <sub>1</sub> | Combinacão   | -11444.08          | -24655.4   | $-10734.11$        | 0  | 0              | 0              |
| 3            | COMB <sub>2</sub> | Combinação   | $-822,00$          | $-9997.05$ | 41834.85           | 0  | $\Omega$       | 0              |
| 4            | COMB <sub>1</sub> | Combinação   | $-11767.3$         | $-18765.1$ | 15491.01           | 0  | 0              | 0              |
| 4            | COMB <sub>2</sub> | Combinacão   | -20074.24 -13429.5 |            | 13229.02           | 0  | 0              | 0              |

Tabela 12: Valores das reações de apoio para as duas combinações.

Fonte: Autoria própria (2015)

## **5. CONCLUSÃO**

Com a conclusão deste trabalho é possível verificar a crescente preocupação da ação dos ventos em projetos de torres de transmissão. Erros corrigidos ainda na fase de projetos podem significar uma grande economia de gastos futuros. Para tanto, a disponibilidade de ferramentas que permitem a simulação de ações temporais são de total importância na fase de projetos.

Com os resultados da aplicação da ferramenta pode-se observar que a incidência do vento em 0º resulta em uma maior taxa de compressão e tração nas barras do modelo, a incidência de 45º pouco influencia nesses fenômenos. Todos os resultados obtidos para compressão e tração, e para flambagem, apontavam as barras rompendo devido a COMB.1 que é composta pela incidência de 0º.

Em relação aos deslocamentos, percebe-se que o vento em 0º causa um maior deslocamento em x positivo e o vento em 45º causa um deslocamento em x e y semelhantes, isso ocorre justamente pela maneira como os ventos incidem sobre a torre. Como o vento em 0º só atua na direção x, ele influência totalmente no deslocamento em x dos nós, arrastando os mesmos nesta direção. Sendo a distribuição das forças devido à incidência do vento em 45º, em x e y observa-se que a reação das forças nos dois eixos ao mesmo tempo, desloca os nós nos dois sentidos de maneira semelhante, sendo o deslocamento em y um pouco maior.

Desta forma, concluiu-se que a ferramenta utilizada para metodologia deste trabalho, Sap2000, mostrou-se eficiente para resolver este tipo problema de engenharia, que se trata de análises do efeito de ventos extremos sobre a estrutura de torres de transmissão a fim de evitar problemas ainda na fase de projetos. Contudo, o projeto de uma torre de transmissão de energia elétrica é bastante complexo, uma vez que seu dimensionamento necessita de um projeto embasado em normas regulamentadoras, garantindo um resultado final com o mínimo de material possível, e com uma resistência que garanta um bom coeficiente de segurança.

Para trabalhos futuros, sugere-se realizar comparações na eficiência da aplicação desta ferramenta em outras áreas da engenharia. Como por exemplo, na infraestrutura de transporte, obras industriais, públicas, instalações para prática de esportes entre outras.

## **REFERÊNCIAS BIBLIOGRÁFICAS**

ABNT - ASSOCIAÇÃO BRASILEIRA DE NORMAS TÉCNICAS. (1988) **NBR 6123: Forças devidas ao vento em edificações**. Rio de Janeiro: Abnt, 1988. 66 p.

ABNT - ASSOCIAÇÃO BRASILEIRA DE NORMAS TÉCNICAS. (2011) **NBR 10821 – Esquadrias externas para edificações**. Rio de Janeiro: Abnt, 2011. 66 p.

ABNT - ASSOCIAÇÃO BRASILEIRA DE NORMAS TÉCNICAS. (1982) **NBR 5908-1982 – Cordoalha de sete fios de aço zincado para cabos para-ráios.** Rio de Janeiro: Abnt, 1982.

ABNT - ASSOCIAÇÃO BRASILEIRA DE NORMAS TÉCNICAS. (1982) **NBR 7302-1982 – Condutores elétricos de alumínio tensão-deformação em condutores de alumínio.** Rio de Janeiro: Abnt, 1982.

ARAÚJO, Marcel Fernandes; (2011) **Análise Dinâmica em Torres de Transmissão de Energia Elétrica Solicitadas Por Carregamento de Vento.**  Curitiba, 2011. Trabalho de Graduação Parcial para obtenção do título de Engenheiro Mecânico pela Pontifícia Universidade Católica do Paraná.

ASCE – American Society of Civil Engineers. (2000) **Design Of Latticed Steel Transmission Structures** (10-97). ASCE, 2000.

BATTISTA, R. C.; HUANG, N. E.; ZHENG, S.; LONG, S. R.; et al. (1998) The Empirical Mode Decomposition and Hilbert Spectrum for Nonlinear and Nonstationary Time Series Analysis[J].*Proceedings of the Royal Society of London*, Series A, 1998, 454:903-995.

CBNFOZ. (2014) *Mais de 15 mil residências estão sem energia elétrica em londrina***.** 23 set 2003. Disponível em**:**  <http://www.cbnfoz.com.br/editorial/parana/23092013-40949-mais-de-15-milresidencias-estao-sem-energia-eletrica-em-londrina>. Acesso em: 07 de

fevereiro de 2014. CHENG-ZHONG, Q.; XU-WEI, L.; (2012) Damage Identification for

Transmission Towers Based on HHT. *Energy Procedia.* 17 (2012), 1390 – 1394.

COOK, R. D.; MALKUS, D. S.; PLESHA, M. E.; WITT, R. J. (2002) **Concepts and Applications of Finite Element Analysis**, Fourth Edition, John Wiley & Sons, Inc., 2002.

CSI - COMPUTERS AND STRUCTURES, INC (1997). *SAP2000 - Integrated Structural Analysis & Design Software*. Berkeley, California.

ESTADÃO. (2015) *Ventos derrubam torres de energia no Paraná*. 14 jun 2005. Disponível em: [http://www.estadao.com.br/noticias/geral,ventos](http://www.estadao.com.br/noticias/geral,ventos-derrubam-torres-de-energia-no-parana,761032)[derrubam-torres-de-energia-no-parana,761032.](http://www.estadao.com.br/noticias/geral,ventos-derrubam-torres-de-energia-no-parana,761032) Acesso em: 04 mai 2015.

FOLHA DE S. PAULO. (2014) *Ventos de até 116 km/h derrubam torres de energia no Paraná***.** São Paulo, 19 ago. 2011. Disponível em: <http://www1.folha.uol.com.br/cotidiano/962556-ventos-de-ate-116-kmhderrubam-torres-de-energia-no-parana.shtml>. Acesso em: 28 jan. 2014.

FOLHA DE S. PAULO. (2010) *Ventos fortes derrubam duas torres de transmissão de energia de Furnas no PR.* São Paulo, 03 dez. 2010. Disponível em: http://www1.folha.uol.com.br/cotidiano/840608-ventos-fortesderrubam-duas-torres-de-transmissao-de-energia-de-furnas-no-pr.shtml. Acesso em: 07 fev, 2014.

FUJITA, T.T.; (1985) The downburst: microburst and macroburst. *SMRP Research Paper*. 210, University of Chicago, 1985.

GAZETA DO POVO. (2008) *Torres de transmissão derrubadas pelo vento devem ser substituídas até sexta-feira*. 03 nov 2008. Disponível em: [http://www.gazetadopovo.com.br/vida-e-cidadania/torres-de-transmissao](http://www.gazetadopovo.com.br/vida-e-cidadania/torres-de-transmissao-derrubadas-pelo-vento-devem-ser-substituidas-ate-sexta-feira-b9bl4i8hx8lcrs7wsegdr8mku)[derrubadas-pelo-vento-devem-ser-substituidas-ate-sexta-feira](http://www.gazetadopovo.com.br/vida-e-cidadania/torres-de-transmissao-derrubadas-pelo-vento-devem-ser-substituidas-ate-sexta-feira-b9bl4i8hx8lcrs7wsegdr8mku)[b9bl4i8hx8lcrs7wsegdr8mku.](http://www.gazetadopovo.com.br/vida-e-cidadania/torres-de-transmissao-derrubadas-pelo-vento-devem-ser-substituidas-ate-sexta-feira-b9bl4i8hx8lcrs7wsegdr8mku) Acesso em: 04 mai 2015.

G1. (2015) *Inmet Confirma Tornado em Xanxerê, no Oeste catarinense*. 21 de abr 2015. Disponível em: [http://g1.globo.com/sc/santa](http://g1.globo.com/sc/santa-catarina/noticia/2015/04/inmet-confirma-tornado-em-xanxere-no-oeste-catarinense.html)[catarina/noticia/2015/04/inmet-confirma-tornado-em-xanxere-no-oeste](http://g1.globo.com/sc/santa-catarina/noticia/2015/04/inmet-confirma-tornado-em-xanxere-no-oeste-catarinense.html)[catarinense.html.](http://g1.globo.com/sc/santa-catarina/noticia/2015/04/inmet-confirma-tornado-em-xanxere-no-oeste-catarinense.html) Acesso em: 04 mai 2015.

G1. (2014a) *Torres de Furnas derrubadas por tempestade no PR são reconstruídas*. 25 de set 2014. Disponível em: [http://g1.globo.com/pr/oeste](http://g1.globo.com/pr/oeste-sudoeste/noticia/2014/09/torres-de-furnas-derrubadas-por-tempestade-no-pr-sao-reconstruidas.html)[sudoeste/noticia/2014/09/torres-de-furnas-derrubadas-por-tempestade-no-pr](http://g1.globo.com/pr/oeste-sudoeste/noticia/2014/09/torres-de-furnas-derrubadas-por-tempestade-no-pr-sao-reconstruidas.html)[sao-reconstruidas.html](http://g1.globo.com/pr/oeste-sudoeste/noticia/2014/09/torres-de-furnas-derrubadas-por-tempestade-no-pr-sao-reconstruidas.html). Acesso em: 04 mai 2015.

G1. (2014b) **Tornado Atinge Brasília pela primeira vez na história e assusta moradores**. Disponível em: [<http://g1.globo.com/bom-dia](http://g1.globo.com/bom-dia-brasil/noticia/2014/10/tornado-atinge-brasilia-pela-primeira-vez-na-historia-e-assusta-moradores.html)[brasil/noticia/2014/10/tornado-atinge-brasilia-pela-primeira-vez-na-historia-e](http://g1.globo.com/bom-dia-brasil/noticia/2014/10/tornado-atinge-brasilia-pela-primeira-vez-na-historia-e-assusta-moradores.html)[assusta-moradores.html>](http://g1.globo.com/bom-dia-brasil/noticia/2014/10/tornado-atinge-brasilia-pela-primeira-vez-na-historia-e-assusta-moradores.html). Acesso em: 04 mai 2015.

GONTIJO, C.R. **Cálculo de torres para linhas de transmissão**. São Paulo: IEA Editora, 1994.

GUIMARÃES, E. H. (2008). **Análise do Comportamento de Torres de Aço Estaiadas sob a Ação do Vento.** 2008.189f Dissertação de Mestrado, Universidade Federal de Uberlândia, Uberlândia. 2008

HAIBIN, H.; (2009) Damage detection of the transmission towerand conductor based on [ΔK].*Industrial Consturction*, 2009, 39:566-568 (in Chinese)

HAMADA, A.; EL DAMATTY, A. A.; (2015) [Failure analysis of guyed](http://www-scopus-com.ez48.periodicos.capes.gov.br/record/display.url?eid=2-s2.0-84919797554&origin=resultslist&sort=plfo-f&cite=2-s2.0-84919797554&src=s&imp=t&sid=F4064FBAF3E689AE960C6775EAAC0C76.WlW7NKKC52nnQNxjqAQrlA%3a460&sot=cite&sdt=cite&sl=0)  [transmission lines during F2 tornado event.](http://www-scopus-com.ez48.periodicos.capes.gov.br/record/display.url?eid=2-s2.0-84919797554&origin=resultslist&sort=plfo-f&cite=2-s2.0-84919797554&src=s&imp=t&sid=F4064FBAF3E689AE960C6775EAAC0C76.WlW7NKKC52nnQNxjqAQrlA%3a460&sot=cite&sdt=cite&sl=0) *Engineering Structures*, (2015), 85, pp. 11-25.

HORR, A.M.; (2004) [Nonlinear spectral dynamic analysis of guyed towers: Part](http://www-scopus-com.ez48.periodicos.capes.gov.br/record/display.url?eid=2-s2.0-15844418262&origin=resultslist&sort=plfo-f&cite=2-s2.0-15844418262&src=s&imp=t&sid=88F367C1DBF25640918177706CC77F4B.WeLimyRvBMk2ky9SFKc8Q%3a180&sot=cite&sdt=cite&sl=0)  [I: Theory.](http://www-scopus-com.ez48.periodicos.capes.gov.br/record/display.url?eid=2-s2.0-15844418262&origin=resultslist&sort=plfo-f&cite=2-s2.0-15844418262&src=s&imp=t&sid=88F367C1DBF25640918177706CC77F4B.WeLimyRvBMk2ky9SFKc8Q%3a180&sot=cite&sdt=cite&sl=0) *Canadian Journal of Civil Engineering*, (2004) 31 (6), pp. 1051- 1060.

HOU, J.; SUN, [Z.;](http://www.sciencedirect.com/science/article/pii/S1876610212005413) LI, [Y.;](http://www.sciencedirect.com/science/article/pii/S1876610212005413) (2012) Simulation of Turbulent Wind Velocity for Transmission Tower Based on Auto-Regressive Model Method. *[Energy](http://www.sciencedirect.com/science/journal/18766102) [Procedia.](http://www.sciencedirect.com/science/journal/18766102)* [Volume](http://www.sciencedirect.com/science/journal/18766102/17/supp/PB) 17, Part B, 2012, Pages 1043–1049.

HUANG, R.; LI, A.; ZHANG, Z; (2010). [MTMD wind-induced vibration control of](http://www-scopus-com.ez48.periodicos.capes.gov.br/record/display.url?eid=2-s2.0-77953758100&origin=resultslist&sort=plfo-f&cite=2-s2.0-77953758100&src=s&imp=t&sid=783DECD11E5B6CFCA3EDEFC10349138B.euC1gMODexYlPkQec4u1Q%3a2010&sot=cite&sdt=cite&sl=0)  [Beijing Olympic Center Broadcast Tower based on its simplified model.](http://www-scopus-com.ez48.periodicos.capes.gov.br/record/display.url?eid=2-s2.0-77953758100&origin=resultslist&sort=plfo-f&cite=2-s2.0-77953758100&src=s&imp=t&sid=783DECD11E5B6CFCA3EDEFC10349138B.euC1gMODexYlPkQec4u1Q%3a2010&sot=cite&sdt=cite&sl=0) (2010). *Jianzhu Jiegou Xuebao/Journal of Building Structures*, 31 (SUPPL. 2), pp. 131-136.

JIANG, W Q et al. (2011) Accurate modeling of joint effects in lattice transmission towers. *Engineering Structures***,** Montreal, Canada, v. 33, n. 2011, p.1817-1827, 21 fev. 2011. www.elsevier.com/locate/engstruct, 2011

INPE. (2004) **Furacão Catarina,** 2004, Disponível em: <http://www.inpe.br/crs/geodesastres/desastre2.php> Acesso em: 07 de mai de 2015.

JONES, R.W.; (1986) Mature structure and motion of a model tropical cyclone with latent heating by the resolvable scales. *Mon. Wea. Rev*. 114, 973-990. 1986.

JORNAL DO COMÉRCIO; (2015) **Maioria das linhas de transmissão brasileiras tem mais de 15 anos**. Disponível em: [http://jcrs.uol.com.br/site/noticia.php?codn=107792.](http://jcrs.uol.com.br/site/noticia.php?codn=107792) Acesso em: 05 de mai de 2015.

JUNIOR, João Kaminski; (2007) **Incertezas de modelo na análise de torres metálicas treliçadas de linhas de transmissão**. – 2007. Tese (doutorado) – Universidade Federal do Rio Grande do Sul. Escola de Engenharia. Programa de Pós-Graduação em Engenharia Civil. Porto Alegre, BR-RS, 2007.

[KLINGER, C.;](http://www-scopus-com.ez48.periodicos.capes.gov.br/authid/detail.url?origin=resultslist&authorId=7003652267&zone=) [MEHDIANPOUR, M.;](http://www-scopus-com.ez48.periodicos.capes.gov.br/authid/detail.url?origin=resultslist&authorId=6508391447&zone=) [KLINGBEIL, D.;](http://www-scopus-com.ez48.periodicos.capes.gov.br/authid/detail.url?origin=resultslist&authorId=6602257933&zone=) [BETTGE, D.;](http://www-scopus-com.ez48.periodicos.capes.gov.br/authid/detail.url?origin=resultslist&authorId=6602146352&zone=) [HACKER,](http://www-scopus-com.ez48.periodicos.capes.gov.br/authid/detail.url?origin=resultslist&authorId=7005870809&zone=)  [R.;](http://www-scopus-com.ez48.periodicos.capes.gov.br/authid/detail.url?origin=resultslist&authorId=7005870809&zone=) BAER, W.; (2005) [Failure analysis on collapsed towers of overhead](http://www-scopus-com.ez48.periodicos.capes.gov.br/record/display.url?eid=2-s2.0-80052784350&origin=resultslist&sort=plfo-f&cite=2-s2.0-80052784350&src=s&imp=t&sid=F4064FBAF3E689AE960C6775EAAC0C76.WlW7NKKC52nnQNxjqAQrlA%3a1670&sot=cite&sdt=cite&sl=0)  [electrical lines in the region Münsterland \(Germany\) 2005.](http://www-scopus-com.ez48.periodicos.capes.gov.br/record/display.url?eid=2-s2.0-80052784350&origin=resultslist&sort=plfo-f&cite=2-s2.0-80052784350&src=s&imp=t&sid=F4064FBAF3E689AE960C6775EAAC0C76.WlW7NKKC52nnQNxjqAQrlA%3a1670&sot=cite&sdt=cite&sl=0) *Engineering Failure Analysis*, (2011),18 (7), pp. 1873-1883.

LABEGALINI, P. R., LABEGALINI, J. A., FUCHS, R. D. ALMEIDA, M. T.; (1992) **Projetos mecânicos das linhas aéreas de transmissão.** Editora Edgard Blucher LTDA, 1992.

LABEGALINI, P. R.; LABEGALINI, J. A.; FUCHS, R.D.; ALMEIDA, M.T.; (2005) **Projetos mecânicos das linhas aéreas de transmissão**. 2. ed. São Paulo: E. Blücher, 2005. 528 p.

MACHADO, Agnagildo Conceição. **Caracterização das propriedades aerodinâmicas de torres metálicas para determinação das respotas devida ao vento.** 2003. 137 f. Dissertação (Mestrado) - Curso de Engenharia Civil, Universidade Federal do Rio Grande do Sul, Porto Alegre, 2003. Disponível em: <http://enpro.com.br/wp-

content/blogs.dir/2/files/2012/02/Agnagildo-Machado-M.Sc\_.-UFRGS-2003.pdf>. Acesso em: 20 nov. 2014.

OLIVEIRA, Marcel Isandro Ribeiro de. (2006). **Análise Estrutural de Torres de Transmissão de Energia Submetidas aos Efeitos Dinâmicos Induzidos pelo Vento**. Rio de Janeiro, 2006. 150p. (Mestrado em Engenharia Civil) – Faculdade de Engenharia, Universidade do Estado do Rio de Janeiro, Rio de Janeiro, 2006.

[PECIN, T.G.;](http://www-scopus-com.ez48.periodicos.capes.gov.br/authid/detail.url?origin=resultslist&authorId=49661864000&zone=) [ALMEIDA, A.A.D.;](http://www-scopus-com.ez48.periodicos.capes.gov.br/authid/detail.url?origin=resultslist&authorId=20033758900&zone=) [ROEHL, J.L.;](http://www-scopus-com.ez48.periodicos.capes.gov.br/authid/detail.url?origin=resultslist&authorId=6603439287&zone=) (2011) [Tornadic mechanical](http://www-scopus-com.ez48.periodicos.capes.gov.br/record/display.url?eid=2-s2.0-80052327903&origin=resultslist&sort=plfo-f&cite=2-s2.0-80052327903&src=s&imp=t&sid=F4064FBAF3E689AE960C6775EAAC0C76.WlW7NKKC52nnQNxjqAQrlA%3a1880&sot=cite&sdt=cite&sl=0)  [global actions on transmission towers.](http://www-scopus-com.ez48.periodicos.capes.gov.br/record/display.url?eid=2-s2.0-80052327903&origin=resultslist&sort=plfo-f&cite=2-s2.0-80052327903&src=s&imp=t&sid=F4064FBAF3E689AE960C6775EAAC0C76.WlW7NKKC52nnQNxjqAQrlA%3a1880&sot=cite&sdt=cite&sl=0) *Journal of the Brazilian Society of Mechanical Sciences and Engineering*, (2011), 33 (2), pp. 131-138.

R7.(2014) **Torre cai durante vendaval e mata motociclista no Centro-Oeste de Minas.** 24 de setembro de 2013. Disponível em: <http://www.hojeemdia.com.br/minas/torre-cai-durante-vendaval-e-mata motociclista-no-centro-oeste-de-minas-1.173231> Acesso em: 07 de fevereiro de 2014.

RAKOV, V. A.; UMAN, M. A.; (2003) **Lightning: Physics and Effects**. Cambridge University, 2003.

RIERA J.D. E ROCHA, M.M. (1998), "Load definition for wind design and reliability assessments: Extreme wind climate", **Proceedings of the Wind Effects on Buildings and Structures**, Gramado, Brasil, Balkema, Rotterdam. 1998.

RODRIGUES, R. S.; PFEIL, M. S.; (2003) Dynamic behavior and stability of transmission line towers under wind forces. *Journal of Wind [Engineering](http://www.sciencedirect.com/science/journal/01676105) and Industrial [Aerodynamics.](http://www.sciencedirect.com/science/journal/01676105)* [Volume](http://www.sciencedirect.com/science/journal/01676105/91/8) 91, Issue 8, August 2003, Pages 1051– 1067.

SCOPUS. (2015) **Analyze search results**. Disponível em: < [http://www](http://www-scopus-com.ez48.periodicos.capes.gov.br/home.url)[scopus-com.ez48.periodicos.capes.gov.br/home.url>](http://www-scopus-com.ez48.periodicos.capes.gov.br/home.url). Acesso em: 05 de mai, 2015.

[SHEHATA, A.Y.;](http://www-scopus-com.ez48.periodicos.capes.gov.br/authid/detail.url?origin=resultslist&authorId=8908294200&zone=) [EL DAMATTY, A.A.;](http://www-scopus-com.ez48.periodicos.capes.gov.br/authid/detail.url?origin=resultslist&authorId=6701333614&zone=) (2008) [Failure analysis of a transmission](http://www-scopus-com.ez48.periodicos.capes.gov.br/record/display.url?eid=2-s2.0-67649525907&origin=resultslist&sort=plfo-f&cite=2-s2.0-67649525907&src=s&imp=t&sid=88F367C1DBF25640918177706CC77F4B.WeLimyRvBMk2ky9SFKc8Q%3a30&sot=cite&sdt=cite&sl=0)  [tower during a microburst.](http://www-scopus-com.ez48.periodicos.capes.gov.br/record/display.url?eid=2-s2.0-67649525907&origin=resultslist&sort=plfo-f&cite=2-s2.0-67649525907&src=s&imp=t&sid=88F367C1DBF25640918177706CC77F4B.WeLimyRvBMk2ky9SFKc8Q%3a30&sot=cite&sdt=cite&sl=0) *Wind and Structures: An International Journal*, (2008), 11 (3), pp. 193-208.

TIAN, L.; YU, Q.; MA, R.; WANG, C.; (2015) [The collapse analysis of a](http://www-scopus-com.ez48.periodicos.capes.gov.br/record/display.url?eid=2-s2.0-84923178543&origin=resultslist&sort=plfo-f&cite=2-s2.0-84923178543&src=s&imp=t&sid=F4064FBAF3E689AE960C6775EAAC0C76.WlW7NKKC52nnQNxjqAQrlA%3a430&sot=cite&sdt=cite&sl=0)  [transmission tower under wind excitation.](http://www-scopus-com.ez48.periodicos.capes.gov.br/record/display.url?eid=2-s2.0-84923178543&origin=resultslist&sort=plfo-f&cite=2-s2.0-84923178543&src=s&imp=t&sid=F4064FBAF3E689AE960C6775EAAC0C76.WlW7NKKC52nnQNxjqAQrlA%3a430&sot=cite&sdt=cite&sl=0) *Open Civil Engineering Journal,* (2015), 8 (1), pp. 136-142.

TIAN, L., WANG, Q.; YU, Q.; XU, N. (2013) [Wind-induced vibration optimal](http://www-scopus-com.ez48.periodicos.capes.gov.br/record/display.url?eid=2-s2.0-84888034230&origin=resultslist&sort=plfo-f&cite=2-s2.0-84888034230&src=s&imp=t&sid=783DECD11E5B6CFCA3EDEFC10349138B.euC1gMODexYlPkQec4u1Q%3a2110&sot=cite&sdt=cite&sl=0)  [control for long span transmission tower-line system.](http://www-scopus-com.ez48.periodicos.capes.gov.br/record/display.url?eid=2-s2.0-84888034230&origin=resultslist&sort=plfo-f&cite=2-s2.0-84888034230&src=s&imp=t&sid=783DECD11E5B6CFCA3EDEFC10349138B.euC1gMODexYlPkQec4u1Q%3a2110&sot=cite&sdt=cite&sl=0) (2013). *Open Civil Engineering Journal*, 7 (1), pp. 159-163.

XIE, Q.; SUN, L.; (2013) [Experimental study on the mechanical behavior and](http://www-scopus-com.ez48.periodicos.capes.gov.br/record/display.url?eid=2-s2.0-84878000262&origin=resultslist&sort=plfo-f&cite=2-s2.0-84878000262&src=s&imp=t&sid=F4064FBAF3E689AE960C6775EAAC0C76.WlW7NKKC52nnQNxjqAQrlA%3a1560&sot=cite&sdt=cite&sl=0)  [failure mechanism of a latticed steel transmission tower.](http://www-scopus-com.ez48.periodicos.capes.gov.br/record/display.url?eid=2-s2.0-84878000262&origin=resultslist&sort=plfo-f&cite=2-s2.0-84878000262&src=s&imp=t&sid=F4064FBAF3E689AE960C6775EAAC0C76.WlW7NKKC52nnQNxjqAQrlA%3a1560&sot=cite&sdt=cite&sl=0) *Journal of Structural Engineering (United States)*, (2013), 139 (6), pp. 1009-1018.

ZHANG, P., REN, L.; LI, H.; JIA, Z.; JIANG, T.; (2015). [Control of wind-induced](http://www-scopus-com.ez48.periodicos.capes.gov.br/record/display.url?eid=2-s2.0-84925321793&origin=resultslist&sort=plfo-f&cite=2-s2.0-84925321793&src=s&imp=t&sid=783DECD11E5B6CFCA3EDEFC10349138B.euC1gMODexYlPkQec4u1Q%3a2090&sot=cite&sdt=cite&sl=0)  [vibration of transmission tower-line system by using a spring pendulum.](http://www-scopus-com.ez48.periodicos.capes.gov.br/record/display.url?eid=2-s2.0-84925321793&origin=resultslist&sort=plfo-f&cite=2-s2.0-84925321793&src=s&imp=t&sid=783DECD11E5B6CFCA3EDEFC10349138B.euC1gMODexYlPkQec4u1Q%3a2090&sot=cite&sdt=cite&sl=0) (2015). *Mathematical Problems in Engineering*, 2015 , art. no. 671632.

[ZHANG, Z.;](http://www-scopus-com.ez48.periodicos.capes.gov.br/authid/detail.url?origin=resultslist&authorId=39262857600&zone=) [LI, H.;](http://www-scopus-com.ez48.periodicos.capes.gov.br/authid/detail.url?origin=resultslist&authorId=36065853500&zone=) [LI, G.;](http://www-scopus-com.ez48.periodicos.capes.gov.br/authid/detail.url?origin=resultslist&authorId=36014401700&zone=) [WANG, W.;](http://www-scopus-com.ez48.periodicos.capes.gov.br/authid/detail.url?origin=resultslist&authorId=39262915500&zone=) TIAN, L; (2013) [The numerical analysis of](http://www-scopus-com.ez48.periodicos.capes.gov.br/record/display.url?eid=2-s2.0-84879286793&origin=resultslist&sort=plfo-f&cite=2-s2.0-84879286793&src=s&imp=t&sid=F4064FBAF3E689AE960C6775EAAC0C76.WlW7NKKC52nnQNxjqAQrlA%3a1730&sot=cite&sdt=cite&sl=0)  [transmission tower-line system wind-induced collapsed performance.](http://www-scopus-com.ez48.periodicos.capes.gov.br/record/display.url?eid=2-s2.0-84879286793&origin=resultslist&sort=plfo-f&cite=2-s2.0-84879286793&src=s&imp=t&sid=F4064FBAF3E689AE960C6775EAAC0C76.WlW7NKKC52nnQNxjqAQrlA%3a1730&sot=cite&sdt=cite&sl=0) *Mathematical Problems in Engineering*, (2013), 2013 , art. no. 413275.

[ZHU, B.;](http://www-scopus-com.ez48.periodicos.capes.gov.br/authid/detail.url?origin=resultslist&authorId=14322568700&zone=) [HU. W.;](http://www-scopus-com.ez48.periodicos.capes.gov.br/authid/detail.url?origin=resultslist&authorId=56413445600&zone=) LI, C.; (2006). [Estimating seismic responses of transmission](http://www-scopus-com.ez48.periodicos.capes.gov.br/record/display.url?eid=2-s2.0-34047097014&origin=resultslist&sort=plfo-f&cite=2-s2.0-34047097014&src=s&imp=t&sid=783DECD11E5B6CFCA3EDEFC10349138B.euC1gMODexYlPkQec4u1Q%3a2190&sot=cite&sdt=cite&sl=0)  [towers by finite element method.](http://www-scopus-com.ez48.periodicos.capes.gov.br/record/display.url?eid=2-s2.0-34047097014&origin=resultslist&sort=plfo-f&cite=2-s2.0-34047097014&src=s&imp=t&sid=783DECD11E5B6CFCA3EDEFC10349138B.euC1gMODexYlPkQec4u1Q%3a2190&sot=cite&sdt=cite&sl=0) (2006). *Journal of Earthquake Engineering and Engineering Vibration*, 26 (5), pp. 161-166.

ZIENKIEWICZ, O. C.; TAYLOR, R. L. (1988) **The Finite Element Method**, Fourth Edition, McGraw-Hill, 1988.

WEILIAN, Z.; DONGMEI, H.; (2003). Two-step detection approach to joint damage in high-rise tower structures by using artificial neural network. *Earthquake Engineering and Engineering Vibration*, 2003,23(2):143-149(in Chinese).

WENJUAN, L.; BAOLONG, L.; (2006). Wavelet transform based method for detecting damage location of electricity transmission towers. *Engineering Mechanics*, 2006, 23(6):157-168(in Chinese).

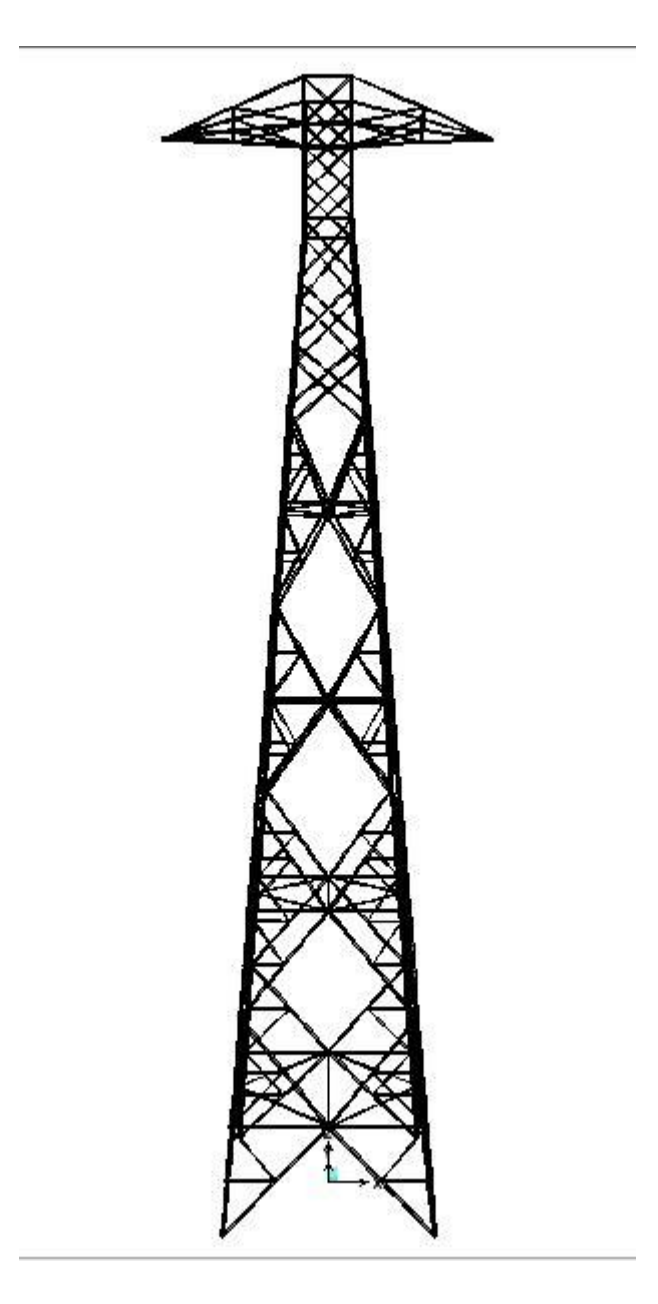

(a) Visão frontal da torre

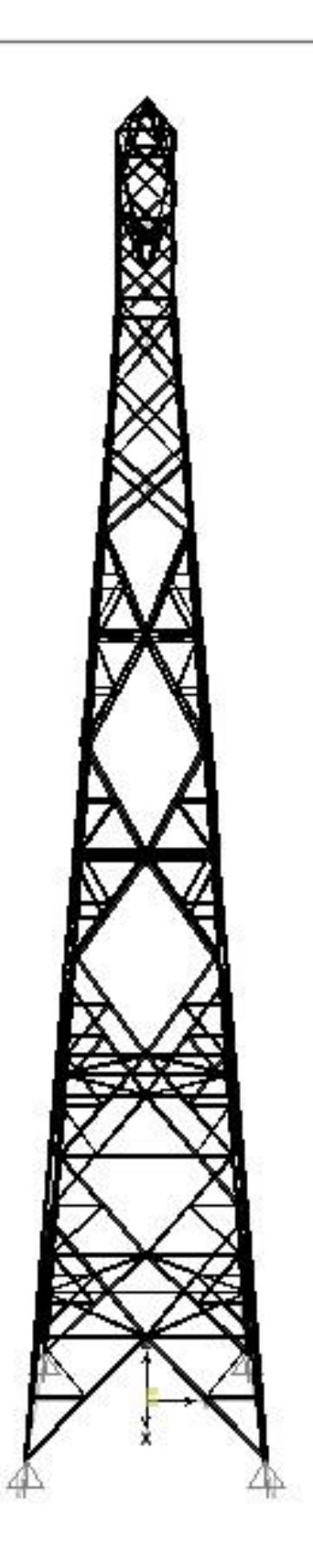

(b) Visão lateral da torre

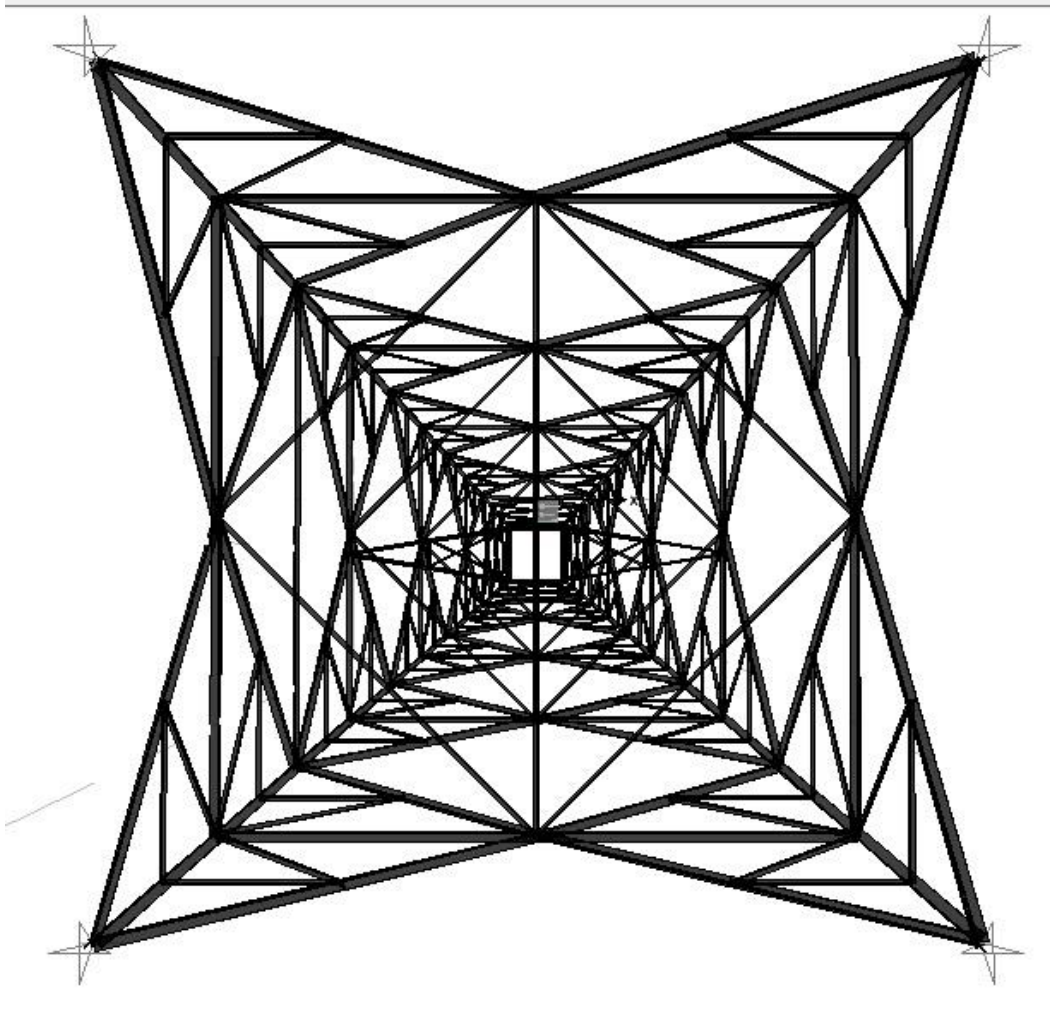

(c) Visão inferior torre